# Erstsemester Einstein

Dein Wegweiser durch das Labyrinth Universität

Mathe - Wirtschaftsmathe - Lehramt - Astro Info - Physik - Medieninfo - Meteorologie

## **Impressum**

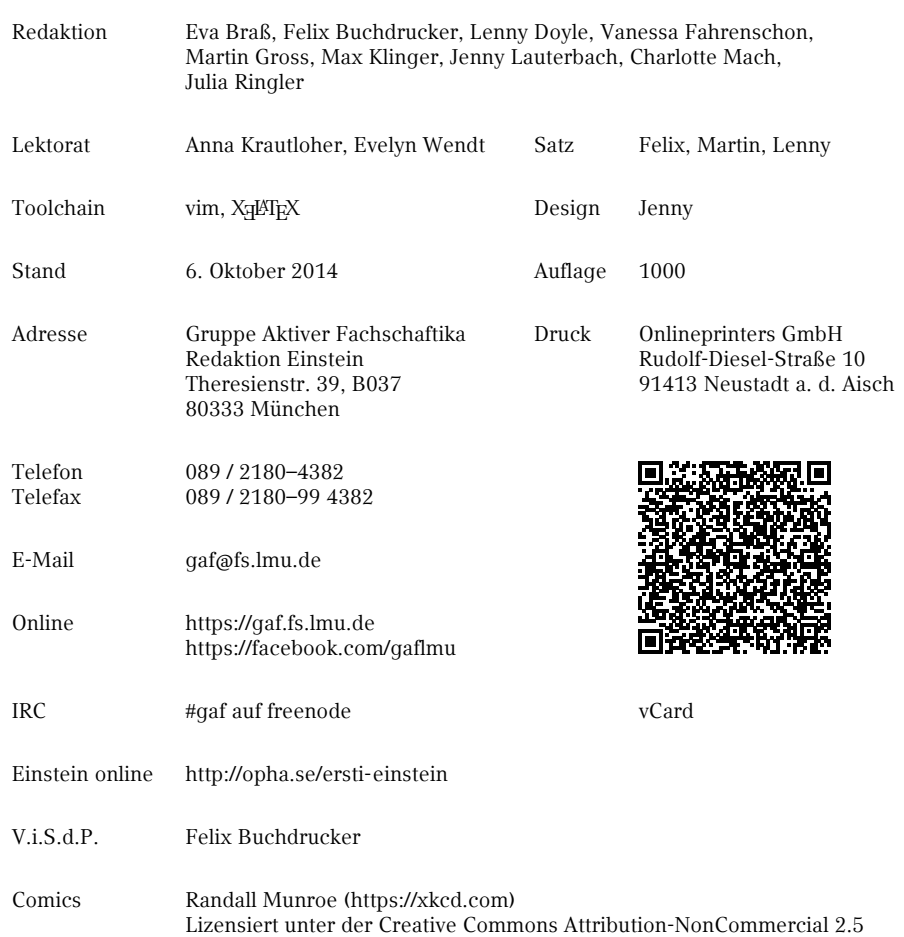

## **[In](#page-10-0)[haltsverze](#page-10-1)[ichnis](#page-11-0)**

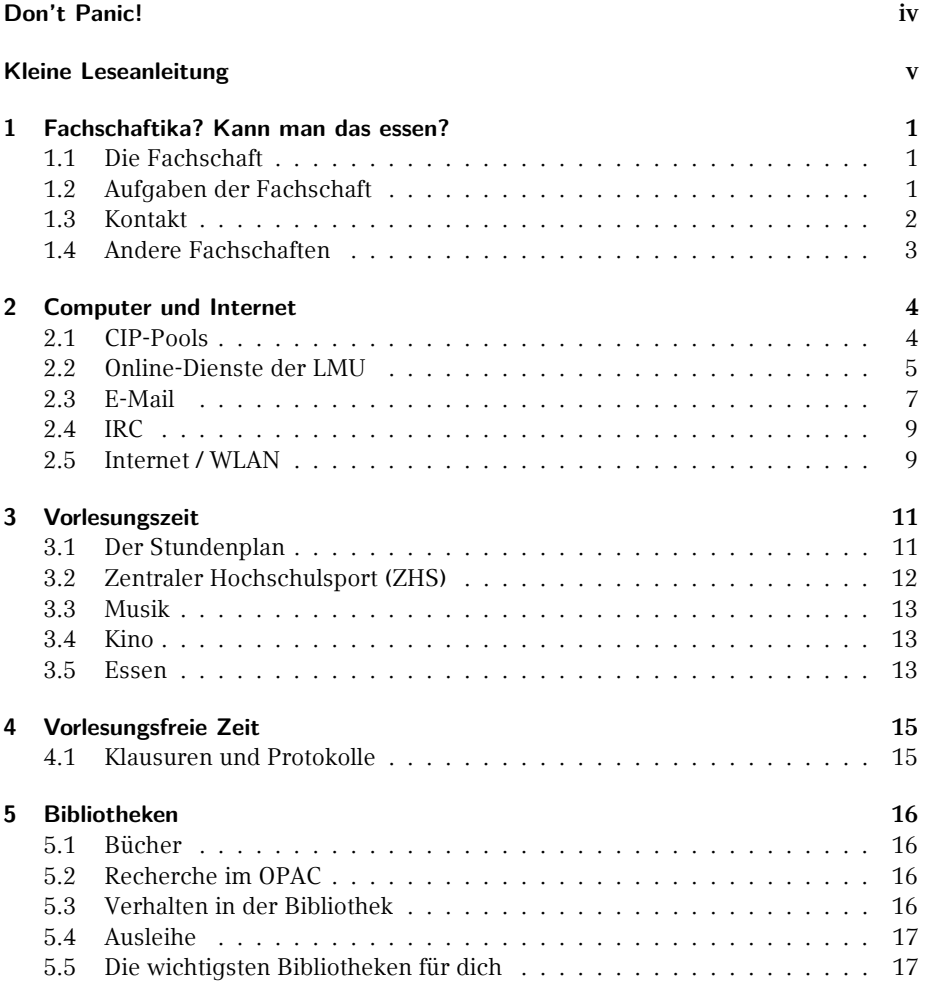

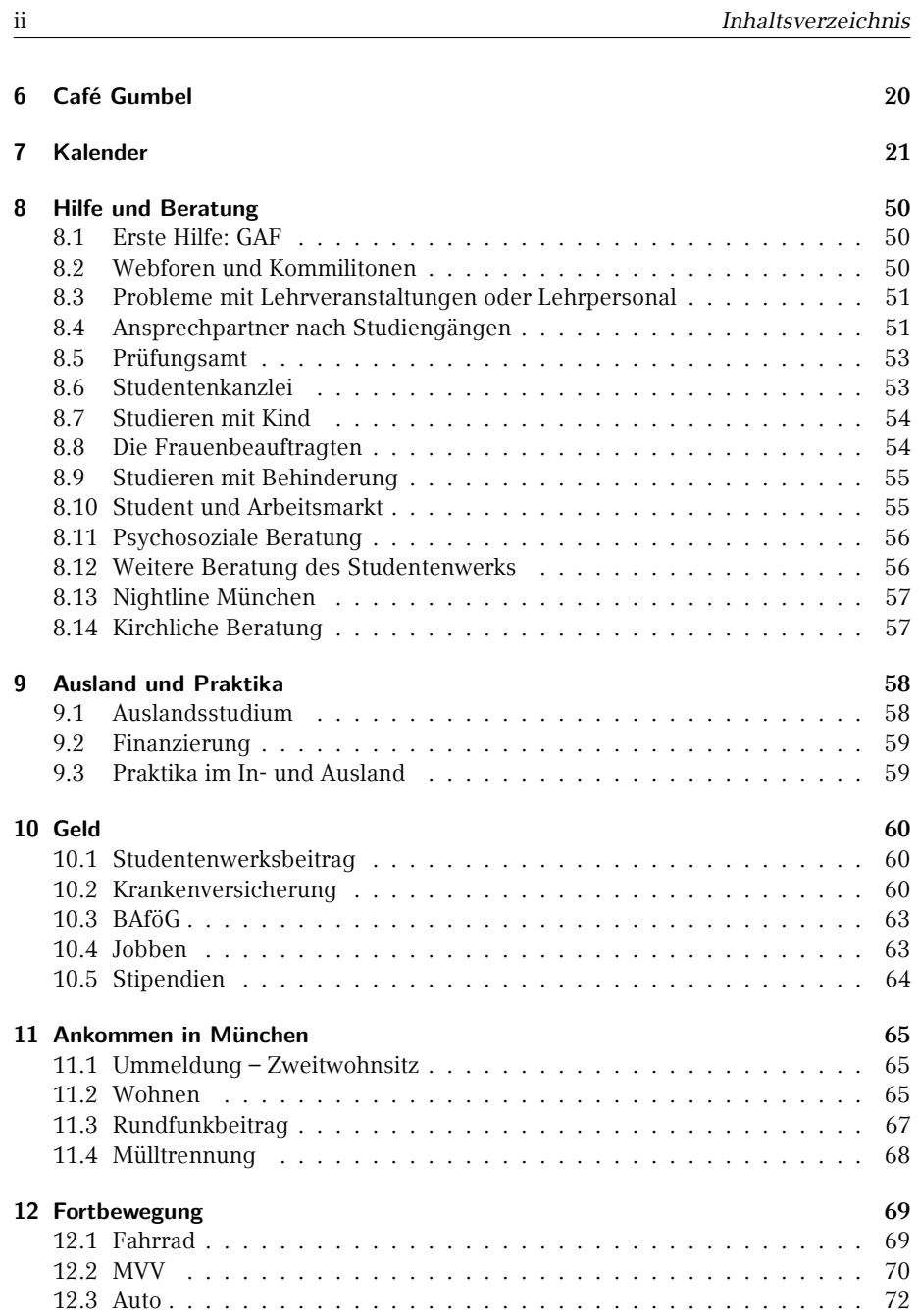

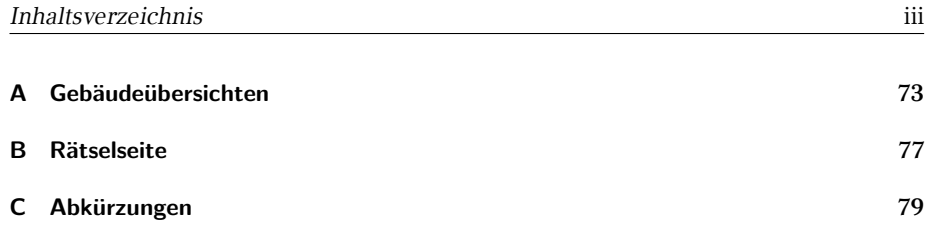

iv *Don't Panic!*

## **Don't Panic!**

Wenn du dieses Heft in der Hand hältst, wirst du schon mit vielen neuen Informationen bombardiert worden sein und es wird noch viel mehr auf dich zukommen. Damit du trotzdem den Überblick behältst, haben wir hier alles Wichtige zusammengefasst, was du jetzt und vielleicht später einmal brauchen wirst. Falls es doch irgendwann ein Problem gibt, bei dem dir unser *Ersti-Einstein* keinen Lösungsansatz bietet, dann komme in unserem Fachschaftszimmer vorbei, frage dein Tutorikon oder schreibe uns eine Mail an gaf@fs.lmu.de, so dass wir es gleich in die nächste Ausgabe aufnehmen können.

Falls du dich jetzt fragst, was ein Tutorikon ist: -ikon (Singular) bzw. -ika (Plural) ist eine geschlechtsneutrale Personenbezeichnung, die aus dem Griechischen stammt. Auf die Verwendung dieser Endungen haben wir uns nach sehr langen und intensiven Genderdiskussionen geeinigt. Bei dieser Frage geht es darum, wie man Frauen und andere Gender auch sprachlich gleichwertig zur Geltung bringen kann, obwohl das Deutsche oft nur eine männliche Form kennt. Mit Tutorikon sind also dein Tutor, deine Tutorin oder dein\* Tutor\* mit individuelle\* Gender gemeint. Diese zeigen dir alle wichtigen Orte an der Uni. Diese Form ist erst ungewohnt, macht aber Sinn, schließt alle ein und macht, wie du bald feststellen wirst, auch ein bisschen Spaß.

Wie du dein Studium organisierst, liegt nun ganz in deiner Hand. Das wirft natürlich Fragen auf wie "Was muss ich? Was kann ich? Was sollte ich?!" und vor allem "Was will ich?". Damit du all deine neu gefundenen oder altbekannten Ziele erreichen kannst, haben wir versucht, das Nichtoffensichtliche aufzuschreiben. Und wenn man sich einmal daran gewöhnt hat, wie die Dinge an der Uni ablaufen, ist alles ganz einfach.

In diesem Sinne: Nutze deine Zeit und wenn etwas mal nicht so läuft wie geplant, frag uns und mach das Beste draus!

Deine Gruppe Aktiver Fachschaftika

#### *Kleine Leseanleitung* v

## **Kleine Leseanleitung**

Mit diesem Heft möchten wir dir lediglich einen Überblick über deine Möglichkeiten als Studikon geben. Um mehr Informationen zu einem Thema zu bekommen, haben wir die Artikel mit vielen nützlichen Links ausgestattet. Da das Anklicken von Links auf Papier weitgehend folgenlos bleibt und das Abtippen von langen Adressen keinen Spaß macht, haben wir noch Kurzlinks auf unseren eigenen Weiterleitungsdienst http://g.opha.se/ eingeführt. QR-Codes, die auf den selben Dienst zeigen, gibt es auch.

Um dir die Orientierung in diesem Heft zu erleichtern haben wir Informationen, die nur für bestimmte Fächergruppen sind, mit den entsprechenden Symbolen gekennzeichnet. Die Zuordnung kannst du der folgenden Tabelle entnehmen.

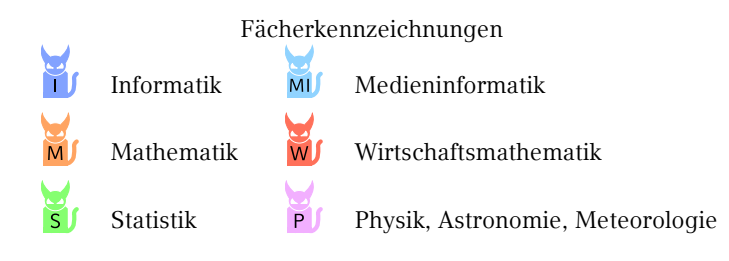

## <span id="page-7-0"></span>**1. Fachschaftika? Kann man das essen?**

## **1.1. Die Fachschaft**

Wir sind die Gruppe Aktiver Fachschaftika, oder kurz GAF. Ein Fachschaftikon ist ein Mitglied einer Fachschaft, das sind alle Studika eines Studiengangs, also auch du, ob du willst oder nicht. Spricht man über *die Fachschaft*, meint man damit meist die aktiven Fachschaftika, die versuchen, die Uni für alle Studika lebenswerter zu machen. Die GAF ist der Zusammenschluss aus aktiven Fachschaftika der Fachbereiche Mathematik, Physik und Informatik, sowie der verwandten Fächer (Medieninformatik, Wirtschaftsmathematik, Meteorologie…).

## **1.2. Aufgaben der Fachschaft**

Was die Fachschaft tut, lässt sich grob in zwei Bereiche teilen: auf der einen Seite vertritt sie die Studika zur Seite der Fakultät hin, auf der anderen kümmert sie sich um die Studika selbst.

Durch Repräsentation in verschiedenen Gremien verleiht sie der Meinung und den Interessen der Studika Gewicht und versucht so, Entscheidungen über die Köpfe der Studika hinweg zu unterbinden. Die wichtigsten Gremien hierfür sind:

- *◦* Der Fakulträtsrat (entscheidet alles Wichtige innerhalb der Fakultät und ist Ort des Informationsaustausches)
- *◦* Die Studienersatzmittelkommission (ehemals Studiengebührenkommission; beschließt, wofür Geld ausgegeben wird)
- *◦* Die Berufungskommissionen (bestimmt, wer als neues Professorikon an unsere Uni kommt und hier auch lehrt)
- *◦* Der Konvent der Fachschaften (besteht aus Vertretern aller Fachschaften und beschäftigt sich mit fächerübergreifenden, studentischen Themen)

Unsere Aufgaben und Angebote für die Studika, also auch für dich, umfassen:

*◦* Altklausuren und Prüfungsprotokolle (beachte den Generationenvertrag, denn die Sammlung existiert nur, weil ältere Studika ihre Prüfungen zu uns gebracht haben, also tu dies auch für deine Nachfolger!)

2 Kapitel 1. *Fachschaftika? Kann man das essen?*

- *◦* Infor[mationen und Beratun](https://gaf.fs.lmu.de)g (O-Phase, Ansprechpartner für Probleme, bei denen du nic[ht weißt, an we](http://g.opha.se/yew)n du dich wenden sollst)
- *◦* Bespaßung (Fakultätsfest, Partys und Veranstaltungen sonstiger unterhaltender Natur)
- *◦* Unterstützung bei der Umsetzung deiner Ideen (durch tatkräftige Mitarbeit und Know-How)

Wenn du dir selbst einen Eindruck von unserer Arbeit verschaffen willst, melde dich zum EWO (Ersti-Wochenende) an, komme bei uns im Büro vorbei oder auf eine Sitzung. Die Termine dafür findest du unter [1].

Wichtig zu [wissen ist, dass wir d](mailto:gumbel@fs.lmu.de)as alles ehrenamtlich machen und das Geld, das uns zur Verfügung steht, nur zugunsten der Studika einsetzen. Der einzige Lohn unserer Arbeit ist mehr Le[benserfahrung und in](https://gaf.fs.lmu.de) manchen Fällen ein verlängertes Studium.

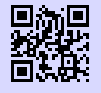

[1] **Website deiner Fachschaft** https://gaf.fs.lmu.de g.opha.se/yew

## **1.3. Kontakt**

Telefon 089 / 2180–4382 Telefax 089 / 2180–4391

> gaf@fs.lmu.de gumbel@fs.lmu.de

https://gaf.fs.lmu.de https://facebook.com/gaflmu

IRC #gaf auf freenode

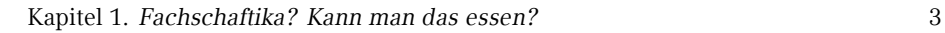

## **1.4. And[ere Fachsch](http://g.opha.se/zr2)aften**

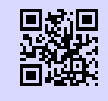

[1] **Fachschaft Medieninformatik** https://mi.fs.lmu.de g.opha.se/w99

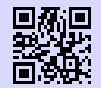

## [2] **Fachschaft Bioninformatik** http://www.bioinformatik-muenchen.com/bioinfocom/fachschaft/ g.opha.se/c5e

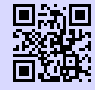

[3] **Fachschaft Meteorologie** http://www.meteo.physik.lmu.de/~studmet g.opha.se/psi

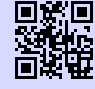

[4] **Fachschaft Statistik** http://www.statistik.lmu.de/~fachsch/ g.opha.se/zr2

<span id="page-10-1"></span><span id="page-10-0"></span>4 Kapitel 2. *Computer und Internet*

## **2. Computer und Internet**

Hier erfährst du, welche Möglichkeiten du hast, die CIP-Pools (Computerräume) zu nutzen, die je nach Fach verschieden notwendig, hilfreich und ausgestattet sind, wie du Zugang zum Uni-WLAN erhältst und welche anderen nützlichen Dinge die Uni online anbietet.

## **2.1. CIP-Pools**

In CIP-Pools<sup>1</sup> findest du Rechnerarbeitsplätze und Drucker, teilweise auch Scanner. Das Druckerkontingent beträgt für Mathematika, Physika und Statistika 500 Seiten pro Semester. Informatika haben 600 Seiten pro Semester zur freien Verfügung. Einige CIP-Pools haben auch Farbdrucker, deren Kontingent ist kleiner.

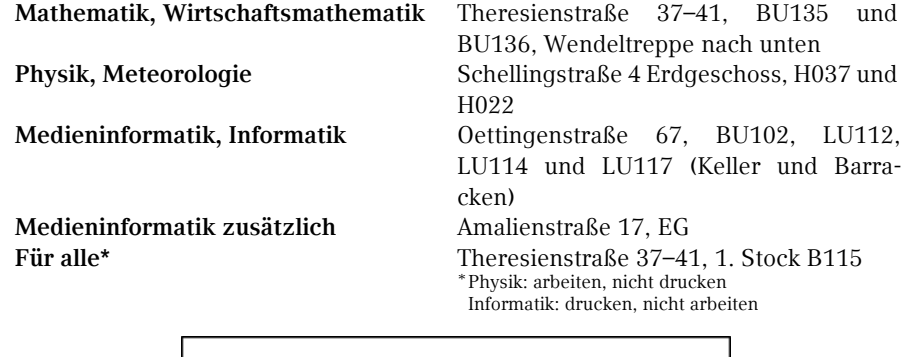

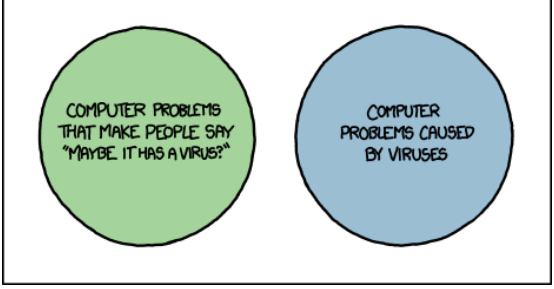

<sup>1</sup>Computer-Investitions-Programm

<span id="page-11-0"></span>Kapitel 2. *Computer und Internet* 5

## **2.2. Online-Dienste der LMU**

#### **Campus LMU**

- *◦* Aktivierung der Campus-Kennung
- *◦* Zugang zum E-Mail-Account
- *◦* Zugang zum Benutzerkonto (An-/Abmeldung von Newslettern der LMU)
- *◦* Zugang zum LSF (Vorlesungsverzeichnis)

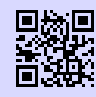

[1] **Portal LMU** http://www.portal.lmu.de g.opha.se/xkj

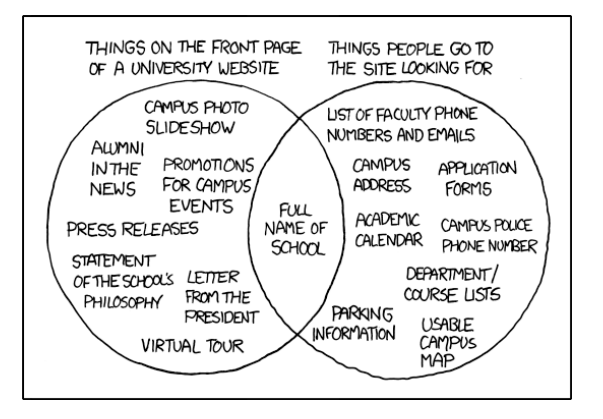

#### **Online-Selbstbedienungsfunktionen**

- *◦* Bescheinigungen für Immatrikulation, Studienverlauf, gezahlte Beiträge. Diese sind online noch vor dem Versand der offiziellen Bestätigungen verfügbar (nützlich für Arbeitsverträge).
- *◦* Änderung von Adressdaten und Telefonnummern
- *◦* Formular zur Prüfungsanmeldung

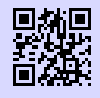

#### [1] **Studentenkanzlei**

http://www.lmu.de/studium/studium\_aktuell/neuigkeiten/studkanz/ system.html g.opha.se/lg6

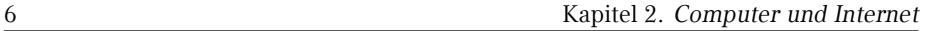

## **Vorlesungsverzeichnis (Lehre Studium Forschung – LSF)**

- *◦* Übersicht über (fast) alle Veranstaltungen der LMU
- *◦* Stundenplan-Tool (etwas merkwürdig zu bedienen)
- *◦* Anmeldung zu Kursen und Klausuren (BWL, VWL)
- *◦* Notenauszug, nicht immer aktuell (Physik)

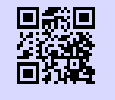

[1] **[LSF](http://g.opha.se/jdv)** http://www.lsf.lmu.de g.opha.se/2nn

#### **E-Medien**

Viele E-Books, Paper, und wissenschaftliche Journale bekannter Wissenschaftsverlage stehen LMU Mitgliedern kostenlos zur Verfügung. Besucht man die Webseiten der entsprechenden Publikationen, fordern die Verlage einen zum Kauf auf. Besucht man die Webseite jedoch über den E-Medien-Login der Universitätsbibliothek [1] stehen einem die Werke kostenlos zum Download bereit.

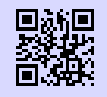

[1] **[E-Medien](http://g.opha.se/sei)-Login** http://emedien.ub.uni-muenchen.de/ [g.opha.se/jdv](https://msdnaa.physik.uni-muenchen.de/)

**Microsoft DreamSpark**

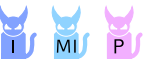

Studika der Physik und Informatik (auch im Nebenfach) bekommen über Microsoft DreamSpark (früher MSDNAA) viele Microsoftproduktlizenzen gratis, darunter Windows, Visual Studio und viele Microsoft Office-Komponenten, jedoch **nicht** Word, Excel und PowerPoint.

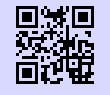

[1] **MSDNAA für Informatik**

http://tools.rz.ifi.lmu.de/cipconf/index.rb?op=msdnaa g.opha.se/sei

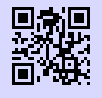

[2] **MSDNAA für Physik** https://msdnaa.physik.uni-muenchen.de/ g.opha.se/8cf

Kapitel 2. *Computer und Internet* 7

# UniWorX<sup>1</sup>/1

- *◦* Anmeldung zu Kursen und Klausuren
- *◦* Einsic[ht deiner Noten und Sta](http://pvineu.ifi.lmu.de)tistiken zu deinen Klausuren
- *◦* Abga[be von Übungsb](http://g.opha.se/m0q)lättern
- *◦* Mit Campus- oder CIP-Kennung nutzbar

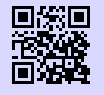

[1] **Uniworx** http://www.uniworx.ifi.lmu.de g.opha.se/rvq

## **Prüfungsverwaltungs- und Informationssystem (PVI)**

*◦* Notenauszug, verbuchte Prüfungen

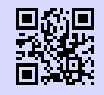

[1] **PVI** http://pvineu.ifi.lmu.de g.opha.se/m0q

## **2.3. E-Mail**

Damit du nicht unterfordert wirst, besitzt du direkt von Anfang an mindestens zwei verschiedene E-Mail-Adressen. Bei beiden E-Mail-Adressen ist es möglich und auch wärmstens empfohlen eine Weiterleitung einzurichten.

Die Campus-Adresse besitzt jedes Studikon der LMU, während die CIP-Adresse für die Nutzer der CIP-Pools ist.

## **Mathematik und Wirtschaftsmathematik**

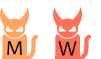

- *◦* <seltsameKombination>@math.lmu.de
- *◦* Account bei Herrn Spann (Theresienstraße 37–41, B124) beantragen
- *◦* Weiterleitung über Shell-Kommando echo "neue Adresse" >~/.forward

8 Kapitel 2. *Computer und Internet*

#### **Informatik [und Medieninformatik](http://www.rz.ifi.lmu.de/Dienste/Mailsystem.html)** m  $\overline{M}$

Sollte unbedingt abgerufen oder weitergeleitet werden, da hierüber der Großteil des Informatik-Mailverkehrs abläuft.

- *◦* <accountname>@cip.ifi.lmu.de
- *◦* Das Passwort wird während der Anmeldung vergeben
- *◦* Beantragung der Kennung während der O-Phase, in den ersten zwei Wochen des Semesters zu Blockterminen oder nach dem 15.Oktober zu den Sprechstunden der RBG<sup>2</sup> (Mo–Do, 14–17 Uhr) jeweils in der Oettingenstraße 67, in LU113.

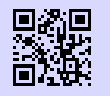

[1] **Webmail** https://webmail.ifi.lmu.de g.opha.se/d92

#### [2] **[Informationen zu Webmail](http://webmail.physik.uni-muenchen.de)**

[http://www.rz.](http://g.opha.se/d28)ifi.lmu.de/Dienste/Mailsystem.html g.opha.se/z6l

## **Physik und Meteorologie**

An diese Adresse werden Ankündigungen des Prüfungsamtes und Physik-Newsletter gesendet.

- *◦* <vorname.nachname>@physik.uni-muenchen.de
- *◦* Passwort ist dasselbe wie für die Campus-Adresse

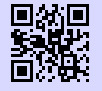

### [1] **Webmail**

http://webmail.physik.uni-muenchen.de g.opha.se/d28

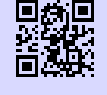

#### [2] **Informationen zu Webmail**

http://www.it.physik.uni-muenchen.de/dienste/kommunikation/e-mail g.opha.se/pfu

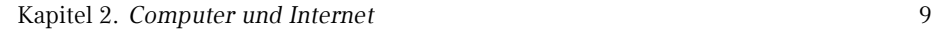

#### **Für alle Studika der LMU**

- *◦* <vorname.nachname>@campus.lmu.de (bzw. was ihr angegeben habt)
- *◦* Zum Weiterleiten einfach unter [1] links unten auf Weiterleitung klicken und eine andere E-Mail-Adresse angeben.

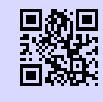

[1] **Webmail** https://mailbox.portal.uni-muenchen.de [g.opha.se/jfi](http://www.irchelp.org/irchelp/clients/)

## **2.4. IRC**

IRC ist ein steinaltes, minimalistisches und nicht totzukriegendes Chatprotokoll für Dinge, die nicht ganz eine E-Mail wert sind. Während die Uni es nicht offiziell nutzt, ist es beliebt unter Studenten, speziell unter Informatikern und uns Fachschaftlern. Manch einer zieht es sogar Facebook vor!

Das IRC ist aufgeteilt in Kanäle, die auf Netzwerken leben. Um dich zu einem Netzwerk zu verbinden, brauchst du meist einen Client, aber viele Netzwerke bieten für Anfänger auch Webchats an. Uns findest du im Kanal #gaf auf dem Netzwerk freenode.

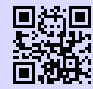

[1] **Clientübersicht nach Betriebssystem** http://www.irchelp.org/irchelp/clients/

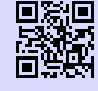

g.opha.se/epv [2] **Freenode-Webchat** https://webchat.freenode.net/

g.opha.se/kck

## **2.5. Internet / WLAN**

Um mit deinem Laptop in der Uni ins Internet zu gehen, brauchst du deine Campus-Kennung. Damit lassen sich die WLAN-Services des Leibniz-Rechenzentrums (LRZ) nutzen.

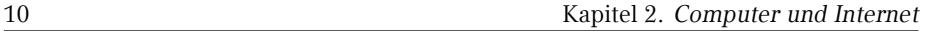

#### **Eduroam**

Wir empfehlen dir, das WLAN mit dem Namen (SSID) *eduroam*, auf deinen Geräten einzurichten. Mit diesem einmal eingerichteten Eduroam kannst du weltweit an vielen Universitäten und Forschungsinstituten automatisch das dortige WLAN nutzen. Unter [1] findest du ausführliche Anleitungen für die meisten Betriebssysteme und Smartphones (die benötigte LRZ-Kennung findest du in deinem Campus-Account unter 'Benutzerkonto' *→* 'E-Mail-Einstellungen').

Falls du nun in der Uni sitzt und dich fragst, wie du ohne Internet die Anleitung durchlesen oder deine LRZ-Kennung herausfinden sollst, findest du die Antwort im Abschnitt LRZ.

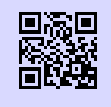

[1] **Eduroam** http://www.lrz.de/services/netz/mobil/eduroam g.opha.se/8sp

## **LRZ**

Außer Eduroam gibt es noch die Möglichkeit, das Netz mit der SSID *lrz* zu verwenden. *lrz* ist zunächst ein unverschlüsseltes Netzwerk, das nur den Zugriff auf die Website des Leibniz-Rechenzentrums gestattet. Hier kannst du dir entweder die Anleitung für *eduroam* durchlesen, oder die vorkonfigurierte Clientsoftware AnyConnect herunterladen, welche dich durch Anmeldung mit deiner Campuskennung in ein VPN (Virtual Private Network) des LRZ einbucht. Aus Netzwerksicht verhält sich dein Rechner dann wie alle anderen Rechner im MWN (Münchner Wissenschaftsnetz). So kannst du nicht nur normal surfen, sondern auch von außen auf das MWN zugreifen um zum Beispiel bestimmte Artikel aus der Bibliothek zu lesen.

Die Clientsoftware ist übrigens außerhalb der Uni praktisch, um deine HTTP-Verbindungen zu verschlüsseln, etwa wenn du dich in einem ungeschützen WLAN befindest.

#### <span id="page-17-1"></span><span id="page-17-0"></span>Kapitel 3. *Vorlesungszeit* 11

## **3. Vorlesungszeit**

#### **3.1. Der Stundenplan**

Dein persönlicher Stundenplan gehört zu den wichtigsten Aufgaben, um die du dich jedes Semster neu kümmern musst. Für das erste Semester geben wir dir einen Musterstundenplan an die Hand, allerdings solltest du beachten, dass darin noch keine Übungen und Nebenfachvorlesungen enthalten sind. Also unterschätze nicht, wenn dein Stundenplan am Anfang sehr leer aussieht, denn die Löcher füllen sich schneller auf als du denkst.

Um einen eigenen Stundenplan zu erstellen, gibt es einige Punkte, die du wissen musst. Das Vorlesungsverzeichnis findest du unter [1], dort gibt es auch ein Tool "Stundenplan", in dem du deine Vorlesungen speichern kannst. Aufgrund der etwas merkwürdigen Bedienung des Ganzen solltest du nach jeder Änderung an deinem Plan auf "Plan Speichern" klicken, sonst fehlt möglicherweise etwas. Falls du ganz auf Nummer sicher gehen willst, schreibe den Plan lieber von Hand, denn Papier vergisst nichts, dazu haben wir dir auf Seite 80 gleich eine Vorlage hier ins Heft gedruckt. Sobald du diese Hürde genommen hast, stellt sich natürlich das Problem, womit man den Plan füllt. Hier ein paar Tipps:

- *◦* Unterscheide Pflicht- und Wahlveranstaltungen (aus dem Studienplan zu entnehmen)
- *◦* Plane zuerst Pflichtveranstaltungen (Bedenke den Zyklus, z.B. jährlich)
- *◦* Welche Veranstaltungen bauen aufeinander auf?
- *◦* Welche Veranstaltungen gehören zusammen? (Vorlesungen, Seminare, Tutorien oder Übungen)
- *◦* Plane maximal 20 Wochenstunden für Vorlesungen und Seminare ein (Lasse Platz für Übungen, Tutorien, Vor- und Nachbereitungen)
- *◦* Achte auf die Veranstaltungsorte (komme ich in 15 Minuten von A nach B?)
- *◦* Besuche interessante Veranstaltungen aus anderen Fachbereichen (von Arabistik bis Zoologie)
- *◦* Nach der ersten oder zweiten Vorlesungswoche: Prüfe, ob es nicht zu viel ist

Auf manchen Fakultätsseiten gibt es ein kommentiertes Vorlesungsverzeichnis, das dir etwas bei der Auswahl der Veranstaltungen helfen kann und meist aktueller als das zentrale Vorlesungsverzeichnis ist. Erstelle darüber hinaus einen Semesterplan, in <span id="page-18-0"></span>12 Kapitel 3. *Vorlesungszeit*

dem alle wichtigen Termine vermerkt sind wie Rückmeldefristen, Klausuren, Referate oder Vorbereitungszeiten für Prüfungen.

[1] **LSF** http://www.lsf.lmu.de g.opha.se/2nn

## **3.2. Ze[ntr](#page-18-1)aler Hochschulsport (ZHS)**

<span id="page-18-1"></span>Für den körperlichen Ausgleich zum Studium kannst du in kostspielige Fitnesscenter gehen oder aber eine der vielen interessanten Sportarten ausprobieren, die vom ZHS zu einem relativ günstigen Preis (ab 7,50 € pro Semester) angeboten werden. Der Großteil des Angebots findet auf dem Olympiagelände statt und ist (abgesehen vom Fahrrad) am besten mit der U3 (Haltestelle Olympiazentrum) und einem kurzen Fußmarsch durchs Olympische Dorf zu erreichen. Für die Teilnahme brauchst du einen ZHS-Auswe[is der entsprechenden K](http://zhs-muenchen.de)ategorie mit gültigen Sportmarken, welche online unter [2] ge[bucht werden](http://g.opha.se/ikc) müssen. Danach musst du dir mit ausgedruckter Buchungsbestätigung, Studentenausweis, Lichtbildausweis und Passfoto einen Ausweis erstellen lassen und [die entsprechenden Marken besorgen. In der ersten Woche des Seme](http://sportan3.zhs.ze.tum.de/angebote/aktueller_zeitraum_0/index_marken.html)sters ist das in de[r Innenstadt \(](http://sportan3.zhs.ze.tum.de/angebote/aktueller_zeitraum_0/index_marken.html)Schellingstr. 3, Leopoldstr. 13) möglich, die restliche Zeit im ZHS im Oly[mpiazentrum.](http://g.opha.se/lvr)

Der ZHS bietet ein breites Spektrum an Sportarten mit sehr unterschiedlichen Anforderungen (Anfänger, Fortgeschrittene, freies Training…). Das komplette Sportangebot könnt ihr [1] und dem Hochschulsportheft entnehmen, das zu Semesterbeginn unter anderem im Gumbel ausliegt. Für viele Kurse ist eine Onlineanmeldung nur formal verpflichtend, um daran teilnehmen zu dürfen, beachte aber, dass es Sportarten gibt, die sehr beliebt und deshalb schnell belegt sind (z.B. Segeln oder Bergsteigen). Bringe zu solchen Veranstaltungen sicherheitshalber deine Anmeldebestätigung mit.

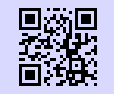

[1] **Zentraler Hochschulsport München** http://zhs-muenchen.de g.opha.se/ikc

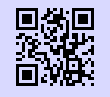

[2] **Marken online buchen** http://sportan3.zhs.ze.tum.de/angebote/aktueller\_zeitraum\_0/index\_ marken.html g.opha.se/lvr

<span id="page-19-0"></span>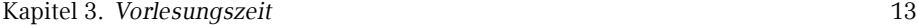

## <span id="page-19-1"></span>**3.3. Musik**

Falls du auch mal etwas anderes auf die Ohren brauchst als eine Mütze Schlaf, finden sich an der Uni in der Regel immer Leute, die gerne Musik machen und sei die Musikrichtung noch so absurd. Einen Überblick über die etablierteren Gruppen findest du unter [1], ansonsten helfen Google und Aushänge weiter. Trau dich einfach, verschiedene Sachen auszuprobieren, denn auf Anhieb das Richtige zu finden ist eher schwer. Sobald man aber Leute kennt, wird es wesentlich einfacher.

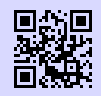

[1] **[Musikgrup](http://g.opha.se/elp)pen der LMU**

http://www.uni-muenchen.de/studium/stud\_leben/kulturelles-leben/ [index.html](http://tu-film.de) [g.opha.se/iqu](http://g.opha.se/38w)

## <span id="page-19-2"></span>**3.4. Kino**

Auch für filmische Unterhaltung ist gesorgt, sowohl von Seiten der LMU als auch [der](#page-20-0) TUM. Während der tu film Blockbuster zeigt, liegt der Fokus des u.kinos eher auf Perlen abseits des Mainstreams.

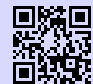

[1] **Das u.kino (LMU)** http://u-kino.de g.opha.se/elp

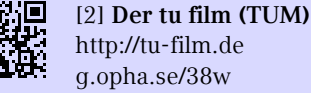

## **3.5. Essen**

Die verschiedenen Mensen des Studentenwerks mit Speiseplan findest du unter [1]. Zum Bezahlen brauchst du eine Mensakarte, die du dort oder bei uns während der O-Phase für 12 € erwerben kannst (davon 7 € Pfand). In manchen Universitätsgebäuden gibt es eine Cafeteria mit ähnlich preiswerten Essensangeboten, aber etwas längeren Öffnungszeiten, die man außerhalb der Mittagszeit auch als Aufenthaltsraum nutzen kann (Hauptgebäude Nordhof, Schellingstr. 3 (1. Stock), Oettingenstr. (Keller), Mensagebäude Leopoldstr.).

<span id="page-20-0"></span>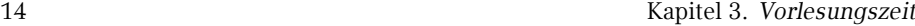

Wenn dir das Essen in den Mensen auf Dauer zu langweilig wird und du trotzdem nicht viel Geld ausgeben willst, hier ein paar Geheimtipps:

- *◦* **Finanz- bzw. Landwirtschaftsministerium** (Odeonsplatz 4 bzw. Ludwigstr. 2): mit Studentenausweis und evtl. Personalausweis täglich wechselnde Gerichte zu Preisen von 3,90 € bis 6,00 €, jeden Mittwoch Schnitzeltag (4,10 € mit Salat und Beilage).
- *◦* **HFF-Mensa (Hochschule für Film und Fernsehen)** (Bernd-Eichinger-Platz 1, gegenüber der TUM-Mensa): etwas teurer als unsere Mensa, dafür aber besser.

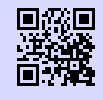

[1] **Mensen des Studentenwerks** http://studentenwerk-muenchen.de/mensa g.opha.se/334

<span id="page-21-1"></span><span id="page-21-0"></span>Kapitel 4. *Vorlesungsfreie Zeit* 15

## **4. Vorlesungsfreie Zeit**

…heißt deshalb nicht Ferien, sondern vorlesungsfreie Zeit, weil man hier endlich die Zeit hat in Ruhe zu lernen, Klausuren zu schreiben und Blockseminare sowie Praktika zu besuchen. Die Uni kalkuliert die Arbeitsbelastung so, dass man übers Jahr gerechnet etwa 6 Wochen Ferien hat, wie ein normaler Arbeitnehmer auch.

## **4.1. Klausuren und Protokolle**

Wir von der [GAF sammeln](http://g.opha.se/hc5) [Altklausuren und](https://gaf.fs.lmu.de/klausuren) mündliche Prüfungsprotokolle. Das meiste davon findest du in unserer Online-Sammlung [1]. Benutzername und Passwort kannst du bei uns in der GAF erfragen oder dir per E-Mail [2] zuschicken lassen. Es existieren auch noch [einzelne ungescannte Protokolle von mündlichen Prüfu](https://gaf.fs.lmu.de/zugangsdaten/zugangsdaten.html)ngen, die du zum Kopieren au[sleihen kanns](http://g.opha.se/22f)t, vor allem von Physikern, die relativ selten gefragt wurden. Im Zweifelsfall schaue zuerst online nach, falls du dort nichts findest, kannst du gerne in unseren Ordnern suchen.

Damit auch künftige Generationen davon profitieren, schicke bitte alles, was du in die Hände bekommst, (sofern noch nicht vorhanden) an uns. Wenn du in einer Klausur sitzt, in der die Offiziellen mit Strafen drohen, wenn jemand die Klausuren mitnimmt/abschreibt, erstellt direkt im Anschluss ein Gedächtnisprotokoll.

Die Nächsten werden es dir danken!

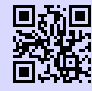

[1] **Online-Sammlung der Klausuren** https://gaf.fs.lmu.de/klausuren g.opha.se/hc5

[2] **Zugangsdaten für die Klausuren-Sammlung** https://gaf.fs.lmu.de/zugangsdaten/zugangsdaten.html g.opha.se/22f

<span id="page-22-1"></span><span id="page-22-0"></span>16 Kapitel 5. *Bibliotheken*

## <span id="page-22-2"></span>**5. Bibliotheken**

## **5.1. Büc[her](http://g.opha.se/l78)**

<span id="page-22-3"></span>Bei Verstän[dnisschwierigkeiten de](http://www.ub.lmu.de)s Stoffes hilft es – neben Kommilitonen um Rat zu fragen – Bü[cher zu lesen.](http://g.opha.se/las) Die Bibliothek hat einen großen Bestand an Büchern, welche teilweise auch ausleihbar sind. In der Regel sind die von den Professoren empfohlenen Bücher mehrfach vorhanden, allerdings oft auch schnell vergriffen. Falls ein von dir benötigtes Buch nicht vorhanden sein sollte: Anschaffungswünsche werden innerhalb von etwa einem Monat erfüllt.

## **5.2. Recherche im OPAC**

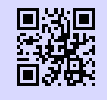

[1] **Recherchemöglichkeiten und Verlängern in der Uni-Bibliothek** http://opacplus.ub.uni-muenchen.de g.opha.se/l78

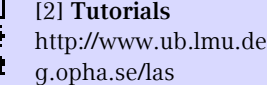

## **5.3. Verhalten in der Bibliothek**

Verboten sind je nach Bibliothek: Rauchen, Essen, Getränke (außer Wasser in Plastikflaschen), Mäntel, Jacken, Taschen, Handyklingeln, Unterhalten.

Die Verbote variieren je nach Einrichtung relativ stark. Bitte informiere dich vorher online darüber. Die Bibliotheken werden auch gerne einfach als ruhiger Ort zum Lernen genutzt.

**Bitte verhalte dich leise! Deine lernenden Kommillitonen werden es dir danken.**

<span id="page-23-0"></span>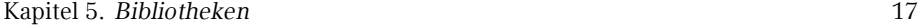

## **5.4. Ausleihe**

<span id="page-23-1"></span>Bücher in der Zentralen Lehrbuchsammlung (ehemals Studentenbibliothek) und anderen Fachbibliotheken sind fast alle ausleihbar. Bei Präsenzbibliotheken ist die Ausleihe nur über das Wochenende möglich.

Beachte die Ausleihfristen (Mahngebühren variieren je nach Bibliothek!). Verlängerungen sind unter [1] möglich, vorausgesetzt, du hast noch keine ausstehenden Mahngebühren.

Gebühren kannst du an den Automaten in der Theresienstraße sowie im Hauptgebäude begleichen.

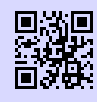

[1] **Recherchemöglichkeiten und Verlängern in der Uni-Bibliothek** http://opacplus.ub.uni-muenchen.de g.opha.se/l78

#### **5.5. Die wichtigsten Bibliotheken für dich**

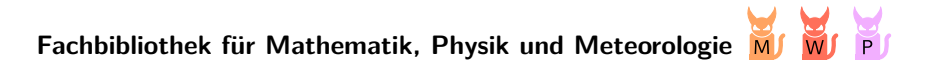

## Theresienstraße 37 (1. Stock)

Öffnungszeiten: Mo – Fr 8:00 – 22:00 Uhr, Sa 9:00 – 18:00 Uhr Buchscanner, Kopierer/Scanner mit Kartenzahlung, Basisbibliothek aller Studenten der Fakultäten 16/17, Diskussionsräume für Gruppenarbeit. Zwei große Lese- und Arbeitssäale.

## **Fachbibliothek Englischer Garten**

 $\overline{M}$ 

Oettingenstraße 67 (Haupteingang, Erdgeschoss)

Öffnungszeiten: Mo – Fr 8:00 – 22:00 Uhr und Sa 9:00 – 18:00 Uhr

Präsenzbibliothek Informatik, Münz- und Kartenkopierer, Ausleihe von maximal fünf Büchern, nur für Informatik-Studenten und nur über das Wochenende (Fr, 11:00 – Mo, 12:00 Uhr).

18 Kapitel 5. *Bibliotheken*

#### **Zentralbibliothek der LMU**

Geschwiste[r-Scholl-Platz 1](http://g.opha.se/ou4) [\(Haupt](http://www.ub.tum.de)gebäude Südtrakt) Öffnungszeiten: Mo – Fr 9:00 – 22:00 Uhr, Fr 9:00 – 17:00 Uhr Serviceschalter: Mo – Fr 9:00 – 20:00 Uhr Anlaufstelle bei verlorener Bibliotheksausweis und Abholung von Büchern aus dem Zentralbestand.

#### **Bibliothek der TUM in der Innenstadt**

Arcisstraße 21d

Öffnungszeiten: Mo – Fr 8:00 – 24:00 Uhr, Sa, So und Feiertage 10:00 – 22:00 Uhr Für alle Studenten frei zum Lernen, einen TUM-Bibliotheksausweis erhältst du gegen Vorlage des Studienausweises an der Information.

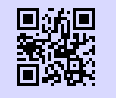

[1] **Bibliothek der TUM** http://www.ub.tum.de g.opha.se/ou4

#### **Bayerische Staatsbibliothek (Stabi)**

Ludwigstraße 16

Öffnungszeiten Ortsleihe: Mo – Fr 10:00 – 19:00 Uhr

Öffnungszeiten Lesesaal: täglich (auch Sonntags!) 8:00 – 24:00 Uhr Gewaltiger Bestand (Noten, Zeitschriften, Antikes…), Bücher müssen online bestellt werden, Ausleihe mit deiner LMU-Bibliotheksausweis. Wer einen Arbeitsplatz ergattern möchte, sollte früh da sein; der Ansturm an Lernwilligen ist immens. Es herrschen jedoch auch relativ strenge Benutzungsbedingungen, so wird der Wachmann schonmal nervös, wenn man in größeren Gruppen dort aufschlägt. Zum Trinken darf auch nur Wasser in durchsichtigen Flaschen mitgebracht werden.

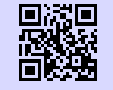

[1] **Stabi** http://bsb-muenchen.de g.opha.se/vyq

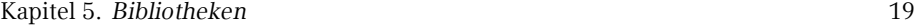

#### **Bibliothek des Deutschen Museums**

Auf der Museumsinsel

Öffnungszeiten: täglich (auch Sonntags!) 9:00 – 17:00 Uhr Große Auswahl an technischen und naturwissenschaftlichen Werken, Präsenzbibliothek, schön[es Gebäude.](http://muenchner-stadtbibliothek.de)

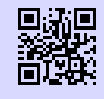

[1] **Bibliothek des Deutschen Museums** http://deutsches-museum.de/bibliothek g.opha.se/g55

## **Münchener Stadtbibliothek (Hauptstelle am Gasteig)**

Rosenheimer Straße 5 Öffnungszeiten: Mo – Fr 10:00 – 19:00 Uhr und Sa 11:00 – 16:00 Uhr Rückgabe täglich 7:00 – 23:00 Uhr Niederlassungen über die ganze Stadt verteilt, Ausleihe für Studenten  $10 \in \mathrm{pro}\, \mathrm{Jahr}.$ 

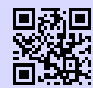

[1] **Münchner Stadtbibliothek** http://muenchner-stadtbibliothek.de g.opha.se/bb7

20 Kapitel 6. *Café Gumbel*

## **6. Café Gumbel**

Da unsere Universitätsleitung leider [die Meinung vertr](mailto:gumbel@fs.lmu.de)itt, dass es nicht ihre Aufgabe ist Studenten Arbeitsplätze oder Aufenthaltsmöglichkeiten zur Verfügung zu stellen, ist der einzige Ort, an dem man lernen (reden jedoch nur in Diskussionsräumen) kann die Bibliothek. Trotzdem gibt es in der Theresienstraße das Café Gumbel (Raum B030).

Das Café Gumbel ist ein vor Jahrzehnten von Studenten erstreikter Raum mit Küche. Seit einigen Jahren hat die Fachschaft offiziell die Trägerschaft übernommmen und stellt es dir für diese Zwecke zur Verfügung. Außer Tischen zum Arbeiten, gemütlichen Sofas zum Entspannen und einem sehr verstimmten Klavier, ist die Küche populär, die inklusive Wasserkocher und Geschirr jedem zur Verfügung steht.

Das Gumbel wird auch ab und zu für studentische Veranstaltungen genutzt. Erwähnenswert sind davon der Spieleabend der Statistiker (nachfragen für Termine), das weihnachtliche Waffelbacken und das Professorencafé, das einmal im Jahr stattfindet. Falls du selbst eine gute Idee für eine weitere Veranstaltung hast und diese umsetzen möchtest, oder falls du bei einer der anderen Veranstaltungen mithelfen möchtest, erreichst du die Verantwortlichen über gumbel@fs.lmu.de. Auch beim Betrieb des Gumbel freuen wir uns sehr über weitere Helfer. Wenn du also oft dort bist, freuen wir uns wenn du uns unter die Arme greifen willst.

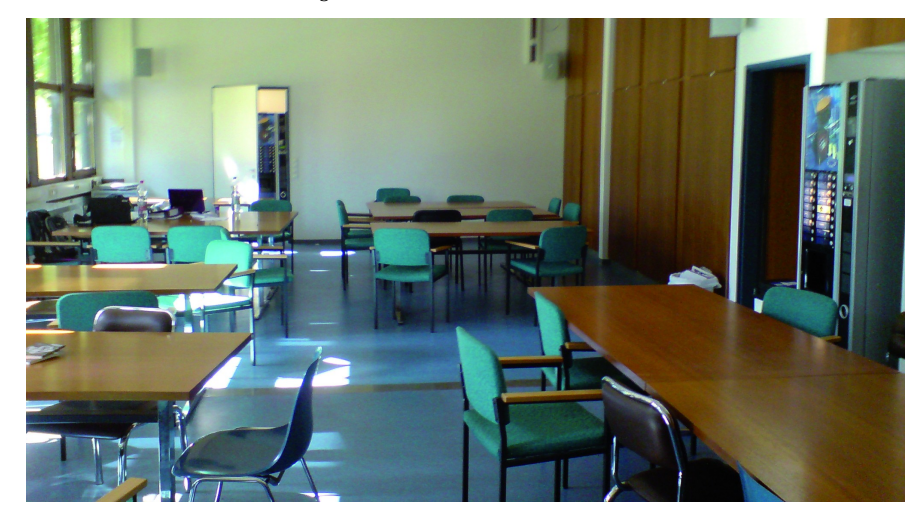

## **September/Oktober 2014**

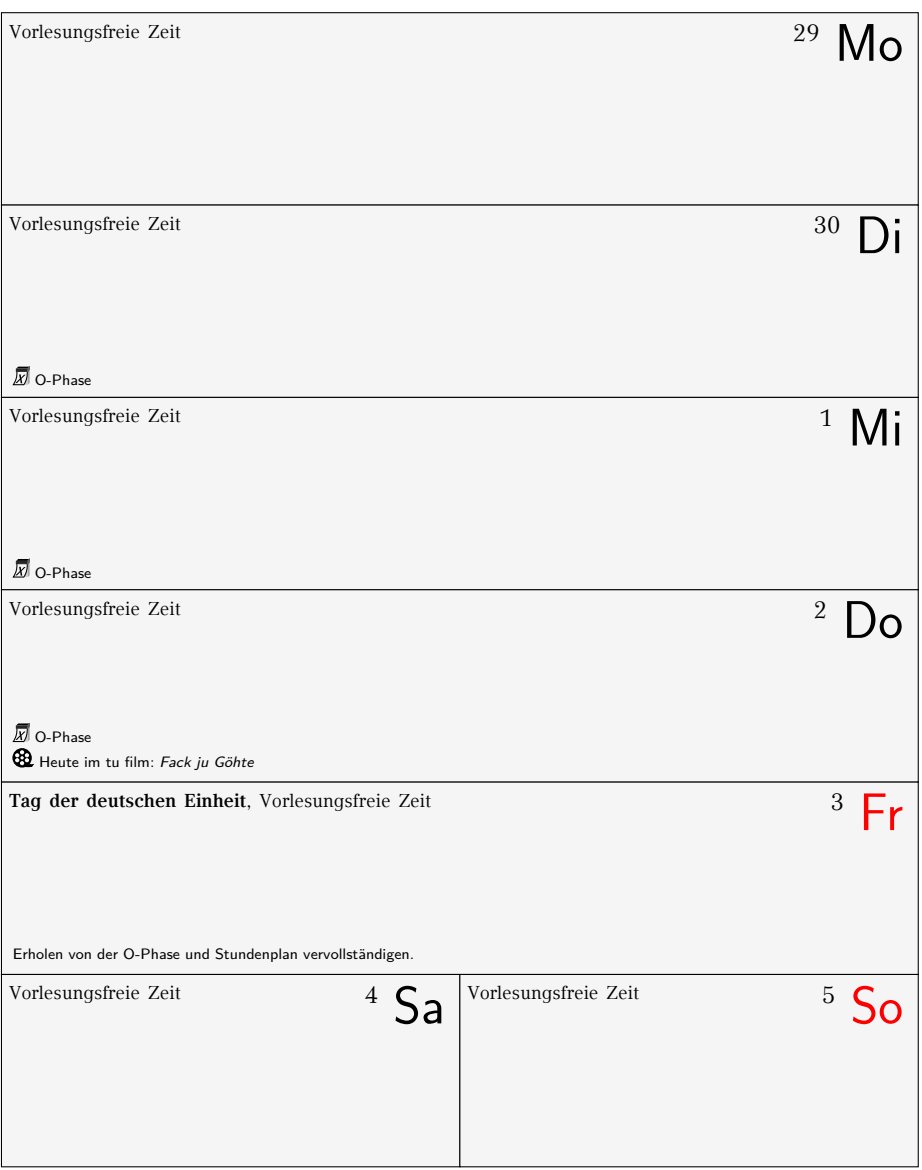

## **Oktober 2014**

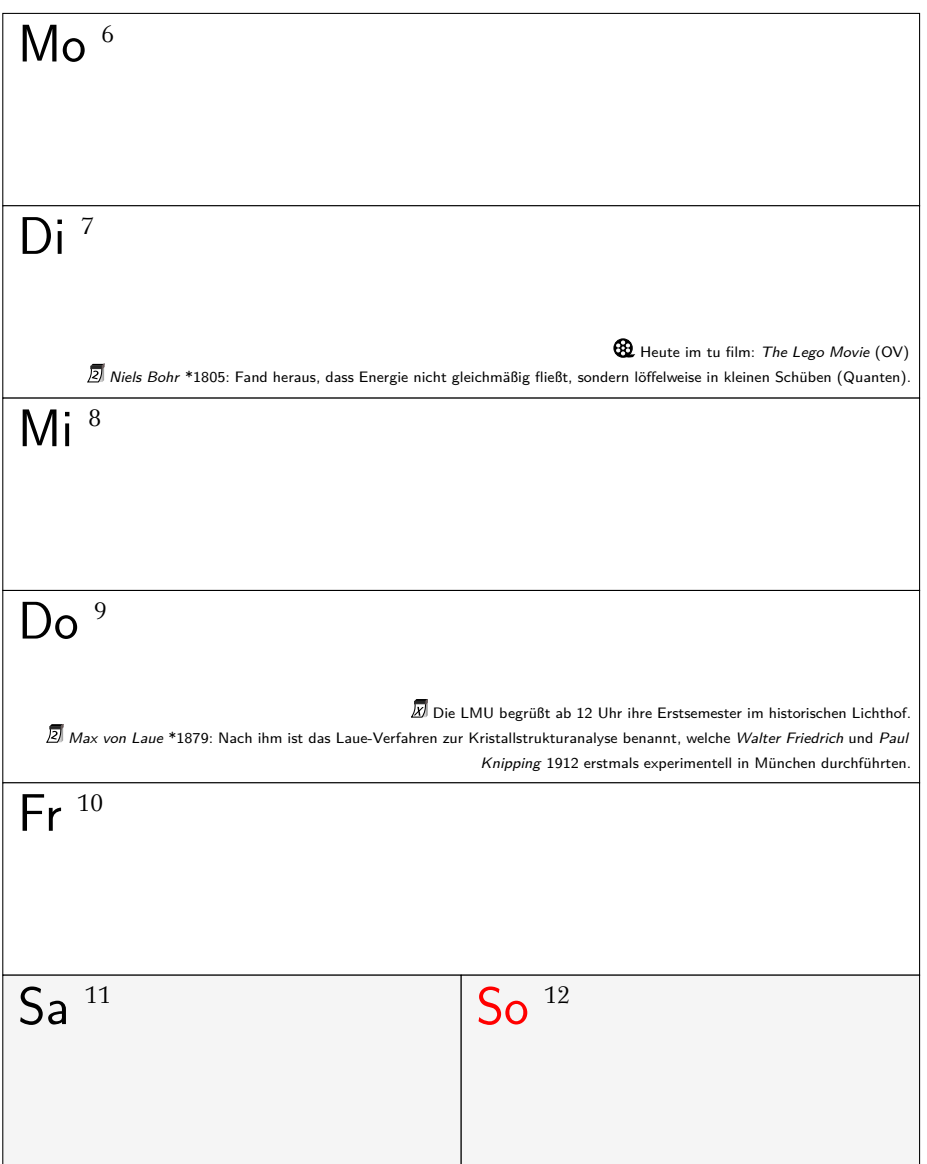

## **Oktober 2014**

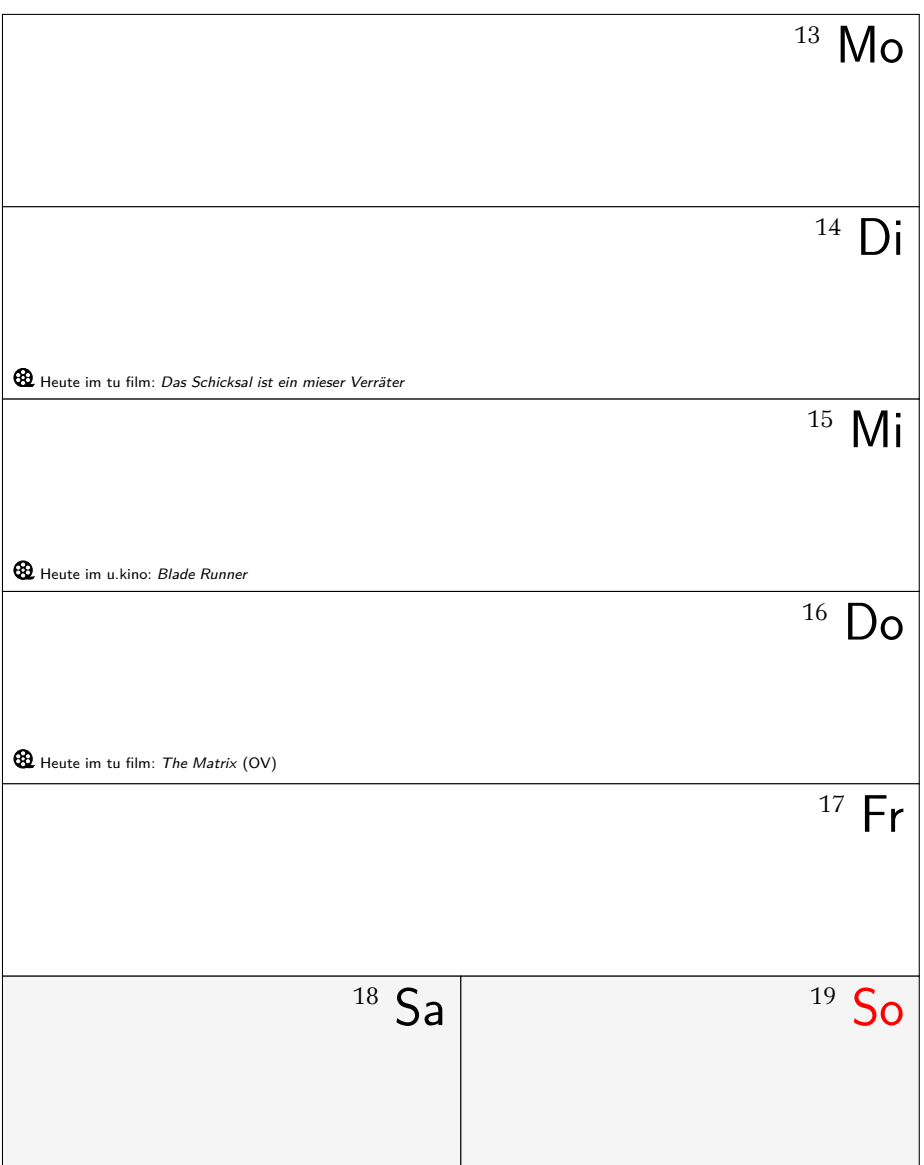

## **Oktober 2014**

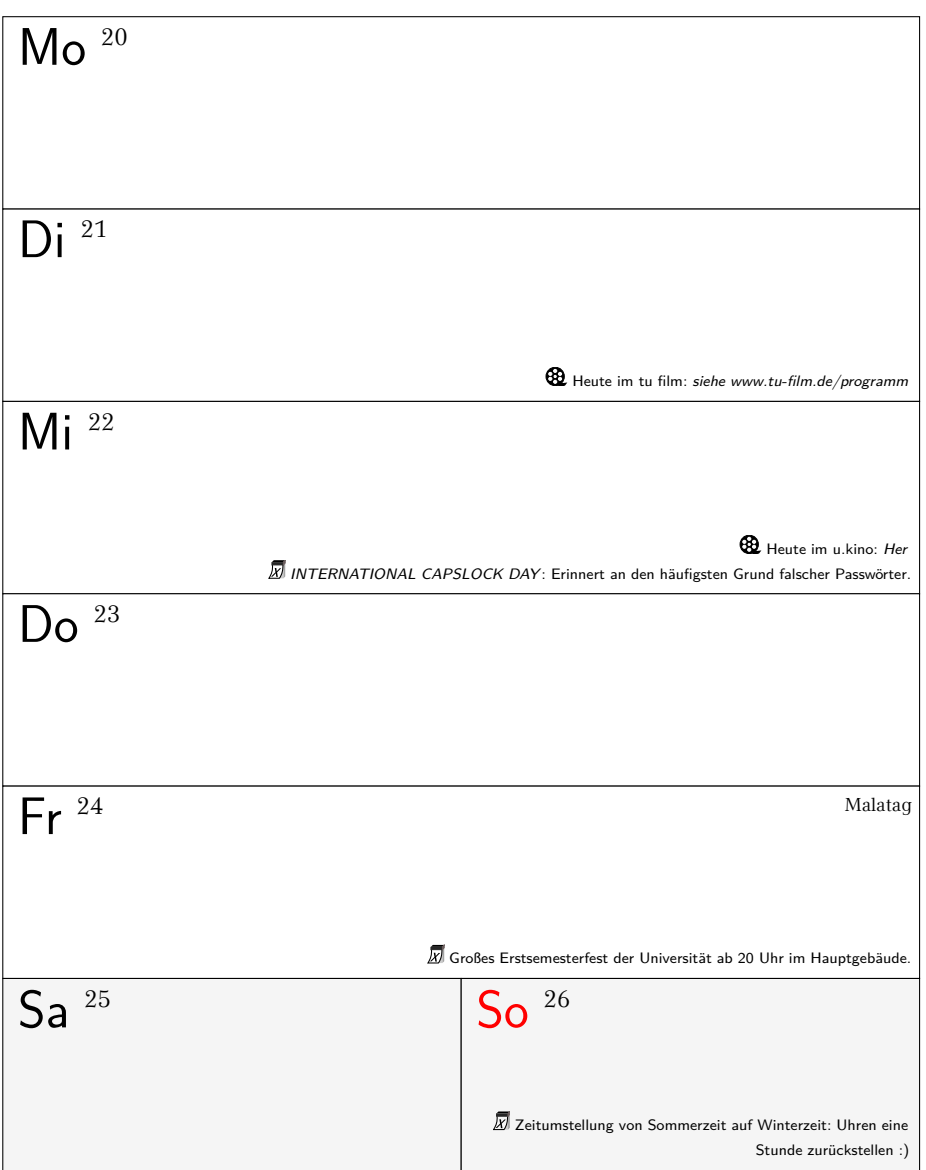

## **Oktober/November 2014**

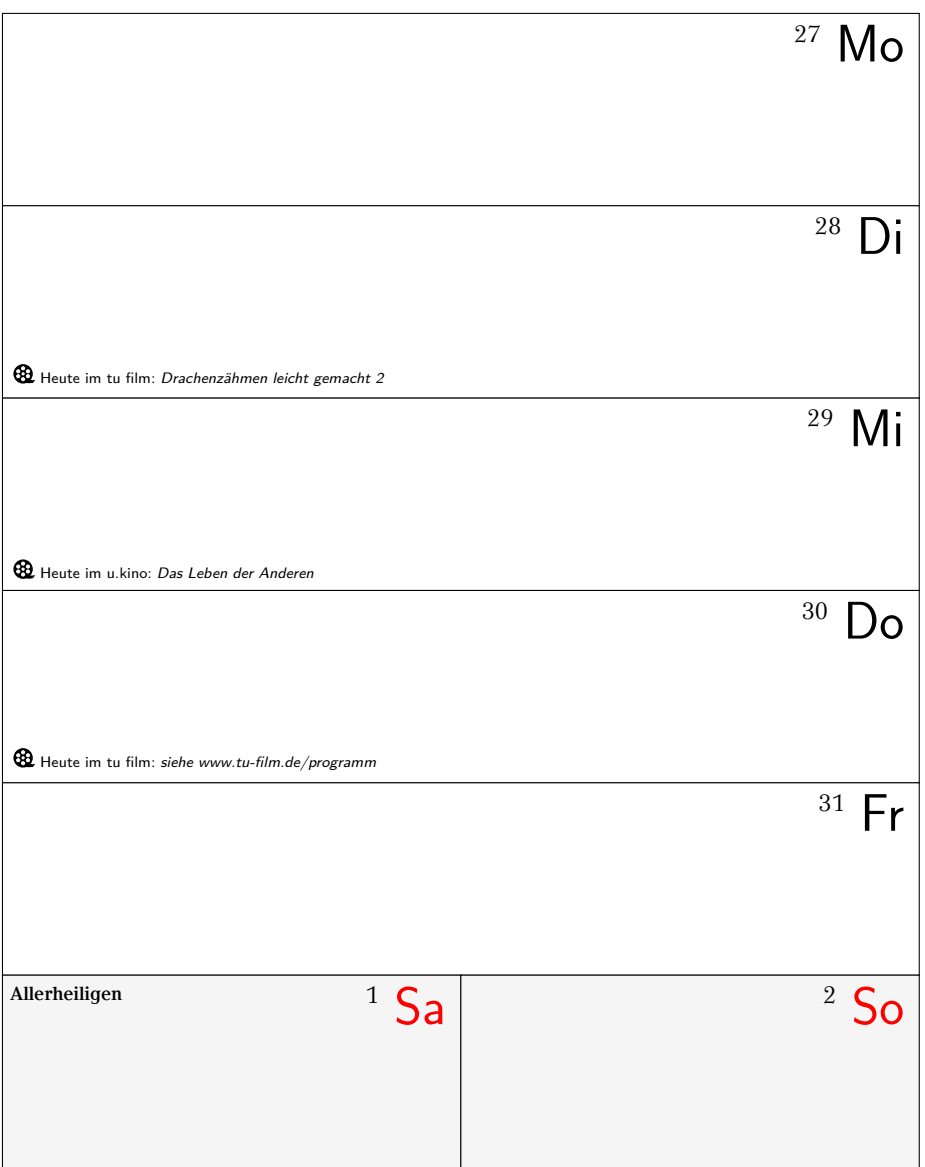

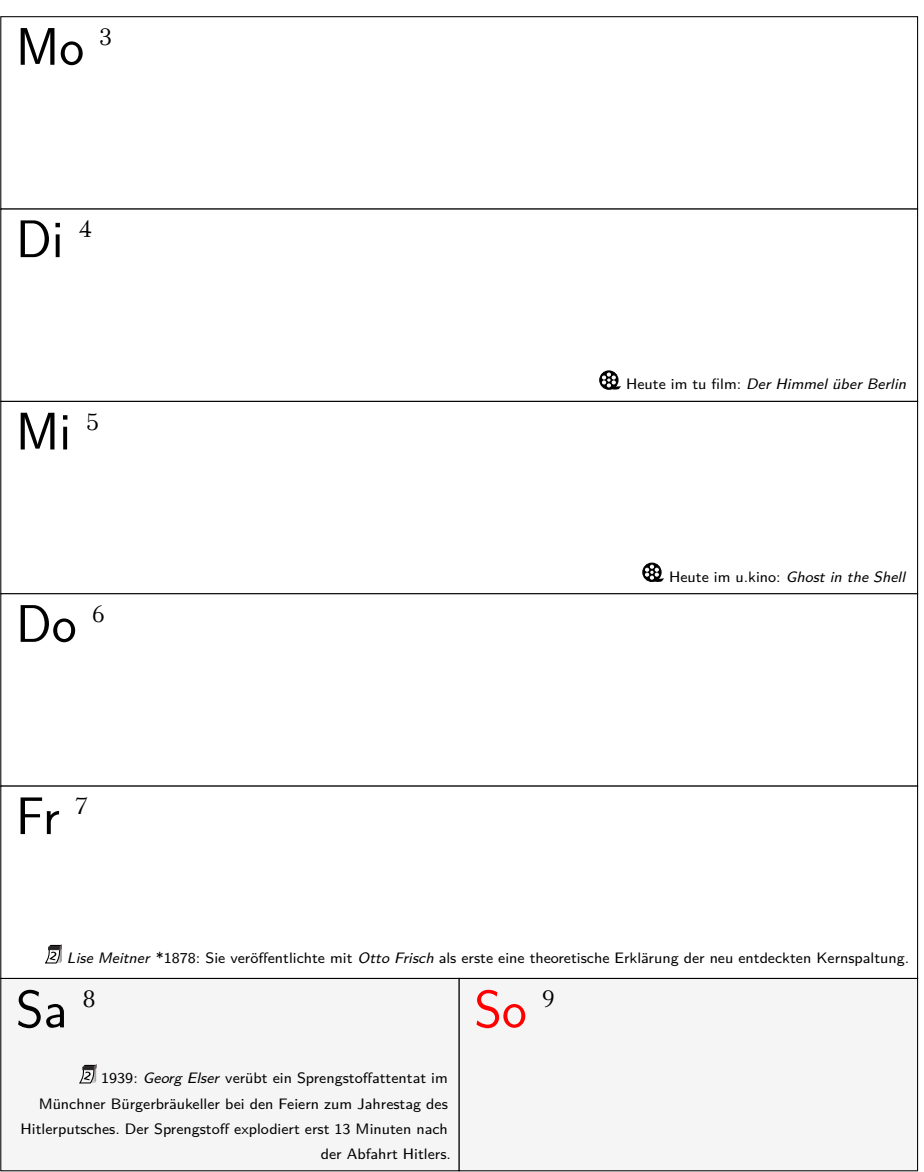

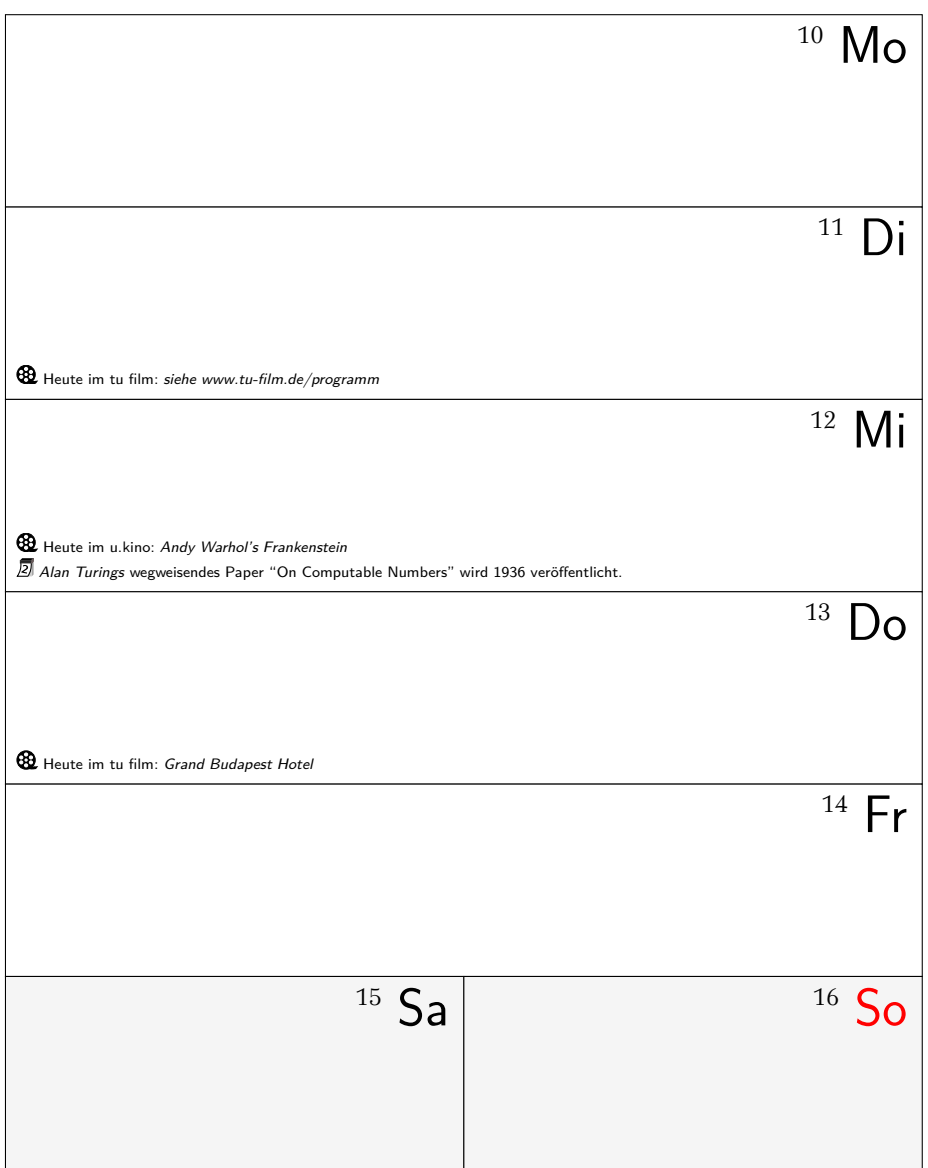

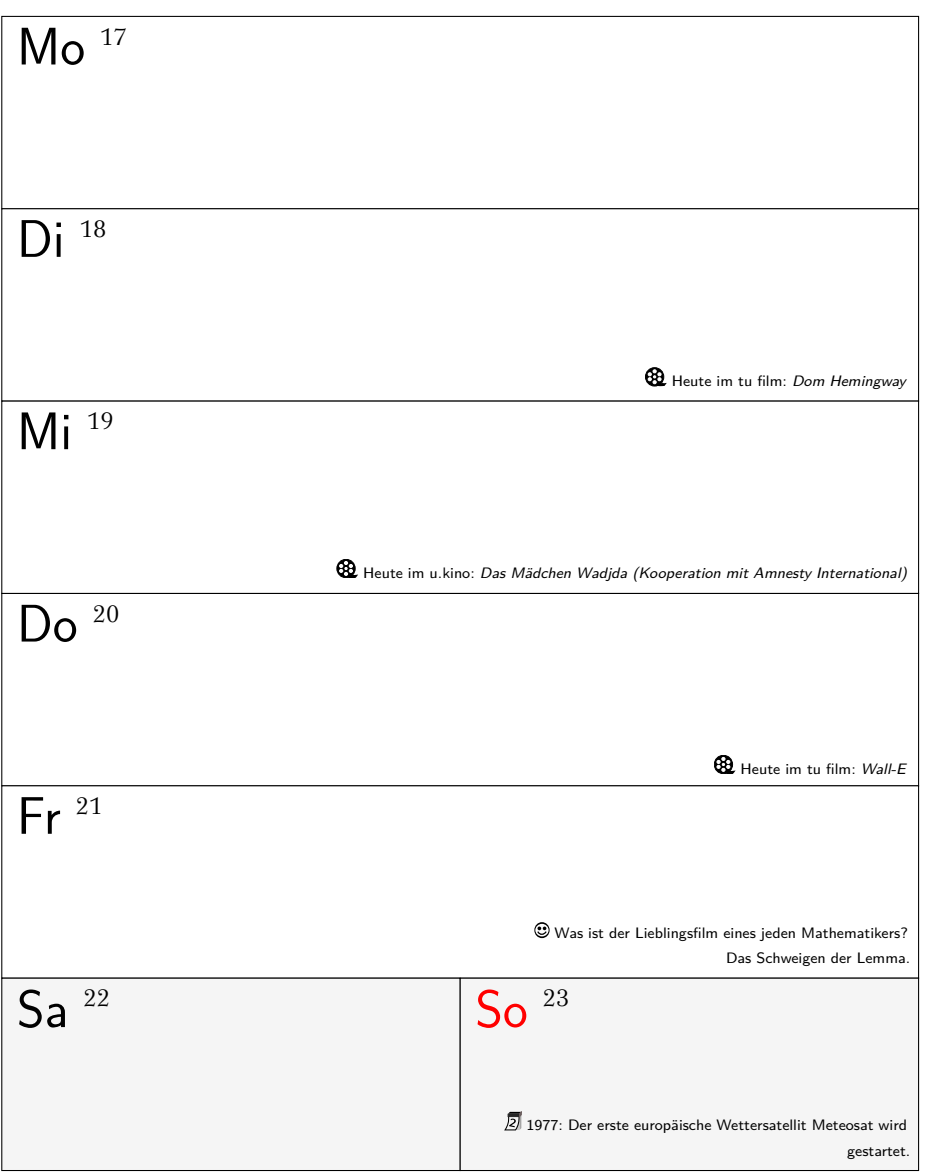

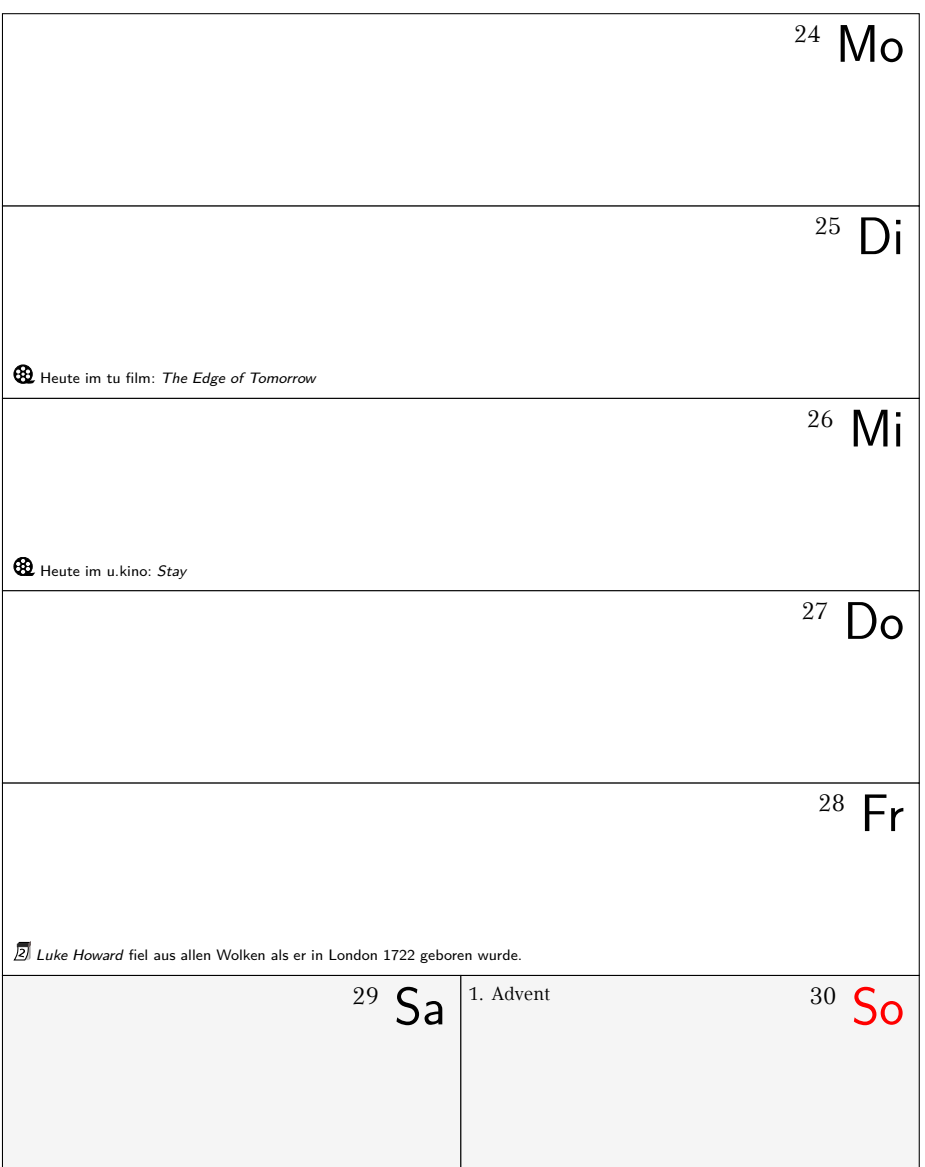
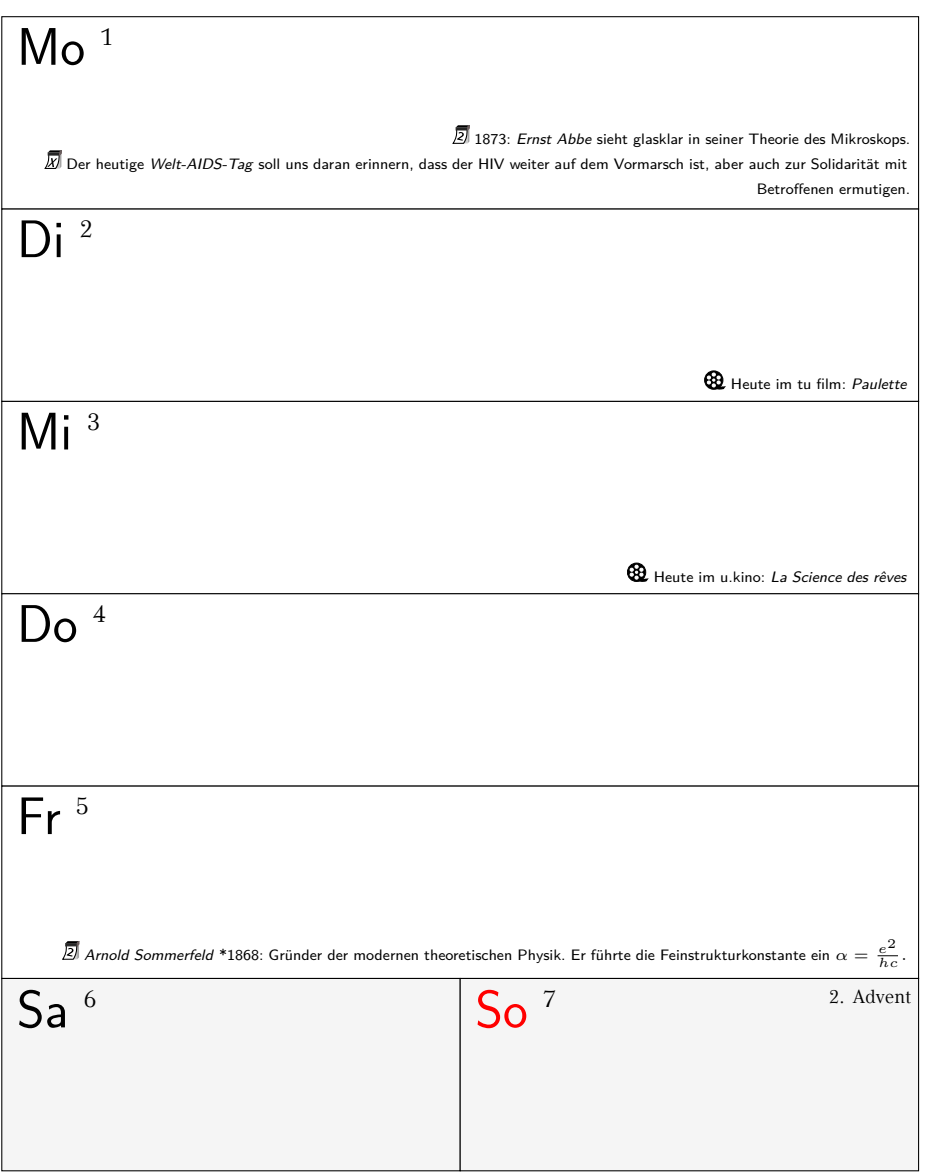

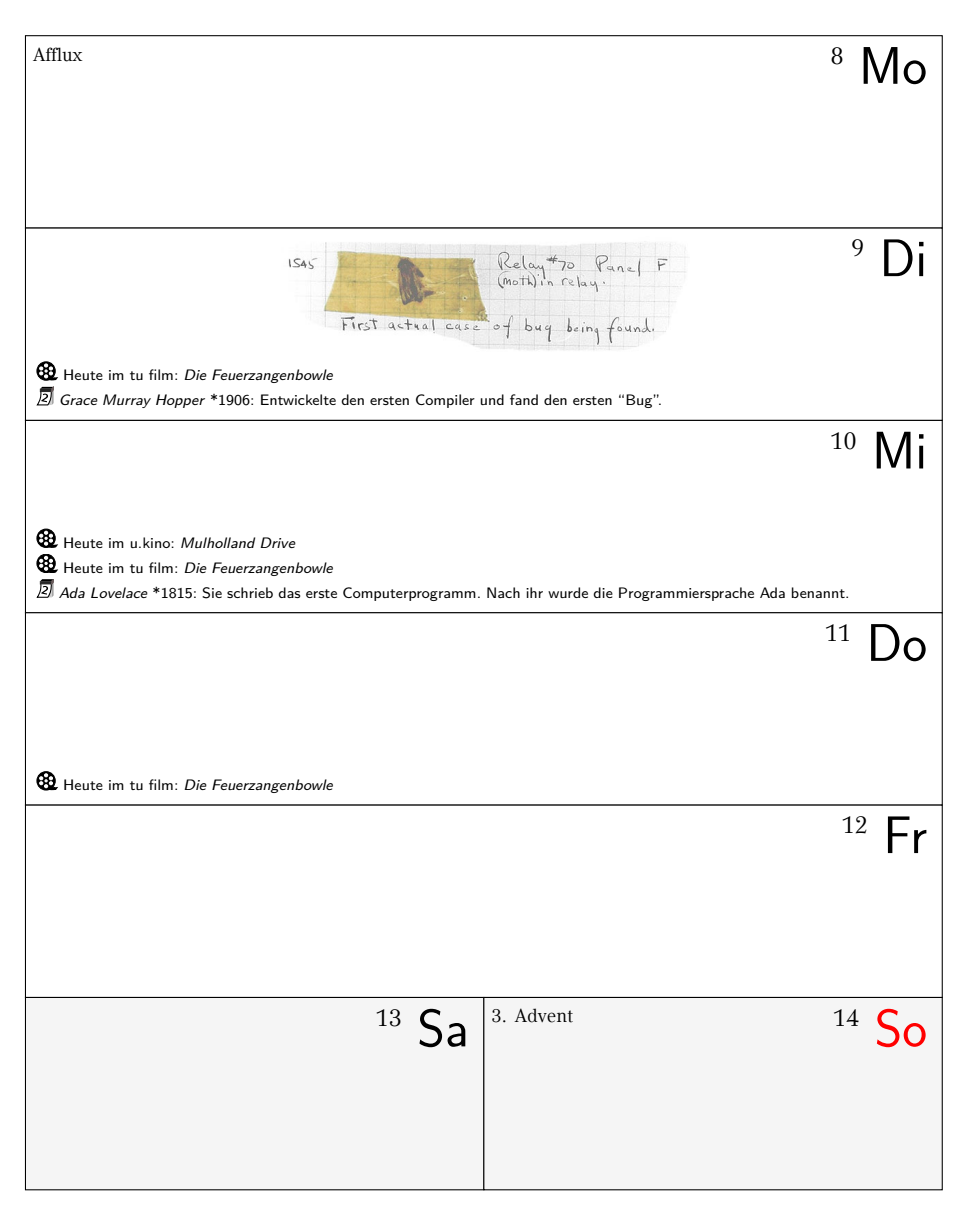

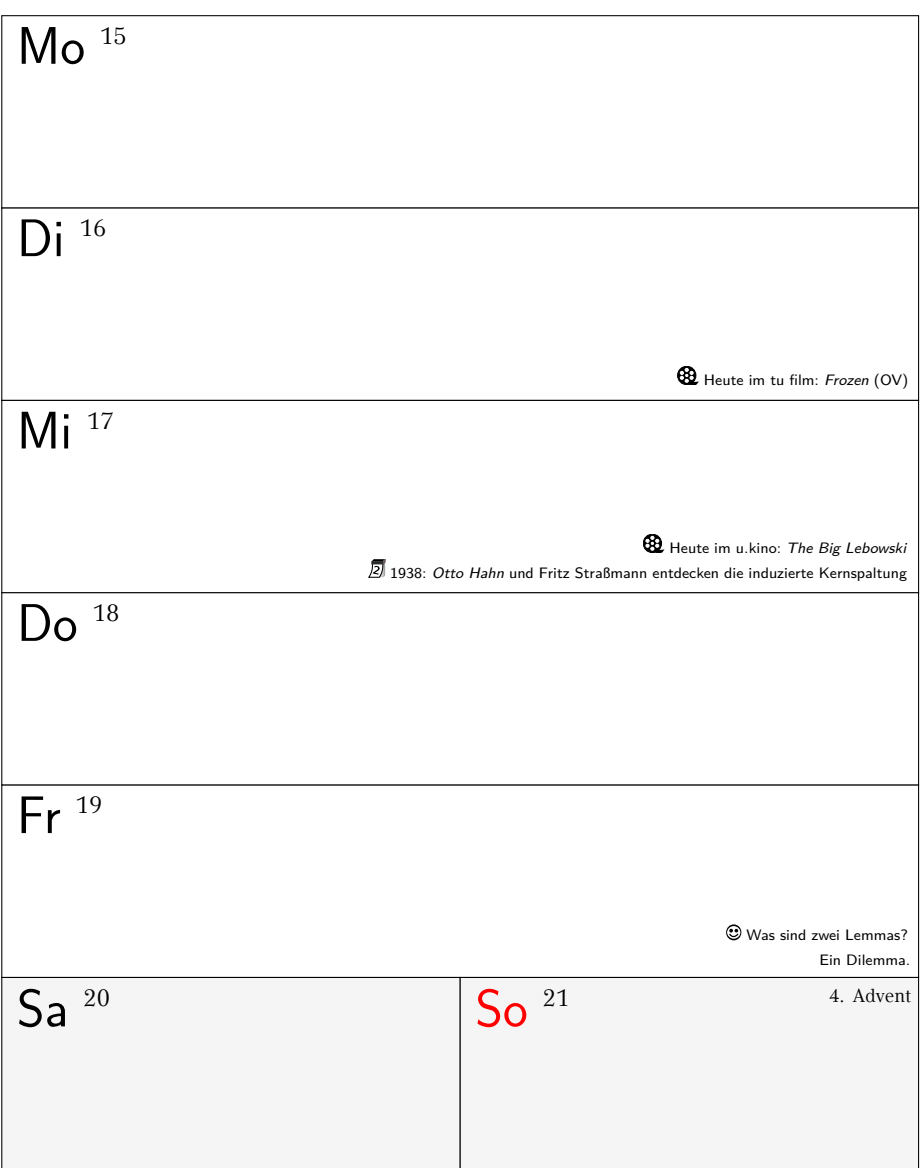

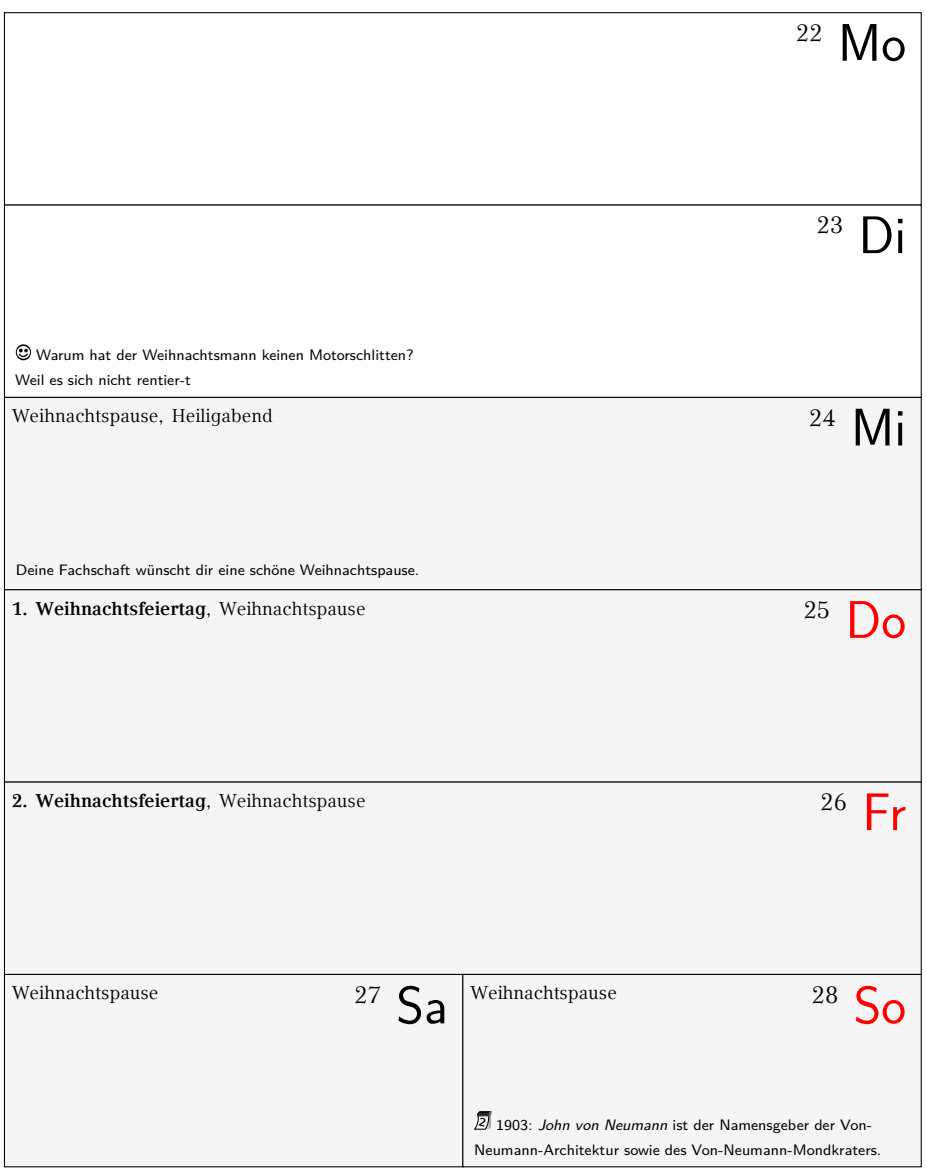

### **Dezember 2014 / Januar 2015**

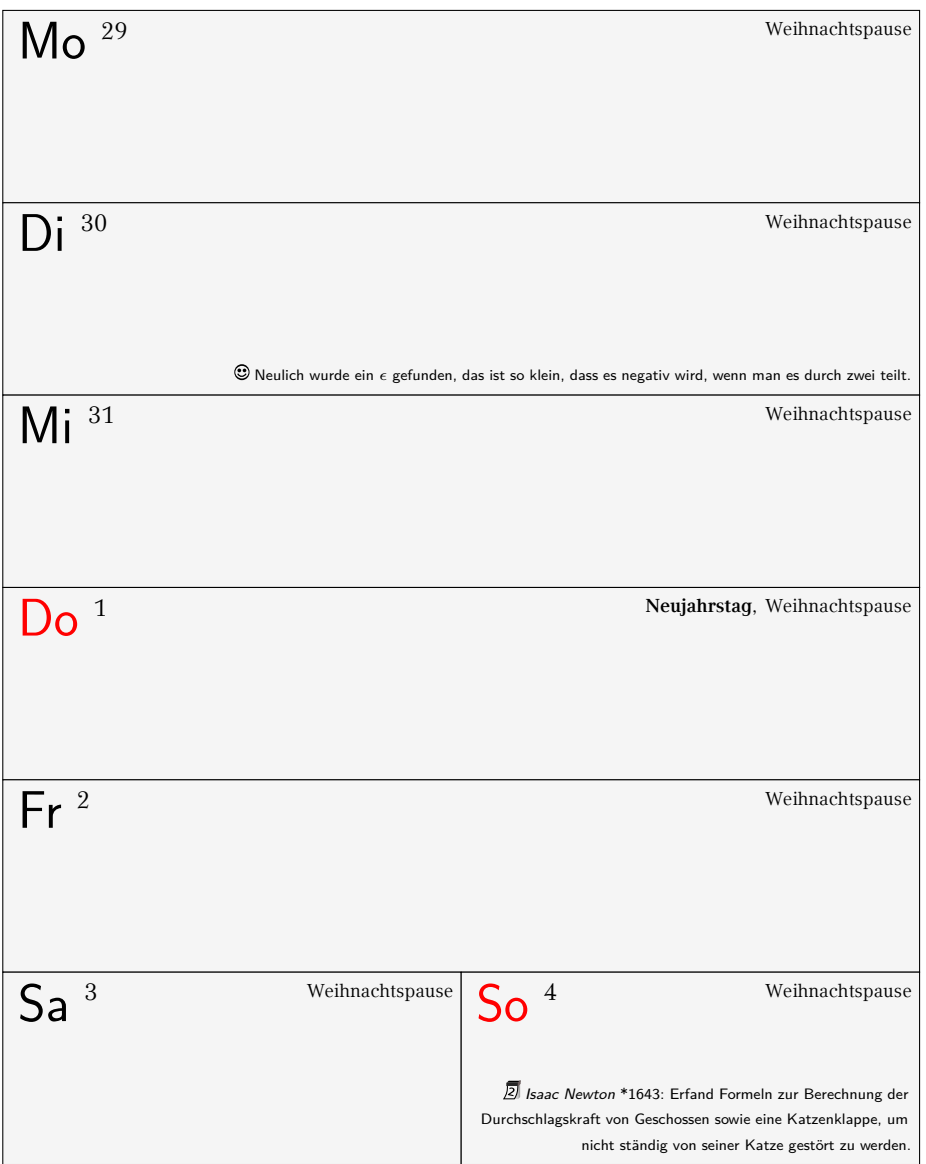

### **Januar 2015**

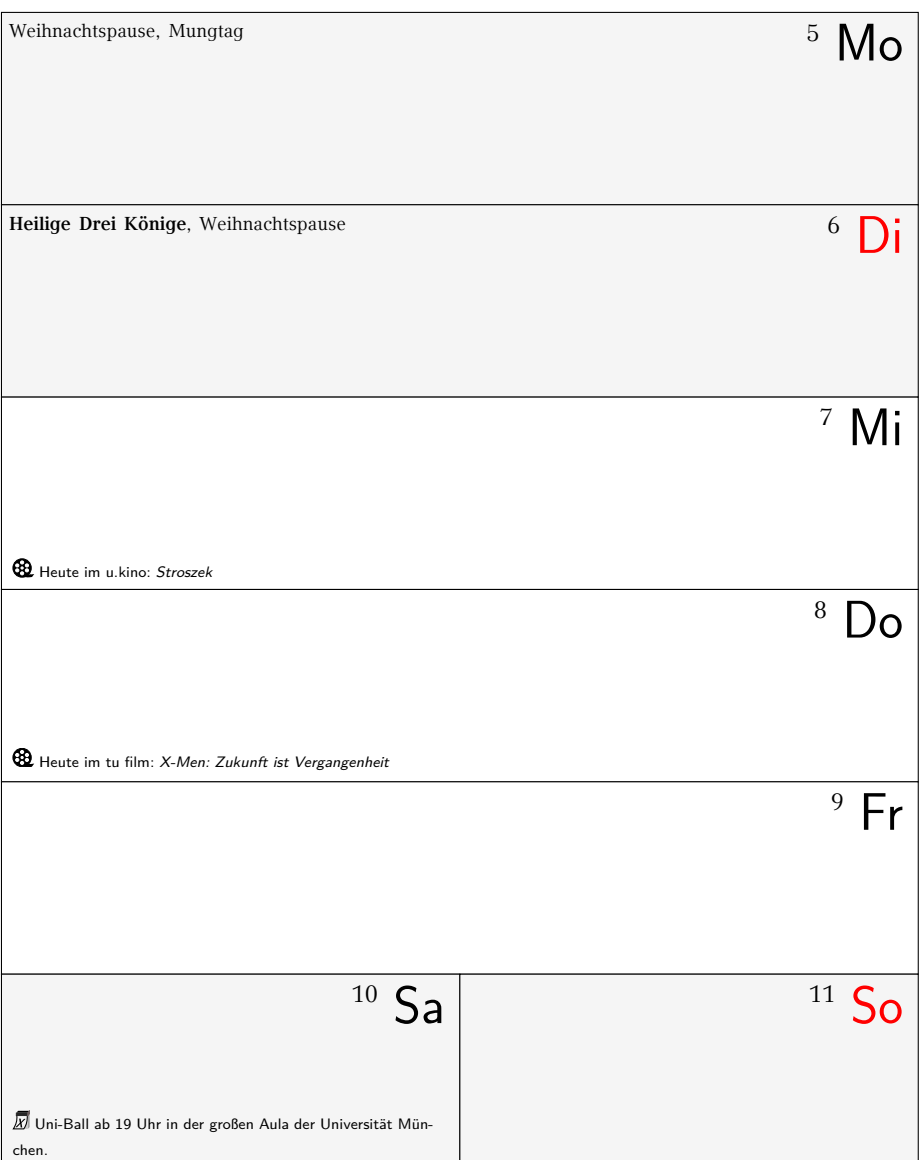

### **Januar 2015**

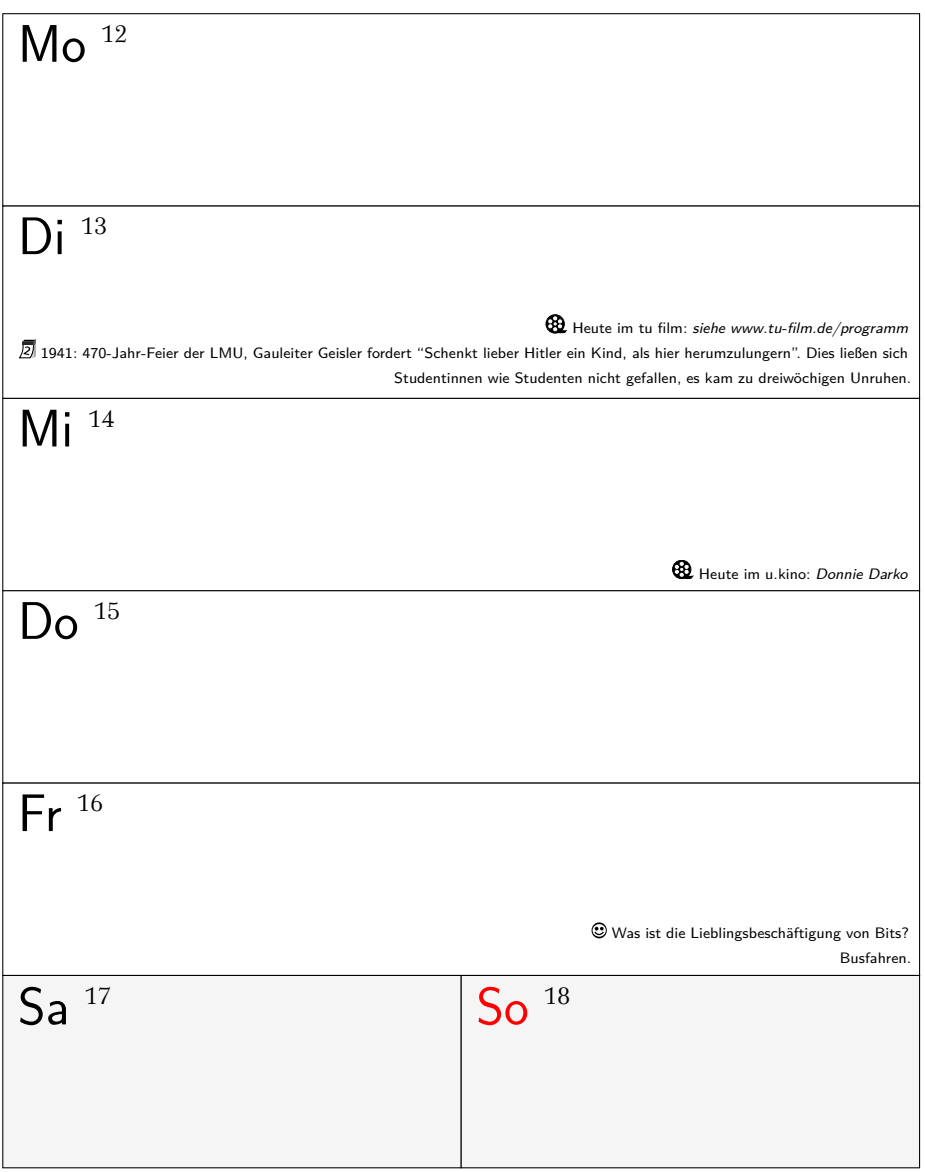

### **Januar 2015**

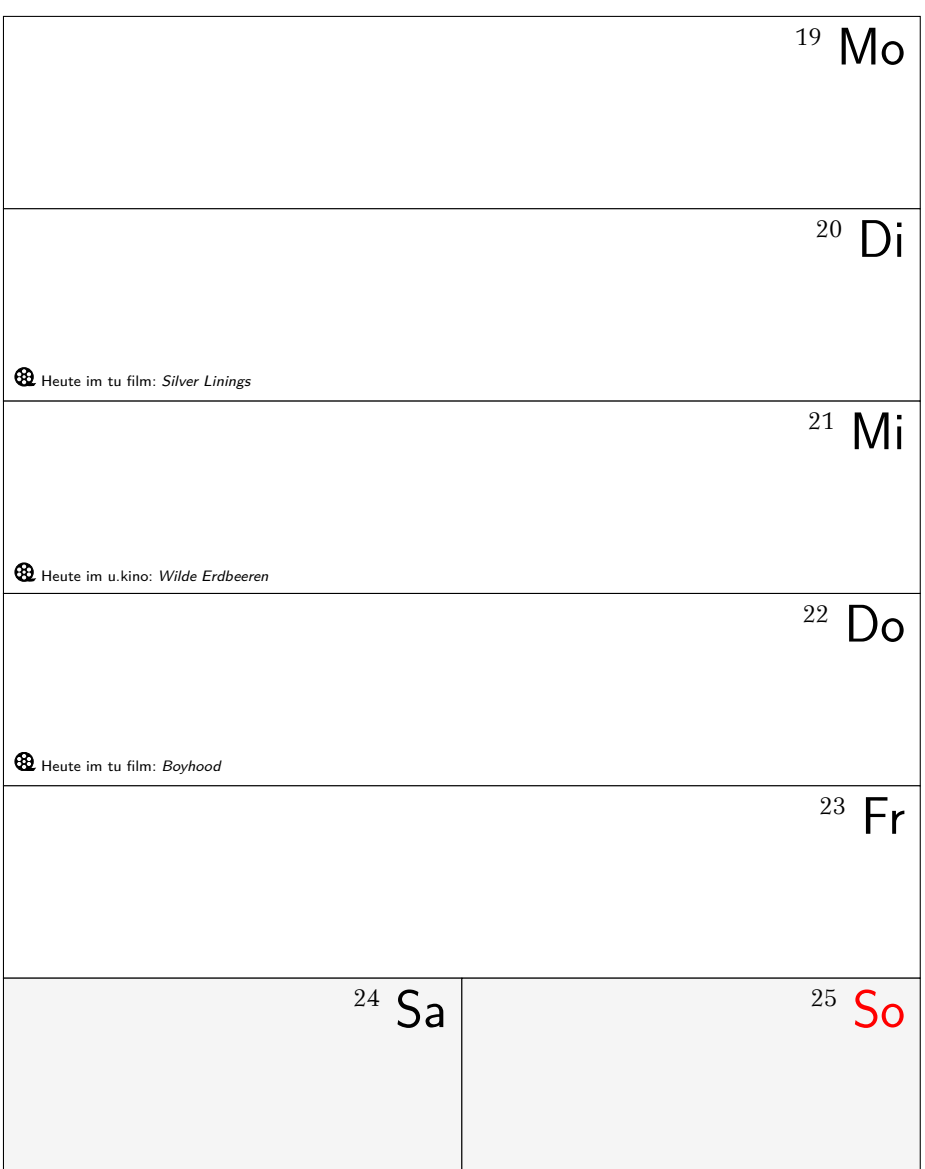

### **Januar/Februar 2015**

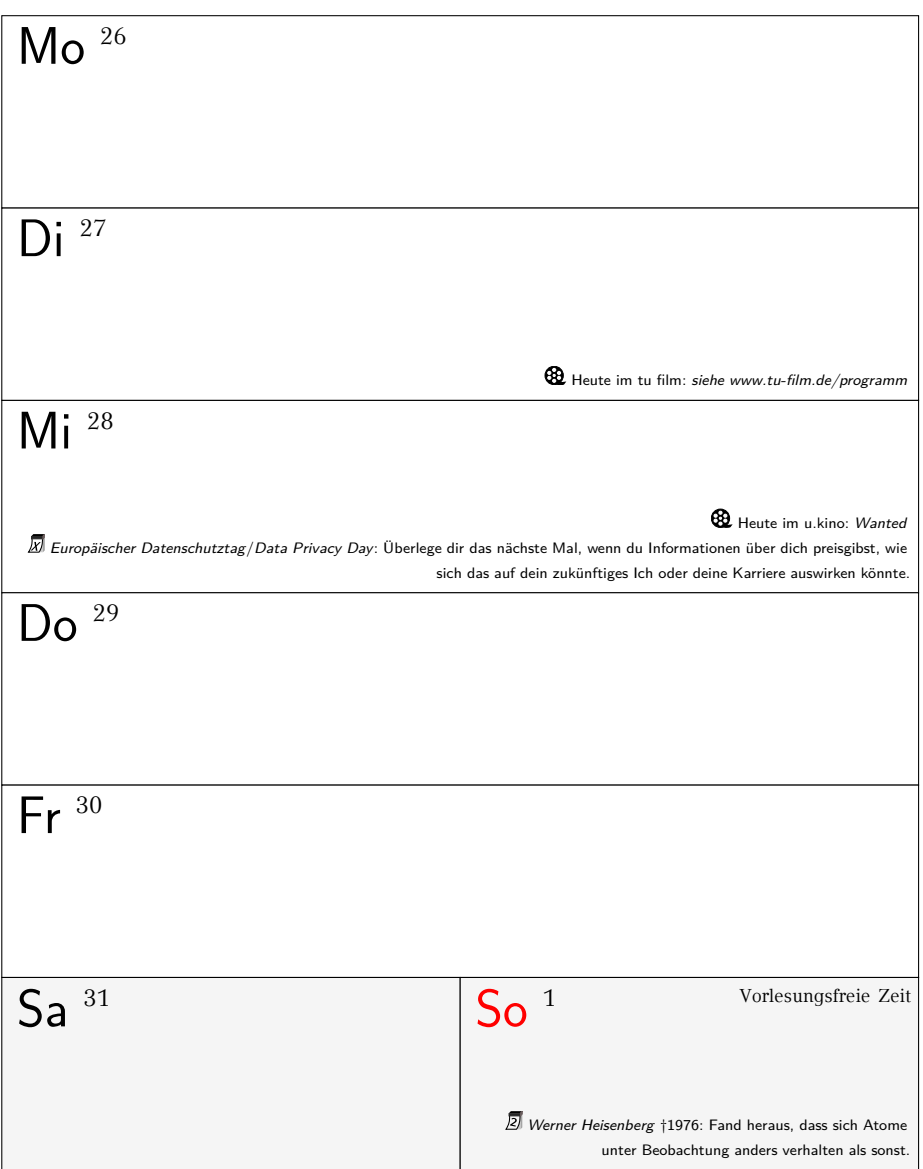

### **Februar 2015**

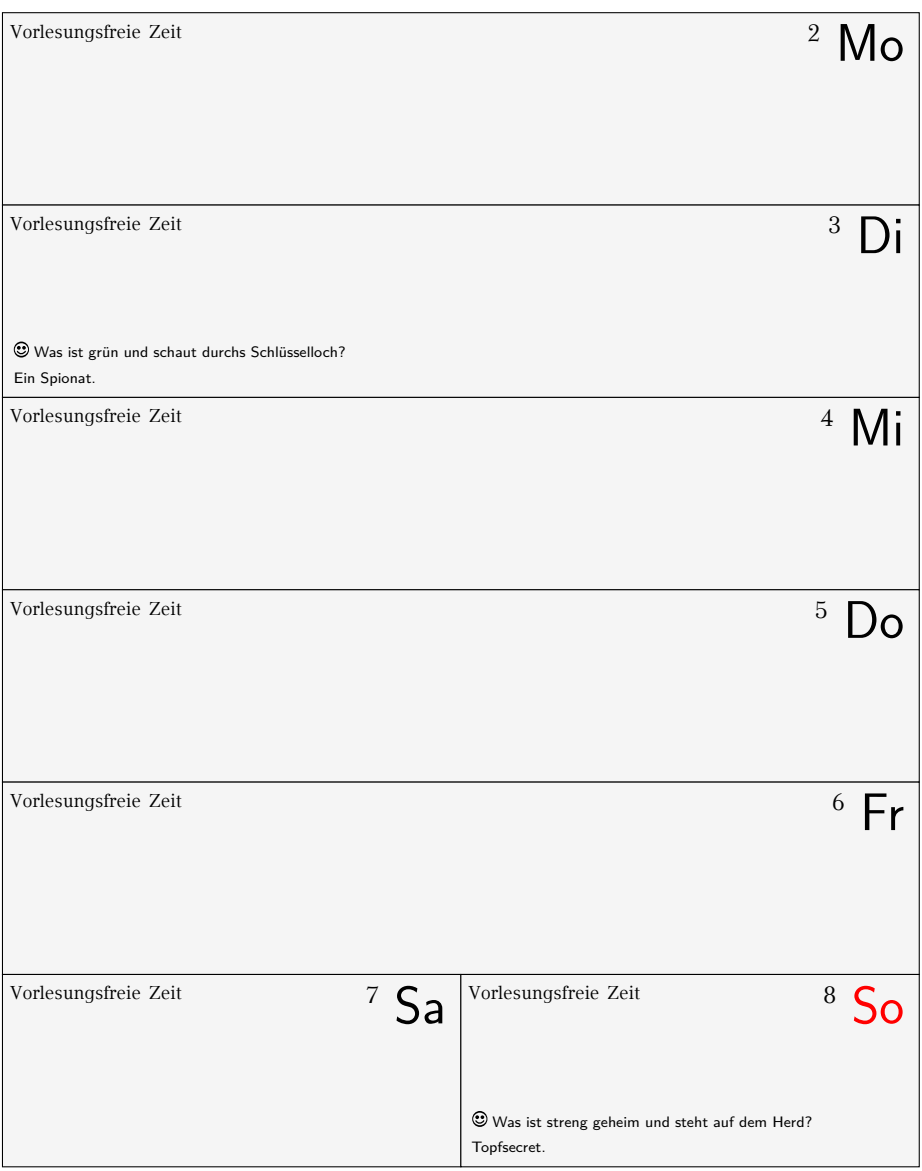

### **Februar 2015**

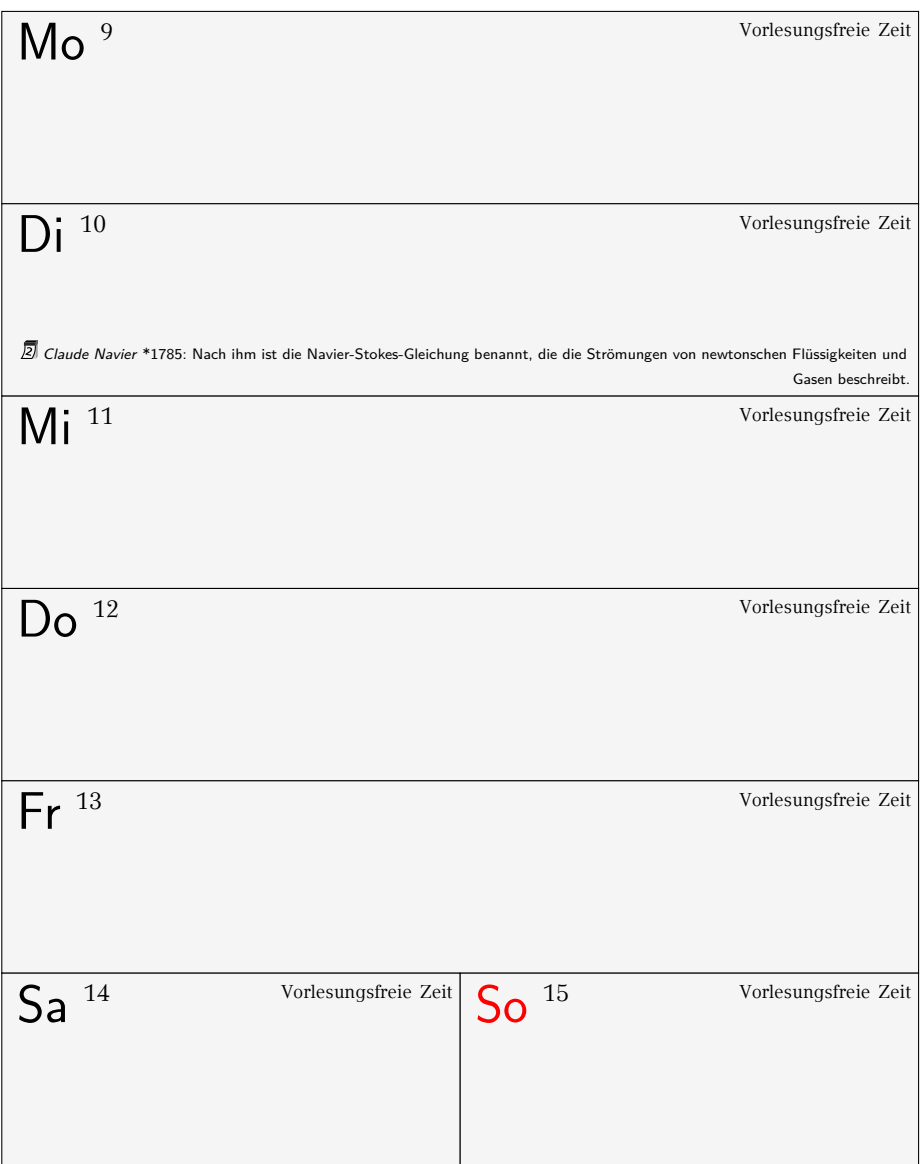

### **Februar 2015**

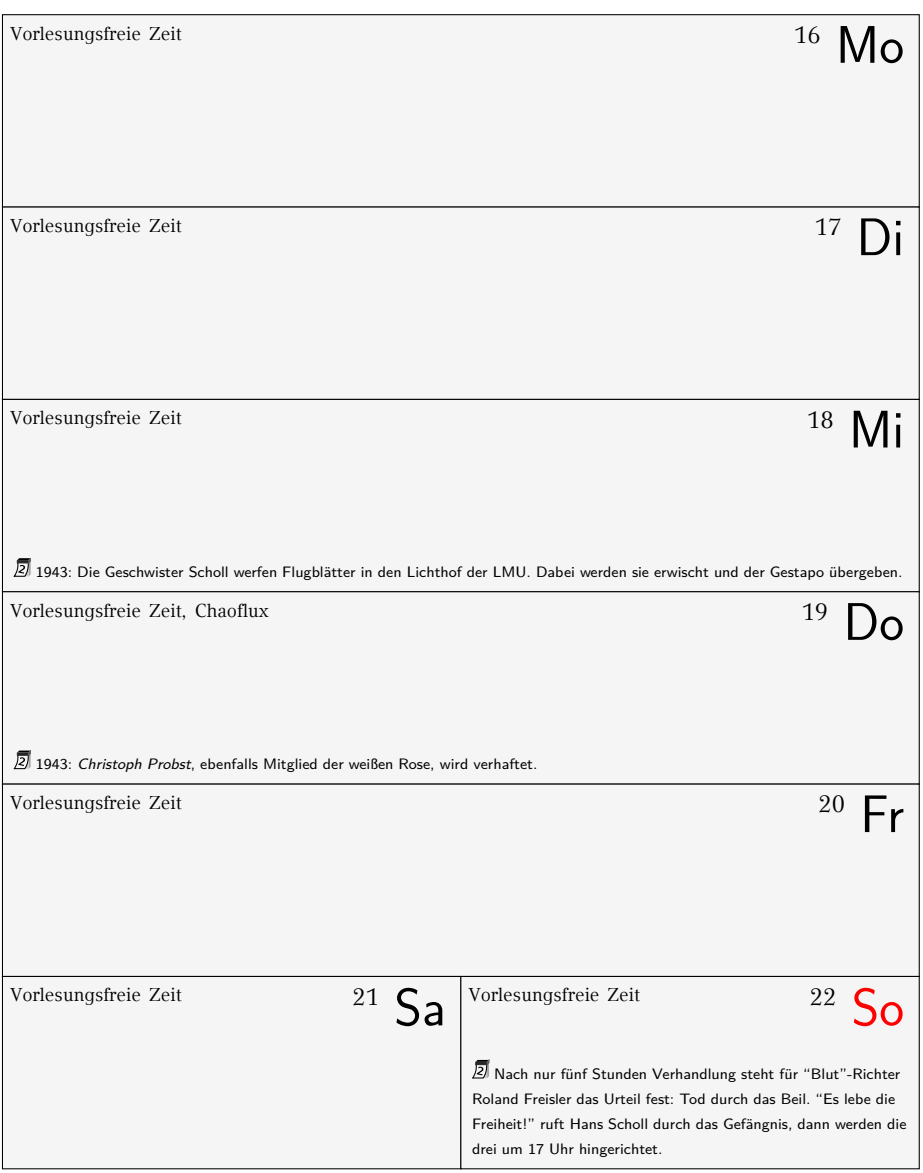

### **Februar/März 2015**

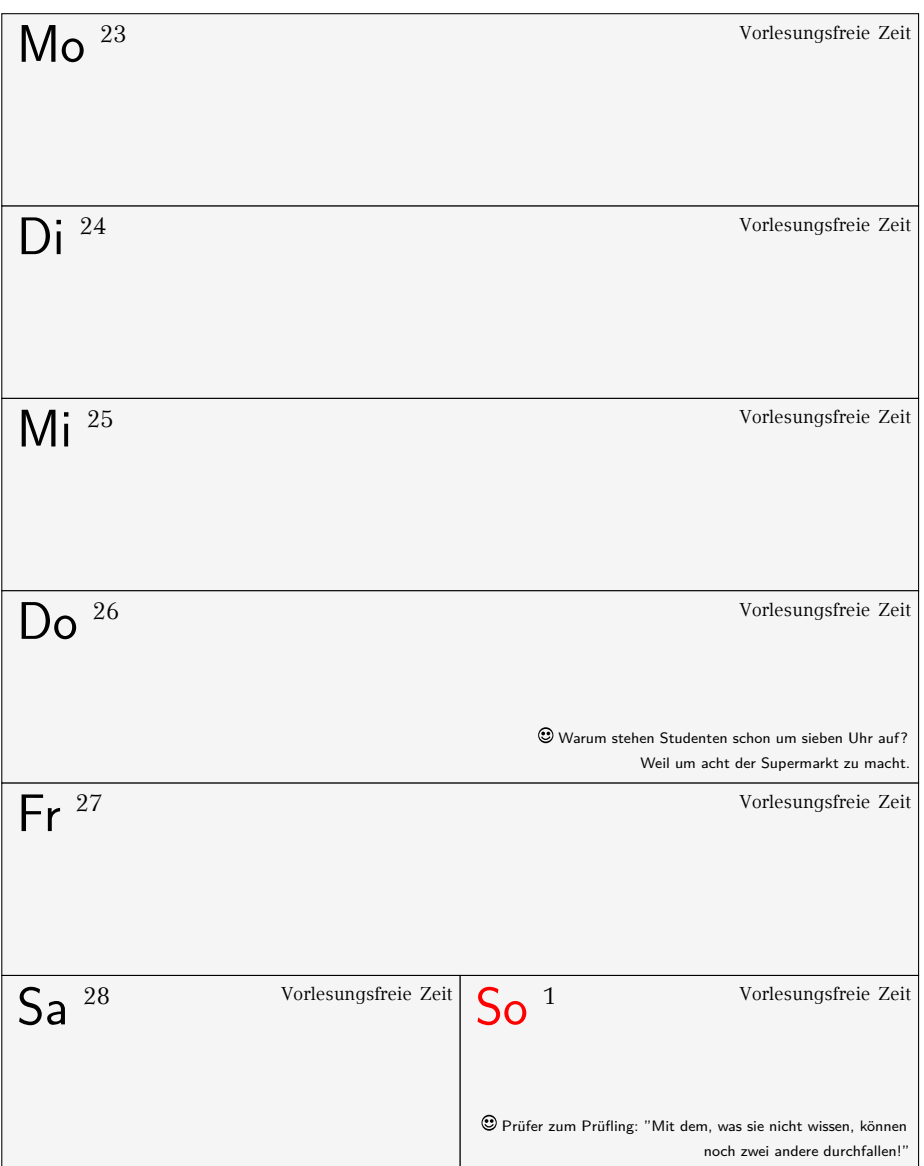

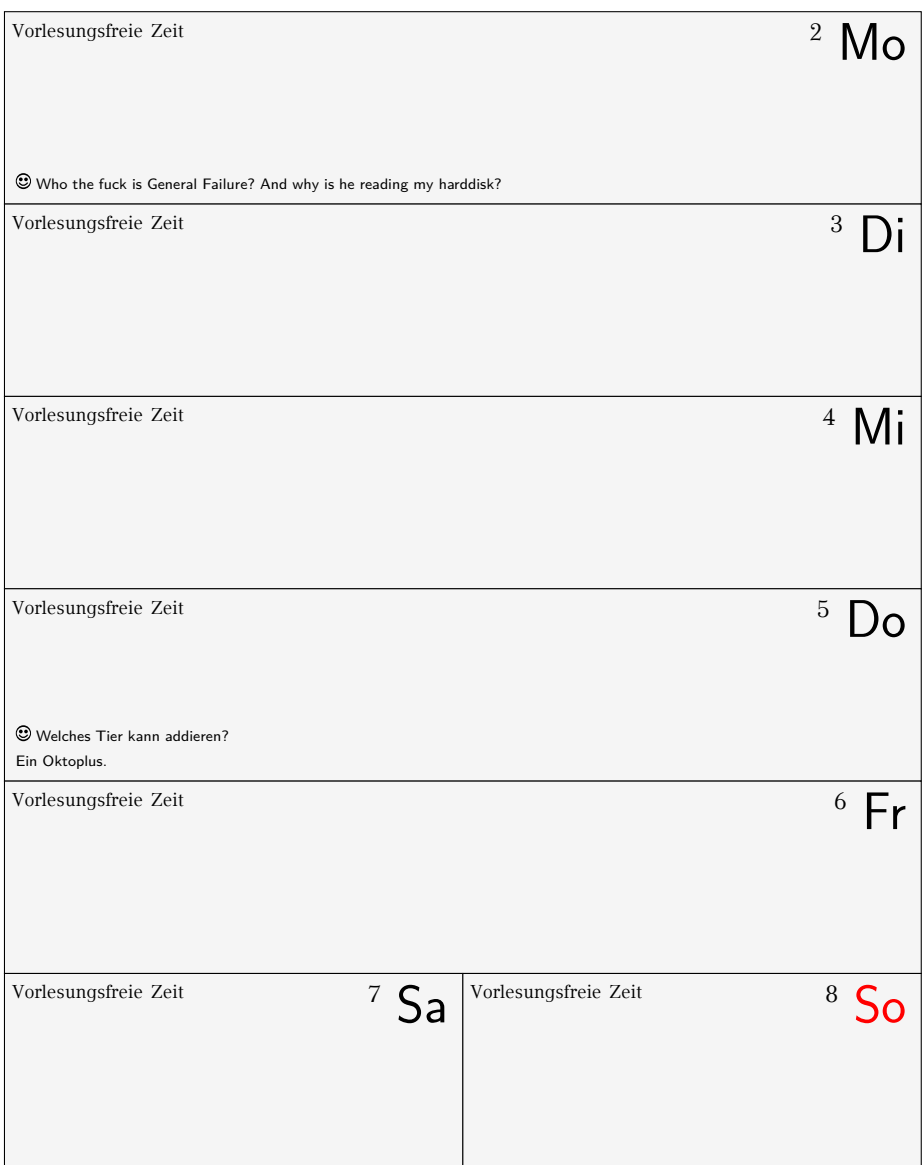

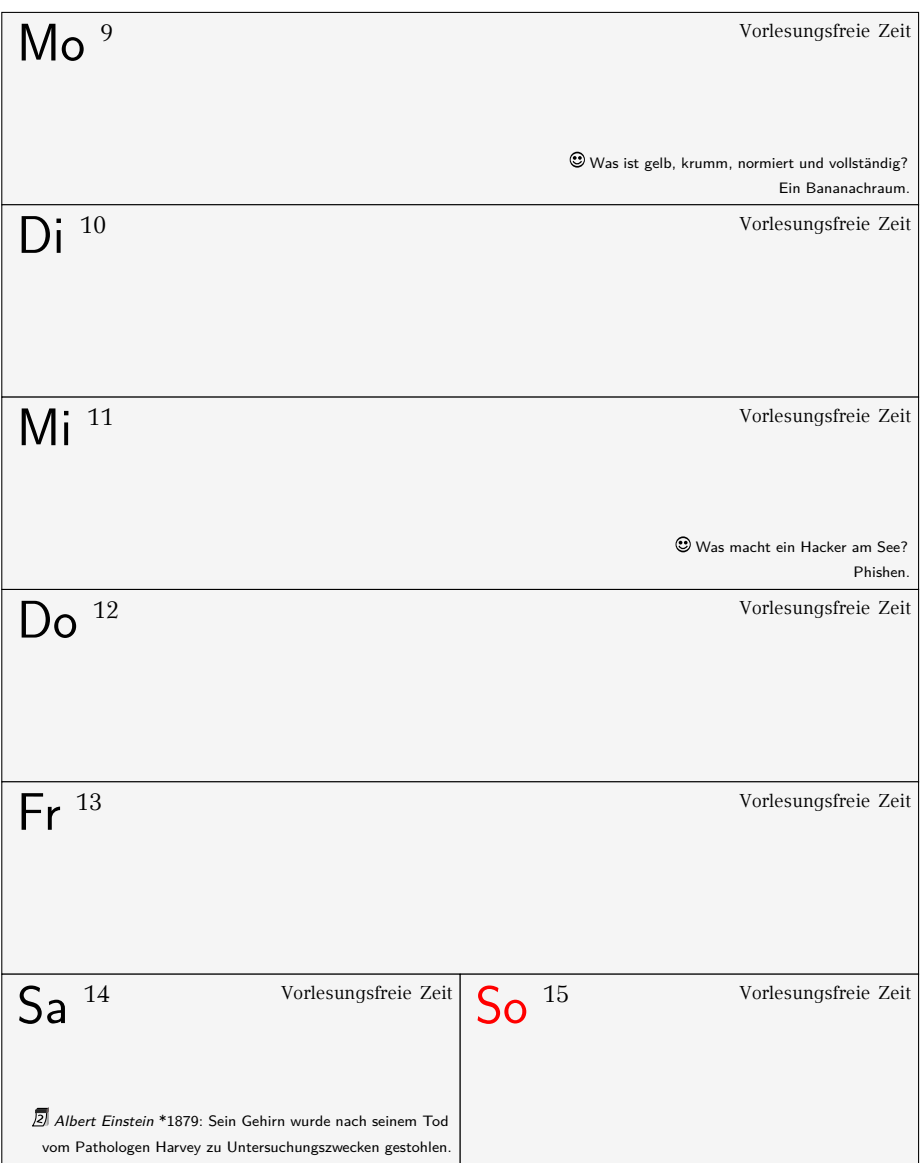

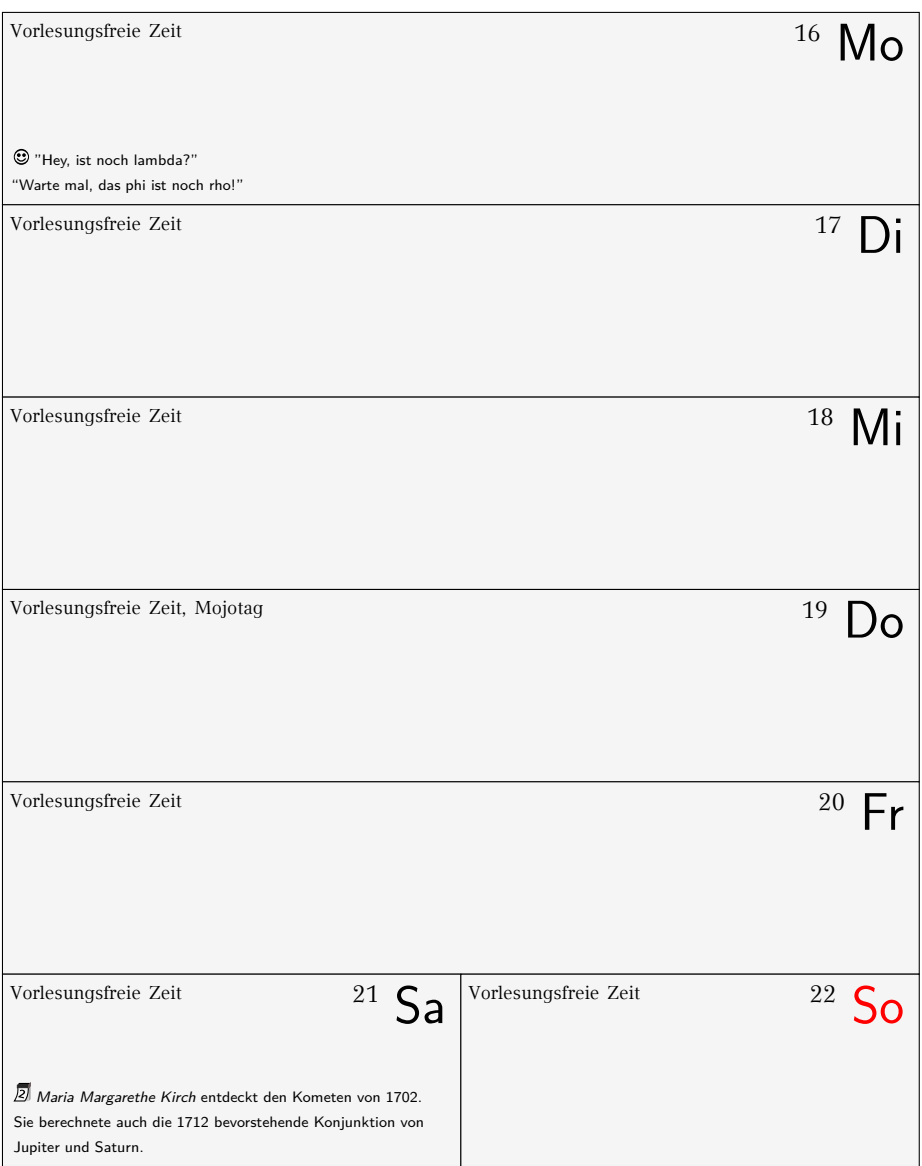

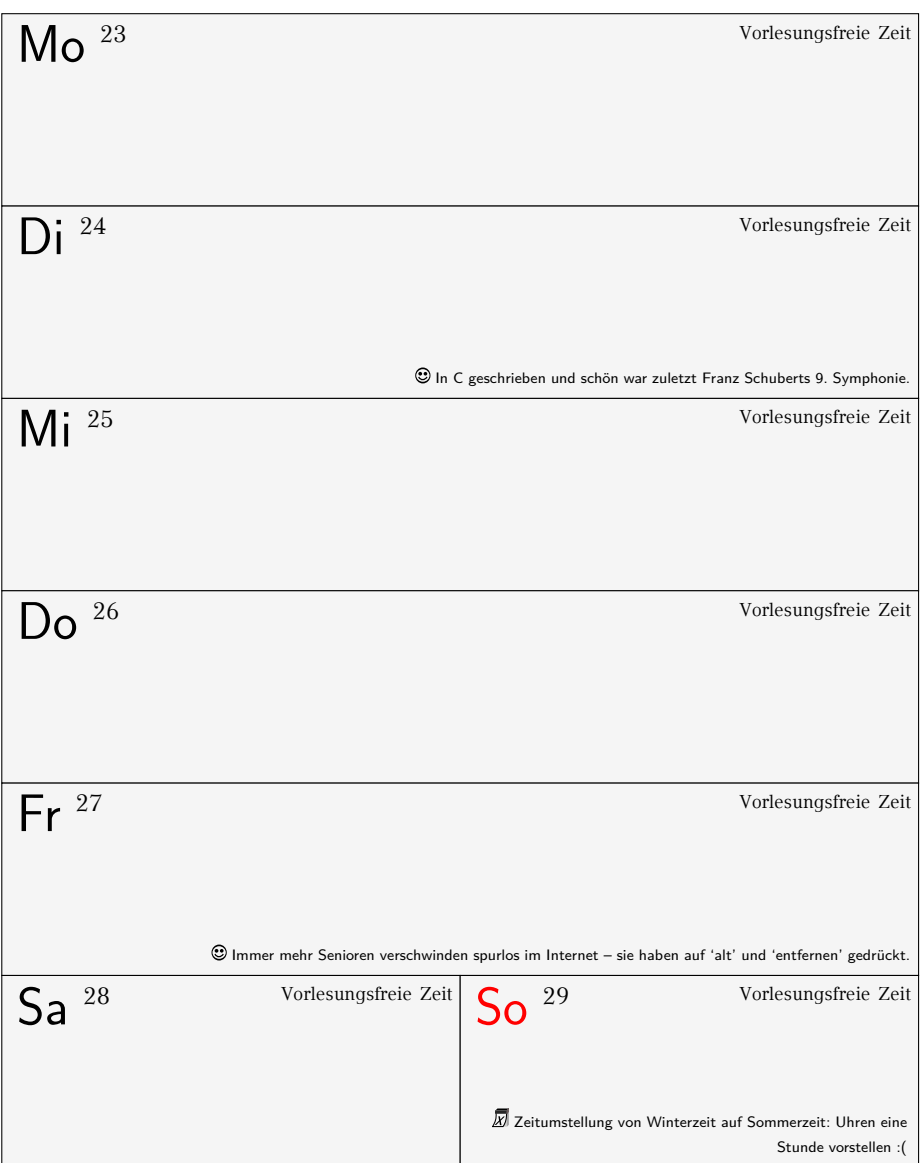

### **März/April 2015**

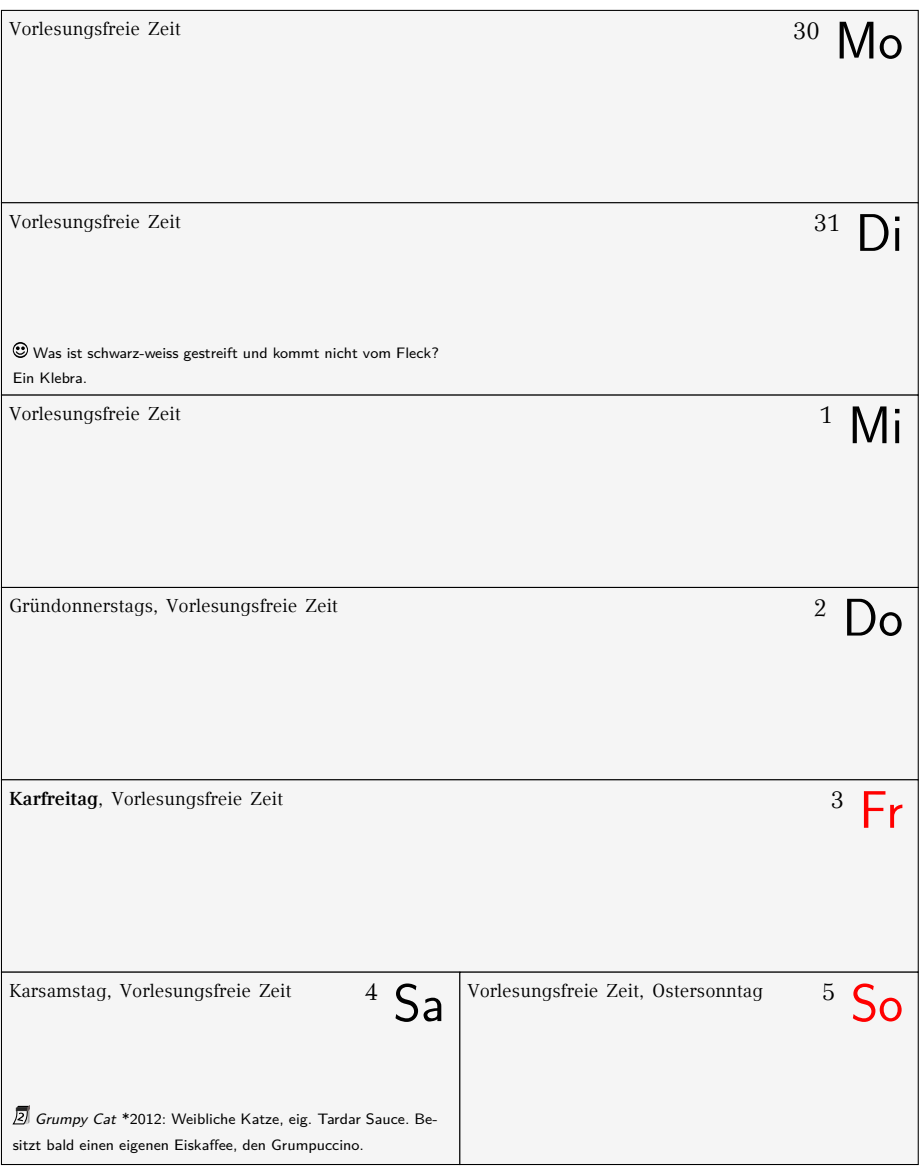

### **April 2015**

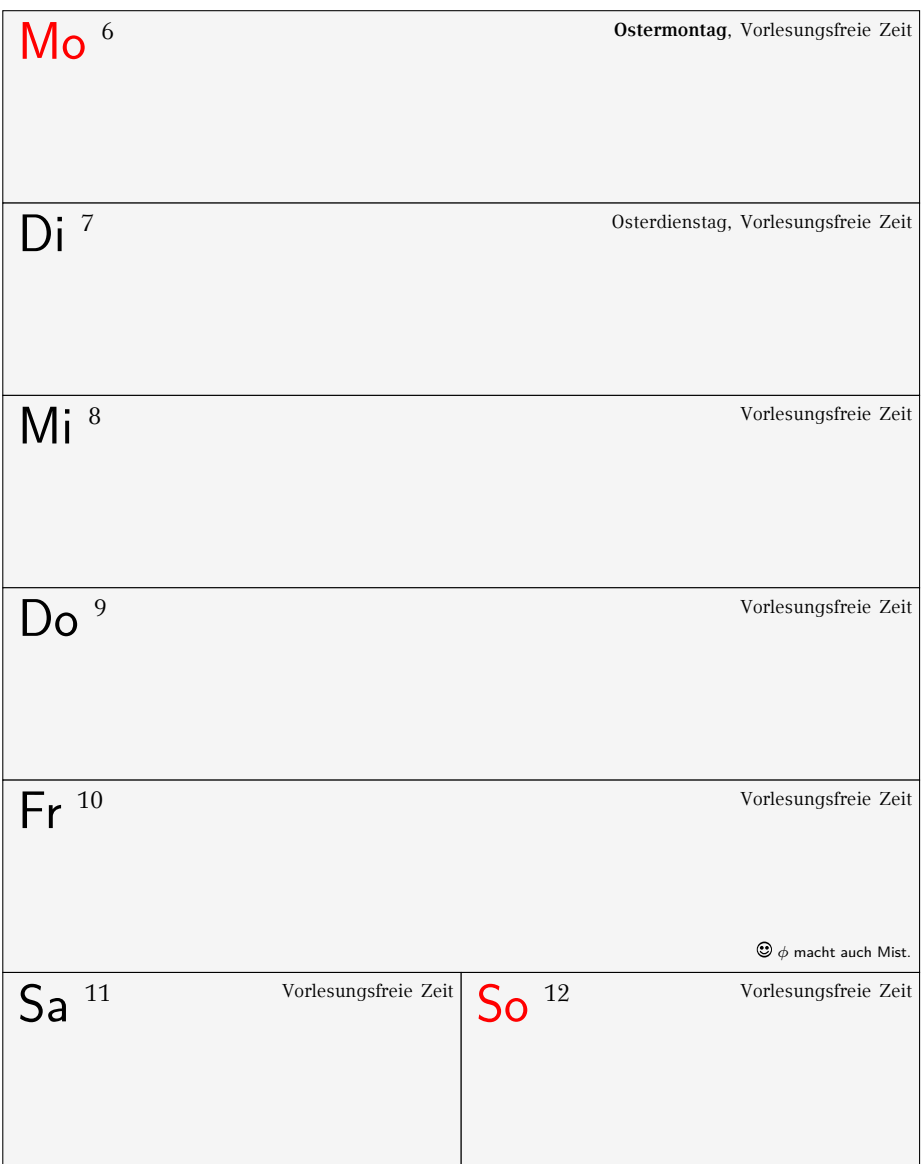

Kapitel 7. *Kalender* 49

### **April 2015**

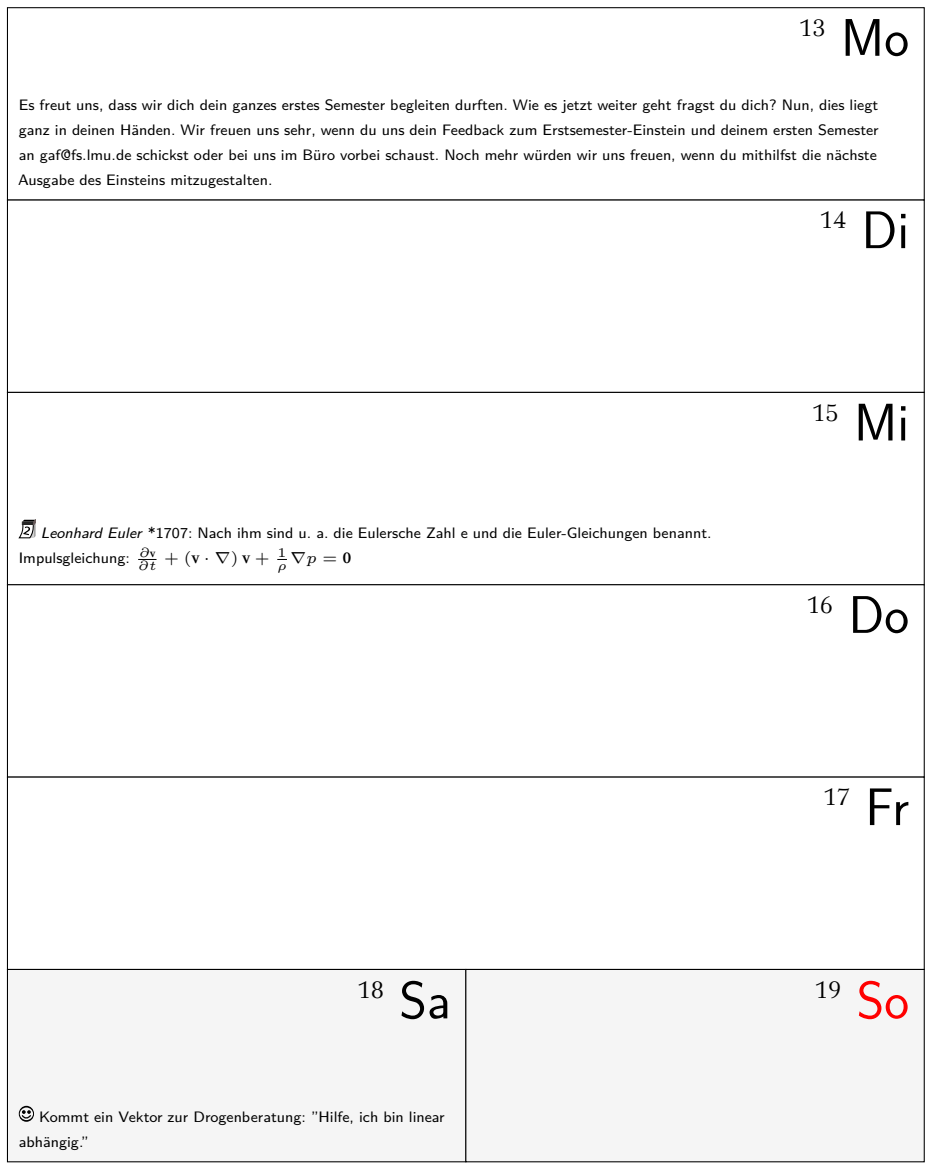

### **8. Hilfe und Beratung**

#### **8.1. Erste Hilfe: GAF**

Wir kennen nicht immer die Lösung, wissen dafür aber meistens, wer sie kennt. Wir haben gute [Kontakte zu vielen Institutio](http://die-informatiker.net)nen und Personen an dieser Uni. Wenn du uns einfach mal [besuchen wil](http://g.opha.se/fur)lst, bist du herzlich willkommen. (Kontakt siehe Kapitel 1.3, S. 2)

#### **8.2. Web[foren und K](http://g.opha.se/etf)ommilitonen**

In den Foren kannst du dich mit deinen Kommilitonen (und teils auch mit Lehrpersonal) austauschen. Wenn du Fragen direkt zu den Übungen oder der Vorlesung hast, kannst du dich auch einfach an die Übungsleiter der jeweiligen Vorlesung wenden. Keine Sorge, die beißen nur selten.

Wenn du im IRC unterwegs bist, findest du unter #gaf und #informatik.lmu auf freenode auch immer andere Studenten aus deinem Fach.

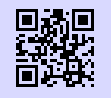

[1] **Informatik-Forum der LMU-Studenten** http://die-informatiker.net g.opha.se/fur

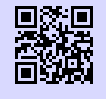

[2] **Mathematik-Forum der LMU-Studenten** http://die-mathematiker.net

g.opha.se/etf

#### **8.3. Probleme mit Lehrveranstaltungen oder Lehrpersonal**

Die offizielle Ansprechstelle hierbei ist der Studiendekan deiner Fakultät. Er ist für die Qualität der Lehre verantwortlich. In jedem Fall ist der sinnvollste Weg zu einer Lösung erst einmal das direkte Gespräch mit dem Dozenten. Erst wenn ihr das Gefühl habt, ein Problem lässt sich nicht anders lösen, bittet euren Studiendekan um Hilfe. Oder fragt uns von der GAF.

#### **Studiendekane Fakultät 16**

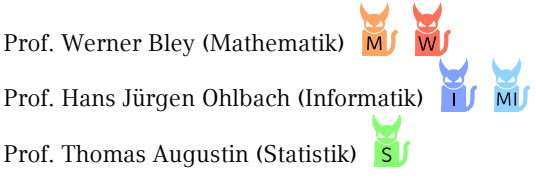

#### **Studiendekan Fakul[tät 17](mailto:Heribert.Zenk@mathematik.uni-muenchen.de)**

Prof. Dr. Jochen Weller

#### **8.4. Ansprechpartner nach Studiengängen**

Alle nachfolgenden Personen sind sehr umgängliche Menschen, mit denen man bestens reden kann. Wie die meisten Professoren beißen sie nicht, wenn man etwas zu beanstanden hat.

### **Mathematik (B.Sc., LA Gymnasium)**

PD Dr. Heribert Zenk (Heribert.Zenk@mathematik.uni-muenchen.de) Theresienstraße 39, B333, Telefon: 089 / 2180 – 4460

PD Dr. Hartmut Weiß (hartmut.weiss@mathematik.uni-muenchen.de) Theresienstraße 39, B317, Telefon: 089 / 2180 – 4680 Sprechstunde: Do, 15:00–16:00 Uhr

### **Wirtschaftsmathematik (B.Sc.)**

Prof. Dr. Gregor Svindland (studienberatung.wirtschaftsmathematik@math.lmu.de) Theresienstraße 39, B231, Telefon: 809 / 2180 – 4628

#### **Mathematik (LA Grund-, Haupt-, und Realschule)**

Dr. Erwin Schörner (schoerner@lmu.de) Theresienstraße 39, B237, Telefon: 089 / 2180 – 4498

**Mathematik (Fachdidakti[k und Didaktik\)](mailto:lehramt@ifi.lmu.de)**

Prof. Dr. Hedwig Gasteiger (gasteiger@math.lmu.de) Theresienstraße 39, B215, Telefon: 089 / 2180 – 4631

## **Informatik (B.Sc.)**

Dr. Reinhold Letz (reinhold.letz@lmu.de) Oettingenstraße 67, E001, Telefon: 089 / 2180 – 9693 Sprechstunde: Di & Mi 13:00–14:00 Uhr und nach Vereinbarung

**Informatik (LA)**

Prof. Martin Hofmann, Ph.D. (lehramt@ifi.lmu.de) Oettingenstraße 67, L107, Telefon: 089 / 2180 – 9341

**Medieninformatik (B.Sc.)**

Max Maurer / Simon Stusak (studentenbetreuer@medien.ifi.lmu.de) Amalienstraße 17, 505, Telefon: 089 / 2180 – 4654

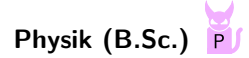

Michael Rebhan (Michael.Rebhan@physik.uni-muenchen.de) Schellingstraße 4, H417, Telefon: 089 / 2180 – 5033

### **Physik plus Meteorologie (B.Sc.)**

Dipl. Met. Heinz Lösslein (loesslein@lmu.de) Theresienstraße 37, A208, Telefon: 089 / 2180 – 4217

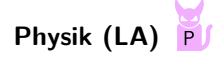

Prof. Dr. Ra[imund Girwidz](http://g.opha.se/8rm) (girwidz@physik.uni-muenchen.de) Theresienstraße 37, A012, Telefon: 089 / 2180 – 2020

#### **8.5. Prüfungsamt**

Die Prüfungsämter sind für alle Prüfungsangelegenheiten zuständig, also unter anderem für deine Noten, deine Praktika, deine Notenübersichten und Abschlusszeugnisse. Sie sind bei der Fakultät zu finden, zu der dein Studienfach gehört. Eine Zuordnung der Prüfungsämter zu den einzelnen Studiengängen/-fächern findest du auf der Übersichtsseite Studiengänge A–Z am unteren Ende der jeweiligen Studiengangsinformationen.

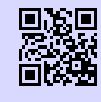

[1] **Prüfungsämter** http://www.lmu.de/pruefungsaemter g.opha.se/8rm

#### **8.6. Studentenkanzlei**

Die Studentenkanzlei muss wegen gewissen formalen Belangen gelegentlich besucht werden. Der Besuch dieses kafkaesken Molochs ist oft mit großen Wartezeiten und Unbill verbunden. Es hilft, hartnäckig zu bleiben und notfalls mehrfach zu kommen, bis du den richtigen Sachbearbeiter triffst. Nicht umgehen lässt sich ein Besuch bei:

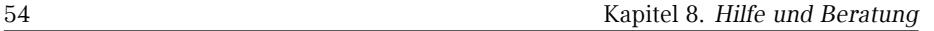

- *◦* Beantragen von Beurlaubungen (Krankheit, Ausland, Kinder…)
- *◦* Fragen zur Studienplatzvergabe/ Immatrikulation (Anerkennung von Hochschulzugangsberechtigungen, nachträgliches Einschreiben, Verlust der Immatrikulationsbescheinigung)
- *◦* Studienfachwechsel, zusätzliche Einschreibung für ein Doppelstudium
- *◦* Bescheinigungen für die Krankenkasse und Rente, Quittungen für Studienbeiträge

Die Studentenkanzlei ist in den Räumen E011 und E114 im Hautgebäude zu finden und Monta[g bis Mittwoch, sowie am Freitag von 8:30 bis 11:30 U](http://studentenwerk-muenchen.de/studieren-mit-kind)hr geöffnet, sowie am Donner[stag von 13:30](http://g.opha.se/8rz) bis 15:00 Uhr.

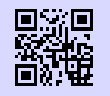

[1] **[Studentenkanzlei](http://www.lmu.de/studium/beratung/beratung_service/beratung_lmu/schwangere_kind)** [http://www.lmu.de](http://www.lmu.de/studium/beratung/beratung_service/beratung_lmu/schwangere_kind)/studentenkanzlei [g.opha.se/46h](http://g.opha.se/skz)

#### **8.7. Studieren mit Kind**

Auch für Eltern ist Studieren nicht unmöglich. Die Uni bietet diverse Beratungs- und Betreuungsmöglichkeiten.

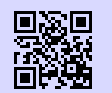

#### [1] **Beratung vom Studentenwerk**

http://studentenwerk-muenchen.de/studieren-mit-kind

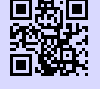

g.opha.se/8rz

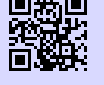

#### [2] **Beratung von der LMU** http://www.lmu.de/studium/beratung/beratung\_service/beratung\_lmu/ schwangere\_kind g.opha.se/skz

#### **8.8. Die Frauenbeauftragten**

Weitere Anlaufstellen im Uni-Alltag vor allem bei Fragen und Problemen bezüglich Diskriminierungen und sexueller Belästigung im Wissenschaftsbetrieb sind die Frauenbeauftragten. Das Aufgabengebiet der Frauenbeauftragten ist vielfältig und groß, darum hat zusätzlich zur Universitätsfrauenbeauftragten jede Fakultät eigene Frauenbeauftragte.

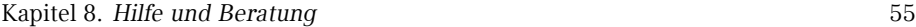

Alle Studier[ende können an den Weiterbildungsprogramm LMU-PLUS, we](http://www.physik.uni-muenchen.de/fakultaet/einrichtungen/frauenbauftragte/index.html)lches durch das Büro d[er Frauenbeauftragten organi](http://www.physik.uni-muenchen.de/fakultaet/einrichtungen/frauenbauftragte/index.html)siert und aus Studienersatzmitteln finanziert wird, teilne[hmen. Ausschl](http://g.opha.se/9zo)ießlich zur Förderung von Frauen ist das LMUMentoring und die Beratung zur finanziellen Förderung von Nachwuchswissenschaftlerinnen gedacht.

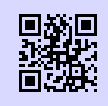

### [1] **LMU-PLUS** http://www.frauenbeauftragte.uni-muenchen.de/weiterbildung/plus/ index.html g.opha.se/jjr [2] **Fakultät 16 (Mathe, Info und Statistik)**

http://www.mathematik-informatik-statistik.uni-muenchen.de/fakultaet/ beauftragte/index.html [g.opha.se/kes](http://studentenwerk-muenchen.de/studieren-mit-behinderung)

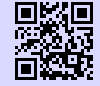

#### [3] **[Fakultät 17](http://g.opha.se/nau) (Physik, Meteorologie)**

http://www.physik.uni-muenchen.de/fakultaet/einrichtungen/ [frauenbauftragte/index.html](http://www.lmu.de/barrierefrei) [g.opha.se/9zo](http://g.opha.se/d6u)

#### **8.9. Studieren mit Behinderung**

Solltest du aufgrund einer Behinderung mehr Zeit, spezielle Hilfsmittel oder einen eigenen Raum für Klausuren benötigen, so kannst du beim Prüfungsamt einen Nachteilsausgleich beantragen.

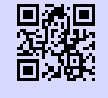

#### [1] **Beratung vom Studentenwerk** http://studentenwerk-muenchen.de/studieren-mit-behinderung g.opha.se/nau

[2] **Beratung von der LMU** http://www.lmu.de/barrierefrei g.opha.se/d6u

#### **8.10. Student und Arbeitsmarkt**

Der Career Service der Universität bietet dir eine Stellen- und Praktikavermittlung, Kompetenztrainings, ein Mentoringprogramm, verschiedene Recruitung Events und

einiges mehr. Einen Überblick verschaffst du dir am besten online oder du besuchst sie in Ludwigstraße 27 / I. Stock am Montag, Dienstag, Donnerstag und Freitag zwischen 10 u[nd 12 Uhr.](http://www.studentenwerk-muenchen.de/beratungsnetzwerk/psychosoziale-und-psychotherapeutische-beratung/)

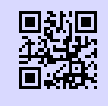

[1] **[Student un](http://g.opha.se/ny5)d Arbeitsmarkt** http://www.s-a.lmu.de g.opha.se/72r

#### **8.11. Psychosoziale Beratung**

Wenn du das Gefühl hast, die Kontrolle zu verlieren, oder nicht mehr mit dem Studium und/oder den Menschen um dich herum zurecht kommst, wende dich an die kostenloase Psychosoziale Beratung des Studentenwerks.

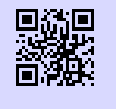

#### [1] **psychosoziale Beratung**

http://www.studentenwerk-muenchen.de/beratungsnetzwerk/ psychosoziale-und-psychotherapeutische-beratung/ g.opha.se/ny5

#### **8.12. Weitere Beratung des Studentenwerks**

Helene-Mayer-Ring 9 (U3 Olympiazentrum)

- *◦* Allgemeine und Soziale Beratung
- *◦* Psychotherapeutische Beratungsstelle
- *◦* Studienkreditberatung
- *◦* Rechtsberatung
- *◦* Wohnungsberatung/ Privatzimmervermittlung
- *◦* Beratungsstelle "Sexuelle Belästigung, Diskriminierung und Gewalt"
- *◦* Beratung für ausländische Studierende

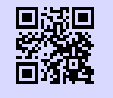

### [1] **weitere Beratungsangebote des Studentenwerks**

http://studentenwerk-muenchen.de/beratungsnetzwerk g.opha.se/iy6

#### **8.13. Nightline München**

Die Nightline München ist ein Zuhörtelefon von Studika für Studika, das abends und nachts zu erreichen ist. Am Telefon sitzen ehrenamtlich tätige Studika, die dir mit einem offene[n Ohr beistehen.](http://www.khg.lmu.de)

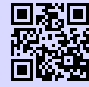

[1] **Nightline München** [http://www.nightline.m](http://www.esg.lmu.de)hn.de/ [g.opha.se/rxd](http://g.opha.se/a88)

#### **8.14. Kirchliche Beratung**

Die christlichen Hochschulgemeinden bieten neben ihrem konfessionellen Angebot auch überkonfessionelle und psychologische Beratung und Aktivitäten, wie Ausflüge, Workshops, Spieleabende…

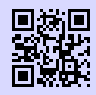

[1] **Katholische Hochschulgemeinde (KHG), Leopoldstr. 11** http://www.khg.lmu.de g.opha.se/mbj

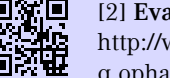

[2] **Evangelische Studentengemeinde (ESG), Friedrichstr. 25** http://www.esg.lmu.de g.opha.se/a88

### **9. Ausland und Praktika**

Auslandssemester oder -praktika machen sich immer gut im Lebenslauf und sind nebenbei bleibende Erinnerungen, von denen viele von uns mehr profitiert haben als von der ein oder anderen Vorlesung. Und falls du dich für ein Thema besonders interessierst, bieten auch viele Hochschulen im Ausland die Möglichkeit, eine Abschlussarbeit bei ihnen zu verfassen bzw. verfassen zulassen.

Hierbei kannst du dich uni-intern vom *Referat Internationale Angelegenheiten* und dem Career Center *Student und Arbeitsmarkt* unterstützten lassen. Auch Hochschulgruppen wie AISEC oder IAESTE (vom DAAD<sup>1</sup> gefördert) sind gute Anlaufstellen um mal wegzuk[ommen.](https://www.moveon.verwaltung.uni-muenchen.de/move/moveonline/exchanges/search.php)

#### **9.1. Ausl[andsstudium](http://g.opha.se/kmk)**

Die LMU verfügt über eine Reihe von Partnerhochschulen in aller Welt. Der Austausch ist hier einfacher (Formalien, Anerkennung von ECTS). Für die Partnerhochschulen kann man sich nur ein Mal im Jahr bewerben, also am besten frühzeitig über Fristen informieren und bewerben. Ein Jahr vor der Abreise ist manchmal schon zu spät, um sich bei allen Organisationen (insb. DAAD) zu bewerben. Es ist aber auch möglich, sich selbst einen Austausch an einer anderen Hochschule zu organisieren.

Falls du im Ausland erworbene ECTS an der LMU anerkennen lassen möchtest, solltest du dies im Vorfeld mit dem Studiengangskoordinator abklären.

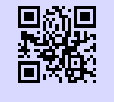

[1] **Austauschabkommen, -verträge und Erfahrungsberichte** https://www.moveon.verwaltung.uni-muenchen.de/move/moveonline/ exchanges/search.php g.opha.se/kmk

<sup>1</sup>Deutscher Akademischer Austauschdienst

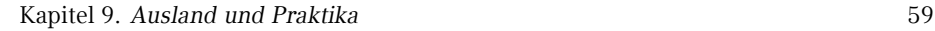

#### **9.2. Finanzierung**

Dies ist nur eine Auswahl an Finanzmöglichkeiten. Für bestimmte Länder und Vorhaben gibt es auch noch spezielle finanzielle Unterstützungen. Die Vorlaufzeit beträgt 3 bis 18 Mon[ate.](http://www.lmu.de/international/auslandsstudium)

- *◦* Ausla[nds-BAföG: sta](http://g.opha.se/5gs)atliche finanzielle Förderung (nicht zurückzuzahlen) für ein Studium oder Praktikum im Ausland. Hierbei sind auch viele förderungsberechtigt, die kein reguläres BAföG erhalten, also auf jeden Fall bewerben!
- *◦* ERASMUS: ein Stipendiumprogramm für ein 3- bis 12-monatiges Studium oder Praktikum im europäischen Ausland.
- *◦* DAAD und PROSA LMU: Stipendien für Studium, Praktikum, Sprachkurse und Kurzprogramme im Ausland.

#### **Referat Internationale Angelegenheiten**

Hauptgebä[ude, G013, Zugang über G011](http://eu-community.daad.de/index.php?id=38)

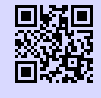

[1] **Referat Internationale Angelegenheiten** http://www.lmu.de/international/auslandsstudium g.opha.se/5gs

#### **9.3. Praktika im In- und Ausland**

Neben Jobbörsen gibt es auch Datenbanken wie die des DAAD mit Praktikums-Erfahrungsberichten. So kann man sich im Vorfeld schon einen groben Überblick über das jeweilige Praktikum machen.

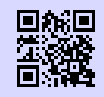

[1] **Erfahrungsberichte** http://eu-community.daad.de/index.php?id=38 g.opha.se/zhc

### **10. Geld**

#### **10.1. Studentenwerksbeitrag**

Der Studentenwerksbeitrag setzt sich zusammen aus einem Grundbeitrag an das Studentenwerk (52 €) und dem Semesterticket-Sockelbeitrag (59 €). Diese 111 € müssen von allen Studika gezahlt werden, Ausnahmen sind schwerbehinderte Studika, die Anspruch auf unentgeltliche Beförderung haben: Diese müssen nur den Grundbeitrag von 52,00 € zahlen.

#### **10.2. Krankenversicherung**

Für Studika an staatlichen und staatlich anerkannten Hochschulen besteht generell eine Kranken- und Pflegeversicherungspflicht. Diese Pflicht beginnt mit der Immatrikulation an der Hochschule und endet in der Regel nach Ablauf des 14. absolvierten Fachsemesters oder mit der Vollendung des 30. Lebensjahres. Dabei sind verschiedene Formen der Versicherung möglich.

#### **Ich bin Studikon und meine Eltern sind gesetzlich krankenversichert**

Bis zum Ende des 25. Lebensjahres sind alle Studienanfangenden, deren Einkommen unter 385 € im Monat liegt, über die Eltern in der gesetzlichen Familienversicherung mitversichert. Bei einem Minijob ist ein Einkommen von bis zu 450 € monatlich erlaubt. BAföG und Unterhaltszahlungen der Eltern gelten nicht als Einkommen. Für diejenigen, die zwischen Abitur und Studienbeginn Zivil- oder Wehrdienst abgeleistet haben, verlängert sich die Zeit in der Familienversicherung um die Dauer des Dienstes. Während dieser Zeit muss man sich generell um nichts kümmern – von der Bescheinigung über die Versicherung für die Immatrikulation einmal abgesehen. Es besteht die Möglichkeit, sich während der ersten drei Monate des Studiums nach Studienbeginn von der gesetzlichen Krankenversicherung befreien zu lassen und sich privat zu versichern.

#### **Ich bin Studikon und meine Eltern sind privat krankenversichert**

Bei einer privaten Krankenversicherung gibt es die Möglichkeit, bis zu dem 25. Lebensjahr im Rahmen einer Familienversicherung mitversichert zu sein. In der privaten Krankenversicherung muss allerdings pro Familienmitglied ein bestimmter Betrag gezahlt werden. Die kostenlose Familienversicherung gibt es nur in der Gesetzlichen. Wenn man sich privat familienversichern will, muss man sich innerhalb der ersten drei Monate des Studiums von der studentischen Pflichtversicherung befreien lassen, was aber generell kein all zu großer Aufwand ist. Man kann sich auch dafür entscheiden, sich schon zu Studienbeginn gesetzlich über die studentische Krankenversicherung zu versichern und damit aus der privaten Familienversicherung auszutreten.

#### **Ich bin Studikon und verdiene mehr als 385 € im Monat**

Wer als Studikon mehr als 385 € im Monat verdient, fällt aus der Familienversicherung heraus. Eine Ausnahme stellen nur so genannte Minijobs dar, bei denen die Verdienstgrenze auf 450 € angehoben wird. Wer diese Grenze nur sehr knapp überschreitet, sollte vor Studienbeginn noch einmal genau nachrechnen: Bei der Rechnung zur Krankenversicherung kann die so genannte Werbungskostenpauschale geltend gemacht werden, mit der man noch einmal etwas mehr als 70 € vom Monatsgehalt abziehen kann. Wer immer noch oberhalb der Einkommensgrenze liegt, kann zwischen einer gesetzlichen und privaten Krankenversicherung wählen. Dies will wohl überlegt sein, denn die Befreiung ist nur innerhalb der ersten drei Monate nach der Einschreibung möglich und unwiderruflich. Auch nach dem Studium kann man nicht ohne Weiteres zur gesetzlichen Krankenversicherung wechseln.

#### **Ich bin Studikon und über 25**

Sofern sich die Altersgrenze nicht durch das Ableisten eines Wehr- oder Zivildienstes nach hinten verschoben hat, endet mit dem 26. Geburtstag die Mitgliedschaft in der Familienversicherung. Studika mit einer privaten Versicherung sollten sich bei ihrer Krankenkasse nach besonderen Studententarifen erkundigen. Gesetzlich Versicherte können sich über die studentische Krankenversicherung versichern lassen. Nach Vollendung des 30. Lebensjahres oder nach dem 14. Fachsemester endet die Versicherungspflicht und damit auch der günstige Tarif. Sofern nicht durch einen Job die Versucherungspflicht als Arbeitnehmer in Kraft tritt, sollte man sich freiwillig weiter versichern.

#### **Ich bin Studikon und über 30**

Mit dem 31. Geburtstag erlischt auch die Möglichkeit der Mitgliedschaft in der studentischen gesetzlichen Krankenversicherung. Nach Ablauf dieser Frist kann man sich als freiwilliges Mitglied in der Krankenversicherung einstufen lassen. Bis maximal 6 Monate gibt es einen vergünstigten Übergangstarif für Studika, danach bleibt nur die normale freiwillige Versicherung. Dies ist aber nur möglich, wenn man vorher auch gesetzlich versichert war. Bei der privaten studentischen Krankenversicherung liegt die Altersobergrenze bei 34 Jahren. Allerdings gibt es hier anschließend nicht die Möglichkeit den Freiwilligenstatus einzunehmen.

#### **Studentische Versicherung in der gesetzlichen Krankenkasse**

Die Beitragssätze sind bei allen Krankenkassen gleich (ca. 80 € im Monat). Unterschiede gibt es bei den einzelnen Kassen aber oft im Leistungsumfang, so dass ein Vergleich lohnenswert ist. Da die Krankenkassen bei Studika auf künftig gut verdienende Mitglieder hoffen, werden diese an den Hochschulen manchmal regelrecht umworben. Dementsprechend sind die angebotenen Leistungen der Krankenkassen meist nicht schlecht.

#### **Studentische Versicherung in der privaten Krankenkasse**

Natürlich sind auch die privaten Versicherer daran interessiert, Mitglieder aus dem akademischen Bereich zu generieren. Und so sind die Konditionen der privaten studentischen Versic[herungen ebenfalls recht gu](studenten-krankenversicherung.net)t. Zudem ist der Leistungsumfang üblicherweise wesentlich höher. Vor allem für männliche Studenten kann sich der Abschluss einer privaten studentischen Krankenversicherung finanziell durchaus lohnen. Für weibliche Versicherungspflichtige sind die Tarife der studentischen Krankenversicherung meist höher, können aber unter bestimmten Umständen trotzdem attraktiv sein. Das kann etwa der Fall sein, wenn das Einkommen hoch genug ist um in der gesetzlichen Krankenkasse zusätzlich beitragspflichtig zu sein.

Die private studentische Krankenversicherung hat aber auch Nachteile. So ist es nach Abschluss des Studiums meist schwierig und unter Umständen auch gar nicht möglich, wieder in eine gesetzliche Krankenkasse zu wechseln. Nötig ist dazu das dauerhafte Absinken des Einkommens unter die Versicherungspflichtgrenze (knapp 50.000 €). Bei den Privaten sind die Tarife meist in jungen Jahren günstig und steigen später deutlich an. Wer später die günstigeren Tarife der Gesetzlichen nutzen möchte, soll sich dem Solidarprinzip hier nicht im Vorfeld entziehen. Dies ist zumindest der Standpunkt der Gesetzgeber.

(zusammengestellt aus studenten-krankenversicherung.net)

#### **10.3. BAföG**

[Im Studium kann man vom Sta](mailto:beratung-m@bafoegbayern.de)at finanzielle Unterstützung nach dem BundesAusbildungsförderungsGesetz erhalten. Grundsätzlich bekommen all diejenigen BAföG, die ihre Ausbildung nicht anderweitig finanzieren können (abhängig von deinem Einkommen und dem deiner Eltern / Fürsorgepflichtigen). Der Förderbetrag muss nach dem Studium zur Hälfte zurückgezahlt werden (zinsloses Darlehen), der Rest wird erlassen.

Einen erste[n Eindruck deiner Chancen auf BAföG bzw](http://www.bafoeg-rechner.de/Rechner). der erwartbaren Höhe bekommst du mit dem [BAföG-Rechne](http://g.opha.se/d3h)r [1]. Bei einem 'Nein' im Rechner kann es trotzdem sein, dass du BAföG bekommst. Überlege, ob sich der Aufwand des Einreichens und Nachreichens de[r Anträge für dich lohnt.](http://das-neue-bafoeg.de)

Für allgeme[ine Fragen kan](http://g.opha.se/2gq)nst du dich an die allgemeine BAföG-Beratung des Studentenwerks wenden:

Helene-May[er-Ring 9, Raum h4](http://bafoeg-bayern.de) Tel.: 089 35[7135-30](http://g.opha.se/3y8) beratung-m@bafoegbayern.de Mo, Di, Mi: 9:00–13:00 Uhr, 14:00–16:00 Uhr, Do: 9:00–13:00 Uhr, 14:00–17:00 Uhr, Fr: 9:00–13:00 Uhr

Konkrete Fragen besprichst du am besten mit deinem Sachbearbeiter.

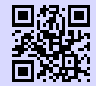

[1] **BAföG-Rechner** http://www.bafoeg-rechner.de/Rechner g.opha.se/d3h

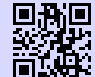

[2] **BAföG-Unterlagen** http://das-neue-bafoeg.de g.opha.se/2gq

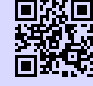

[3] **Unterlagen online ausfüllen** http://bafoeg-bayern.de g.opha.se/3y8

#### **10.4. Jobben**

In München findest du eine Vielzahl an Nebenjobs: von Kellnern oder Nachhilfe (*≥* 15 € pro Stunde) bis zu HiWi-Jobs und Ähnliches an der Uni selbst (ca. 8 – 11 € pro Stunde). Deutlich höhere Stundenlöhne erhältst du, wenn du in einem der vielen IT-Unternehmen als Werkstudent arbeitest (*≥* 12 € pro Stunde).

Angebote fi[ndest du in Au](http://g.opha.se/8sz)shängen (Uni, Geschäfte) und Stadtmagazinen, aber auch in unseren Uni-Foren [1] und unter den Adressen [2] [3] [4].

Beim Jobbe[n solltest du den finanz](http://www.jobcafe.de)iellen Freibetrag der Krankenversicherung und gegebenenfall[s beim BAföG](http://g.opha.se/gjv) beachten, aber auch dass du unter den maximalen Wochenstunden bleibst (Studentenstatus). Während des Semesters gelten dabei andere Grenzen als in d[en Semesterferien.](http://www.uni-muenchen.de/aktuelles/stellenangebote/stud_hilfskraft/index.html)

Dein Einko[mmen ist bi](http://www.uni-muenchen.de/aktuelles/stellenangebote/stud_hilfskraft/index.html)s zu einer Grenze von ungefähr 8.000 € (Freibetrag ohne Werbekosten us[w.\) steuerfrei.](http://g.opha.se/zzp)

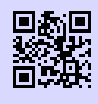

#### [1] **Jobangebote für Informatiker** http://www.die-informatiker.net/forum/Jobs g.opha.se/x49

[2] **Jobbörse von Student und Arbeitsmarkt der LMU** http://www.s-a.uni-muenchen.de/studierende/jobboerse/index.html [g](#page-70-0).opha.se/8sz

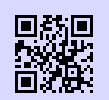

[3] **Jobbörse für Stundenten** http://www.jobcafe.de [g.opha.se/gjv](http://www.lmu.de/deutschlandstipendium)

<span id="page-70-0"></span>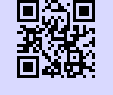

# [4] **[Jobangebo](http://g.opha.se/s0t)te von der LMU**

http://www.uni-muenchen.de/aktuelles/stellenangebote/stud\_hilfskraft/ [index.html](http://www.lmu.de/studium/studienfinanzierung/stift) [g.opha.se/zzp](http://g.opha.se/jyc)

#### **10.5. Stipendien**

Für ein Stipendium ist nicht immer die Note wichtig, manche achten in besonderem Maße auf das soziale Engagement. Das bekannteste ist vermutlich das Deutschlandstipendium [1]. Es gibt aber diverse weitere Stipendiengeber. Suchen lohnt sich!

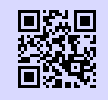

[1] **Deutschlandstipendium** http://www.lmu.de/deutschlandstipendium g.opha.se/s0t

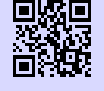

[2] **Übersicht über Stipendiumsfinder** http://www.lmu.de/studium/studienfinanzierung/stift g.opha.se/jyc

Kapitel 11. *Ankommen in München* 65

### **11. Ankommen in München**

#### **11.1. Ummeldung – Zweitwohnsitz**

Nach einem Umzug muss man sich in der neuen Stadt anmelden bzw. bei einem Stadtgebietswechsel ummelden. Entweder stattet man dazu dem KVR persönlich einen Besuch ab ode[r schickt das unterschriebene Formular per Post. Das Formular](http://muenchen.de/dienstleistungsfinder/muenchen/1063475/) sowie nähere Infos z[u den zuständi](http://g.opha.se/a6c)gen Stellen finden sich im Internet im Dienstleistungsfinder auf den Seiten der Stadt München.

Benötigte Unterlagen für die Ummeldung:

- *◦* Personalausweis oder Reisepass
- *◦* bei mehreren Wohnungen: Das Beiblatt für mehrere Wohnungen
- *◦* bei der Anmeldung per Post: Ausgefülltes Formular und Kopie des Personalausweises.

Sollte man sich dafür entscheiden, München oder seine bisherige Wohnung als Zweitwohnsitz anzumelden, fallen extra Steuern an. Die Zweitwohnsitzsteuer liegt bei 9 % der jährlichen Nettokaltmiete. Kön[nen](#page-72-0) Einkünfte unter 25.000 € nachgewiesen werden, so ist eine Befreiung von dieser Steuer möglich.

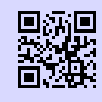

#### [1] **Dienstleistungsfinder München**

http://muenchen.de/dienstleistungsfinder/muenchen/1063475/ g.opha.se/a6c

#### **11.2. Wohnen**

Wohnungen in München sind teuer, schwer zu bekommen und hart umkämpft. Die Mietpreise liegen auch für Studenten ca. 50–100 € über dem üblichen mittleren Preis in Restdeutschland. Das Studentenwerk bietet auf seiner Homepage eine gute Übersicht über alle Möglichkeiten des Wohnens:

*◦* Studentenwerkswohnheime [1] sind günstig aber schwer zu bekommen (erkundigt euch in den Verwaltungstellen direkt)

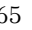
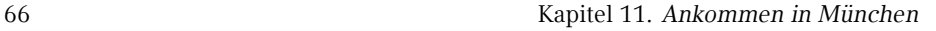

- *◦* privat[e Wohnheime, oft in eigener oder karitativer Träge](http://www.studentenwerk-muenchen.de/wohnen/vermittlung-von-privatzimmern/)rschaft (Bewerbungen sind n[ötig, z. T. gib](http://g.opha.se/fta)t es Bedingungen, der Versuch lohnt sich)
- *◦* Privatzimmer [2] werden vom Studentenwerk und der Mitwohnzentrale vermittelt.
- *◦* Wohn[en gegen Hilfe für ältere Leute, die der helfenden H](http://www.studentenwerk-muenchen.de/wohnen/weitere-wohnangebote)and dafür Wohnraum stellen.
- *◦* ander[e Angebote](http://g.opha.se/quu) [3]
- *◦* Notunterkünfte [4] [5], falls alles schiefgeht

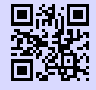

#### [1] **[Stundenten](http://g.opha.se/wdb)werkswohnheime**

http://www.studentenwerk-muenchen.de/wohnen/ [wohnanlagen-des-studentenwerks-muenchen/](http://www.wohnhilfe-muenchen.de/jugendhilfe/die-jugendpension-jup.html) [g.oph](http://www.wohnhilfe-muenchen.de/jugendhilfe/die-jugendpension-jup.html)a.se/s5p

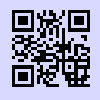

#### [2] **[Privatzim](http://g.opha.se/var)mer**

http://www.studentenwerk-muenchen.de/wohnen/ vermittlung-von-privatzimmern/ g.opha.se/fta

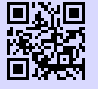

### [3] **weitere Wohnangebote** http://www.studentenwerk-muenchen.de/wohnen/ weitere-wohnangebote g.opha.se/quu

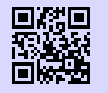

#### [4] **Notunterkünfte Caritas** http://www.caritastoelz.de/Page010179.htm g.opha.se/wdb

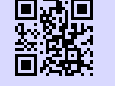

#### [5] **Notunterkünfte Jugendhilfe**

http://www.wohnhilfe-muenchen.de/jugendhilfe/die-jugendpension-jup. html g.opha.se/var

#### **Selbst mieten**

Eine Wohnung selber zu mieten ist teuer, aufwändig und oft werden Provisionen fällig. Suchen lohnt sich in den gängigen Online Portalen und auf der Immobilienseite der Süddeutschen Zeitung, auch online. Meistens werden Bürgschaften oder andere Sicherheiten verlangt. Wer vorbereitet zur Besichtigung kommt, ist im Vorteil.

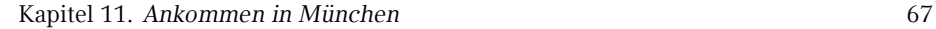

#### **Wohngemeinschaften**

Eine freundliche E-Mail mit einer Vorstellung eurer selbst und warum ihr in diese WG passt ist wichtig.

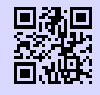

[1] **WG-Suchmaschine** http://wg-gesucht.de g.opha.se/fc4

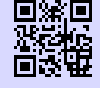

[2] **WG-Suchmaschine** [http://studenten-wg.de](http://rundfunkbeitrag.de) [g.opha.se/8ua](http://g.opha.se/803)

### **11.3. Rundfunkbeitrag**

Seit letztem Jahr gibt es einen neuen Rundfunkbeitrag. Man zahlt nun pro Haushalt und nicht mehr pro Gerät. Die Gebühren von 17,98 € sind pro Monat zu zahlen. Eine Befreiung ist unter Umständen möglich, wenn man beispielsweise BAföG erhält.

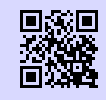

[1] **Rundfunkbeitrag** http://rundfunkbeitrag.de g.opha.se/803

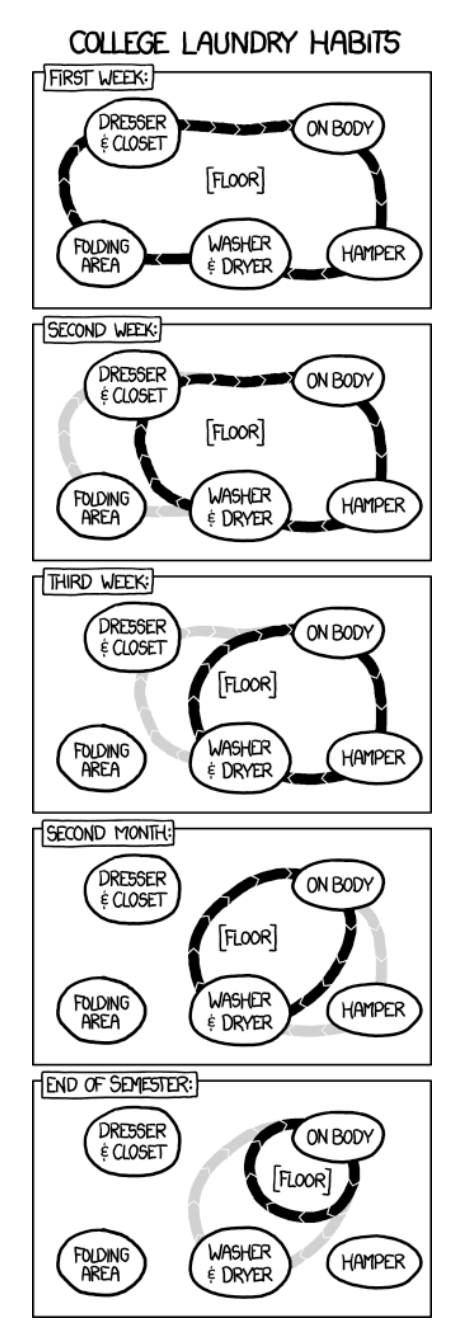

68 Kapitel 11. *Ankommen in München*

### **11.4. Mülltrennung**

Für die Restmüll- und Altpapiertrennung stehen in jedem Wohnblock eigene Tonnen zur Verfügung. Teilweise finden sich dort auch extra Biotonnen. Die Container für Plastik, Dosen und Altglas sind über die Stadt verteilt und auch selten weit entfernt. Sperrmüll, Elektroschrott und ähnliches sollte man am besten zu den Wertstoffhöfen bringen. Man sollte sich davor nach den Öffnungszeiten erkundigen. Im Gegensatz zu manch anderen Städten sind diese in München kostenlos.

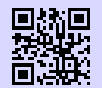

[1] **Müllentsorgung München** http://awm-muenchen.de g.opha.se/v56

Kapitel 12. *Fortbewegung* 69

# **12. Fortbewegung**

#### **12.1. Fahrrad**

Fahrradfahren lohnt sich nicht nur, weil es die schnellste und flexibelste Möglichkeit ist, in München voranzukommen, es ist auch gesund, schont das Klima und macht Spaß. Es ist auch deutlich günstiger als die häufig überfüllten öffentlichen Nahverkehrsmittel: Wenn man das Semester über Rad fährt spart man sich 141 €.

Damit kann man schon den ein oder anderen Drahtesel refinanzieren oder hat zumindest eine Anzahlung für ein gutes, gebrauchtes Fahrrad. Dieses findet man beispielsweise bei eBay, Polizei-, Bahnhofs- und Wohnheimsversteigerungen oder auf einem der zahlreichen Flohmärkte in München.

München ist nicht nur Radlhauptstadt, sondern auch (gefühlte) Kontrollierhauptstadt. Auf ausgeschilderten Strecken sollte man Schrittgeschwindigkeit einhalten, sonst zahlt man schnell 15 €. Ohne Licht bei Nacht oder Dunkelheit sowie auf der falschen Straßenseite fahren (dies gilt auch auf der Leopold- / Ludwigstr.), kosten 20 €. Vor allem nicht unterschätzen [soll](#page-76-0)te man das Rotlicht an Ampeln. Durch ignorieren des selben ist man schnell mal 100 € los und sammelt zusätzlich noch Punkte in Flensburg.

Ansonsten bleibt uns vor allem der Rat, euch nicht vom Münchner Verkehrsverhalten anstecken zu lassen, sondern defensiv und rücksichtsvoll zu fahren. Unsere zahlreichen Nahtoderlebnisse im Stadverkehr sind nicht nachahmenswert.

#### **Hier noch ein paar Tipps für den Münchner Straßenverkehr:**

- *◦* Trambahnschienen werden bei Regen, Schnee und Glätte Todesfallen.
- *◦* Fußgänger schweben in eigenen Sphären. Die Autofahrer sind leider manchmal ähnlich unvorhersehbar.
- *◦* Helme haben schon so Manchem das Leben gerettet.
- *◦* Um das Wiederfinden des Fahrrades zu erleichtern, sollte man es abschließen.

Wenn du kein eigenes Fahrrad besitzt und dir auch keines kaufen möchtest, aber im Stadtkern München wohnst, sind vielleicht die Leihräder der Deutschen Bahn, namentlich Call a Bike [1], für dich interessant. Für 24,00 € pro Jahr bekommst du als Studikon den *Pauschaltarif*, welcher dir erlaubt jedes Fahrrad für die ersten 30 Minuten kosten<span id="page-76-0"></span>70 Kapitel 12. *Fortbewegung*

frei zu benu[tzen. Erst dana](http://g.opha.se/acq)ch fällt der reguläre Preis von 0,08 € pro Minute an. In 30 Minuten kommt man in München mit dem Fahrrad aber ganz schön weit.

Vorsicht gilt es aber bei der Rückgabe der Leihräder walten zu lassen: Ist das Fahrrad mehr als 30 Meter von der nächsten Kreuzung abgestellt kostet das 5,00 €, außerhalb des Geschäftsgebietes 10,00 € und außerhalb der Stadtgrenzen auch schon Mal  $25,00$  €!

Neben Call a Bike von der Bahn gibt es auch Nextbike [2], bei welchen du das Fahrrad jedoch an festen Stationen wieder abstellen musst.

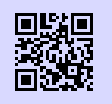

[1] **Call a Bike** http://callabike-interaktiv.de g.opha.se/qev

[2] **Nextbike** http://nextbike.de g.opha.se/acq

### **12.2. MVV**

Der Münchner Verkehrsverbund ist der Träger des Großteils des ÖPNV in München.

#### **Mit den öffentlichen Verkehrsmitteln in die Uni**

Die U-Bahnen U3 und U6 halten direkt am Hauptgebäude (Haltestelle Universität). Die meisten anderen Gebäude sind ebenfalls mit U-Bahn, Bus oder Tram gut zu erreichen. Genaueres zu den wichtigsten Gebäuden und naheliegenden Haltestellen finden sich auf der am Ende dieses Heftes zu findenden Karte.

#### **Semesterticket**

Dank des *AK Mobilität zum Semesterticket München* [1] hat München nach vielen Jahren nun auch endlich ein Semesterticket für seine Studenten. Bei der Zahlung deines Studienbeitrages ist dir sicherlich aufgefallen, dass du einen Solidarbeitrag in Höhe von 59,00 € leisten musst. Diesen Beitrag müssen alle Studika bezahlen, im Gegenzug darf damit das komplette Netz des MVV befahren werden: täglich von 18–6 Uhr, an Wochenenden und Feiertagen sogar ganztägig (daher auch "Partyticket" genannt).

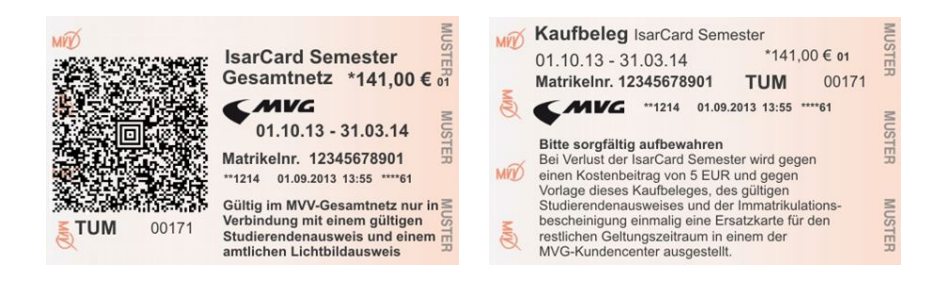

Möchtest du dein Ticket auch außerhalb dieser Zeiten nutzen, kannst du gegen eine Zahlung von 146,50 € an den Automaten der MVG und der Deutschen Bahn das Semesterticket erwerben. Im Gegensatz zum Solidarbeitrag, musst du diesen Teil des Tickets aber nicht erwerben, wenn du nicht möchtest bzw. das Ticket nicht brauchst.

Für die meisten Studika, die den MVV nutzen, dürfte das Semesterticket die günstige Möglichkeit sein – es lohnt sich schon, wenn du pro Monat mehr als  $24.42 \in \mathbb{N}$ Fahrkarten investieren würdest.

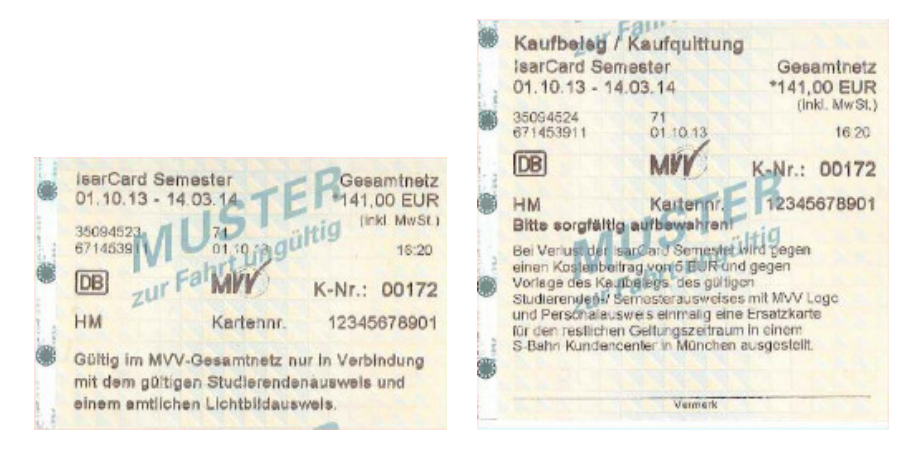

Das Semesterticket – sowohl das "Partyticket" als auch der Teil mit Zuzahlung – sind immer für ein Semester gültig. Hier musst du dich auf die auf deinem Studienausweis aufgedruckte Laufzeit des Semesters beziehen. Bitte denke auch daran, dass das Semesterticket immer nur zusammen mit deinem Studienausweis gilt, welcher wiederrum nur mit einem amtlichen Ausweisdokument gültig ist.

Wenn du beschließt, ein Semesterticket am Automaten zu kaufen (halte bitte deine Matrikelnummer zur Eingabe bereit), erhältst du zwei Belege: Ein Mal das Ticket als solches und einen Zahlungsbeleg. Letzteren solltest du daheim gut aufheben, denn soll72 Kapitel 12. *Fortbewegung*

test du dein Ticket verlieren, kannst du einmalig gegen Vorlage des Zahlungsbeleges und Entrichten von 5,00 € ein zweites Semesterticket erhalten.

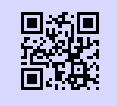

[1] **AK Mobilität zum Semesterticket München** http://semesterticket-muenchen.de g.opha.se/cyl

#### **Ausbildun[gstarif](http://mvg-mobil.de/tarife/ausbildungstarif.html)**

Für Studika, die nur wenige Monate den MVV in Anspruch nehmen, kann sich unter Umständen auch der vom MVV angebotene *Ausbildungstarif II* [1] lohnen. Der Preis richtet sich dabei nach der Zahl der benötigten Zeitkartenringe, die befahren werden. Bevor du dir aber ein Ticket kaufen kannst, musst du dir eine Kundenkarte besorgen. Diese bekommst du im MVG-Kundencenter am Hauptbahnhof, Ostbahnhof oder in der Poccistraße 1–3 (alle zwischen 8:00 und 18:00 Uhr). Alternativ kannst du deine Kundenkarte auch direkt online beantragen und selber Ausdrucken.

Das Ticket gibt es mit der Gültigkeit einer Woche (10,20 € bis 41,90 €) oder eines Monats (37,40 € bis 152,90 €) an einem der MVG-Zeitkartenautomaten, in den MVG-Kundencentern oder den MVG-Verkaufsstellen. Monatsfahrkarten gelten bis 12 Uhr des ersten Werktags des Folgemonats.

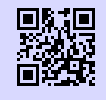

[1] **MVG Ausbildungstarif**

http://mvg-mobil.de/tarife/ausbildungstarif.html g.opha.se/52c

#### **U21-Angebot**

Für junge Studika, die nur gelegentlich fahren, kann auch die Streifenkarte die optimale Wahl sein. Jugendliche von 15 bis 20 Jahren nutzen das U21-Angebot und entwerten auf der Streifenkarte je Zone nur einen Streifen - damit zahlen Sie halb so viel wie Erwachsene.

### **12.3. Auto**

Du kommst im Allgemeinen mit dem Auto nicht schneller durch die Stadt, als mit dem ÖPNV oder dem Fahrrad. Spätestens bei der Parkplatzsuche vor der Uni wirst du dann merken, dass es bessere Möglichkeiten gibt, in die Uni zu kommen.

# **A. Gebäudeübersichten**

## **Geschwister-Scholl-Platz 1 (Hauptgebäude)**

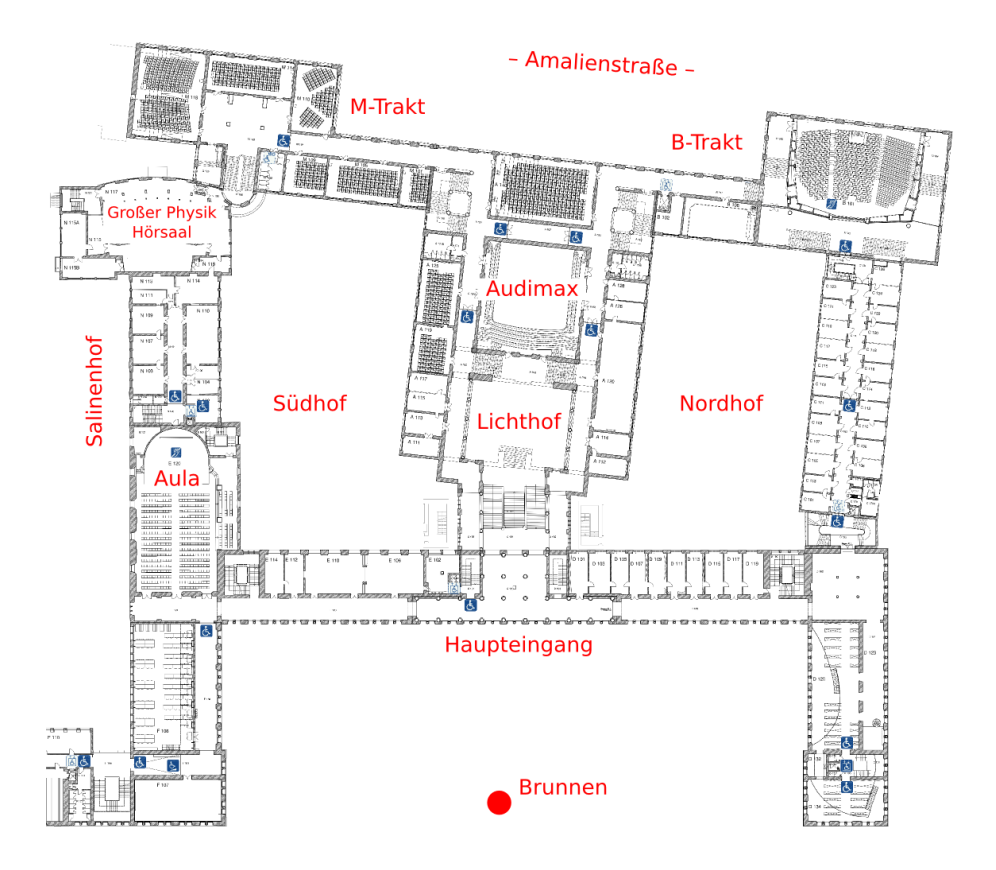

Abbildung A.1.: Erdgeschoss

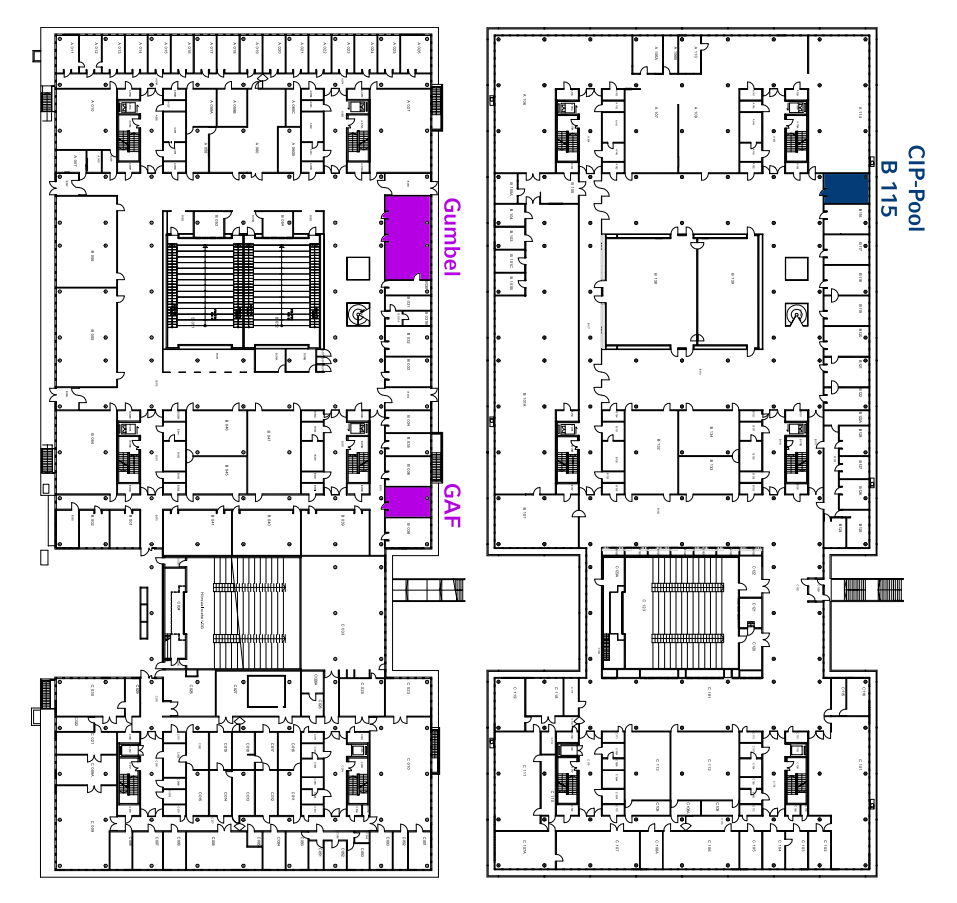

# **Theresienstraße 37 – 41 (Mathebau)**

Abbildung A.2.: Erdgeschoss Abbildung A.3.: 1. Obergeschoss

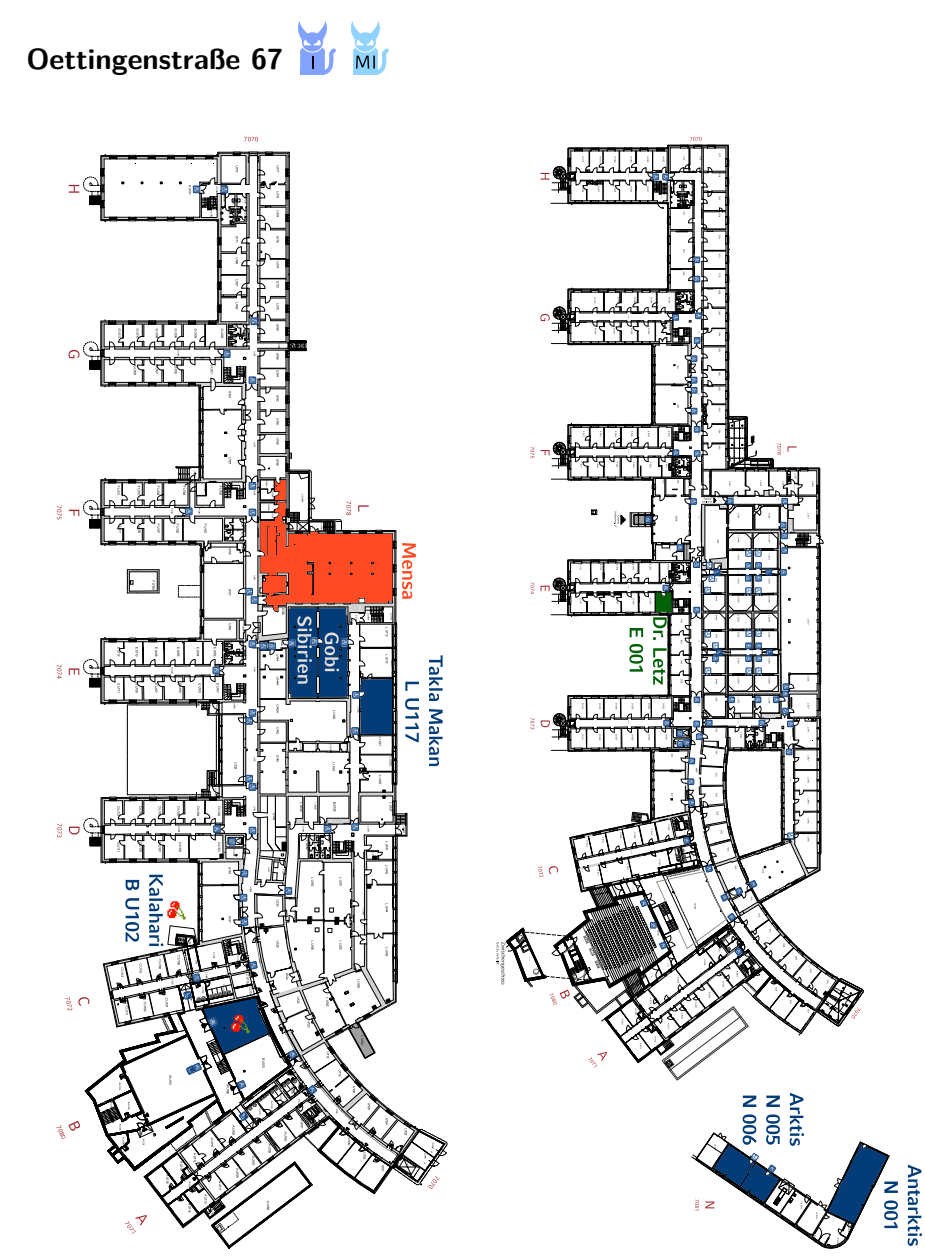

Abbildung A.4.: Keller Abbildung A.5.: Erdgeschoss

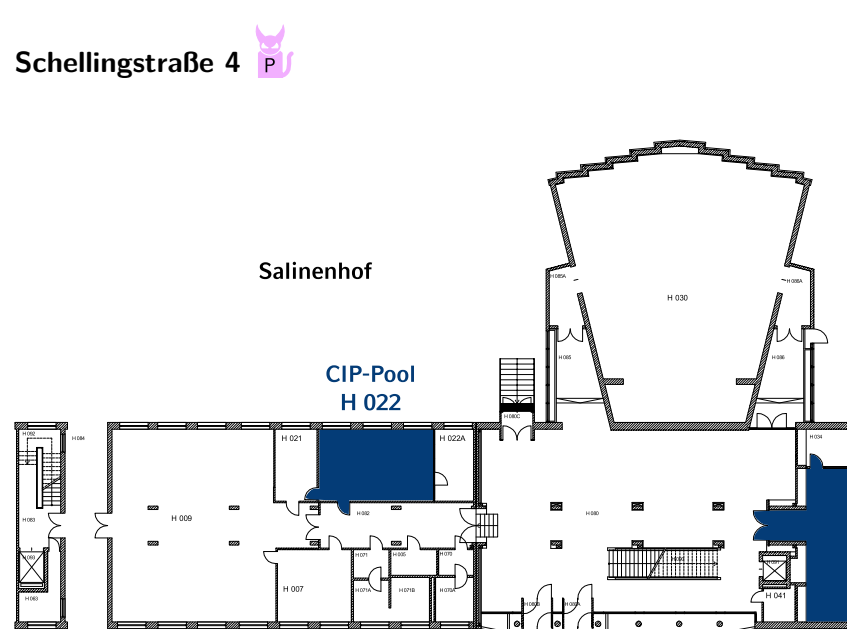

**CIP-Pool** H 037

Abbildung A.6.: Erdgeschoss

# **B. Rätselseite**

### **Mini-Sudoku**

Trage in jede Zeile und Spalte die Ziffern 1, 2, 3, 4 so ein, dass A waagrecht, A senk-halb der Summe, darf nur einmal auftrerecht, B senkrecht und F senkrecht Primzahlen sind!

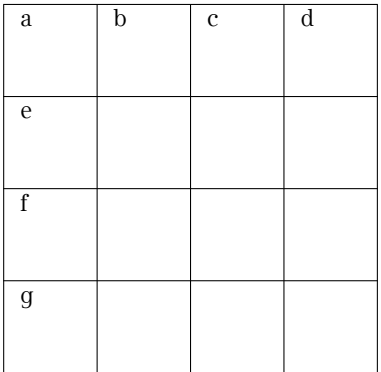

### **Gleichung**

Löse folgende Gleichung, wobei jeder Buchstabe für eine andere Ziffer steht.

$$
\frac{EVE}{D\,ID} = 0, TALKTALKTALK...
$$

### **Kreuzzahlenrätsel**

Jede Summe, und jeder Summand innerten.

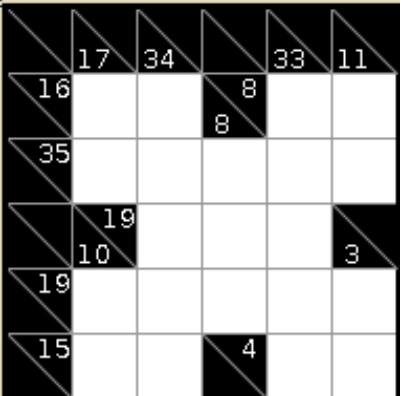

### **Filmrätsel**

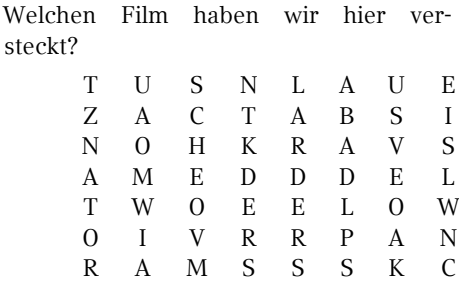

### **Minesweeper**

Ein Spiel welches wohl keiner Erklärung mehr bedarf. Jedes Level ist eindeutig lösbar.

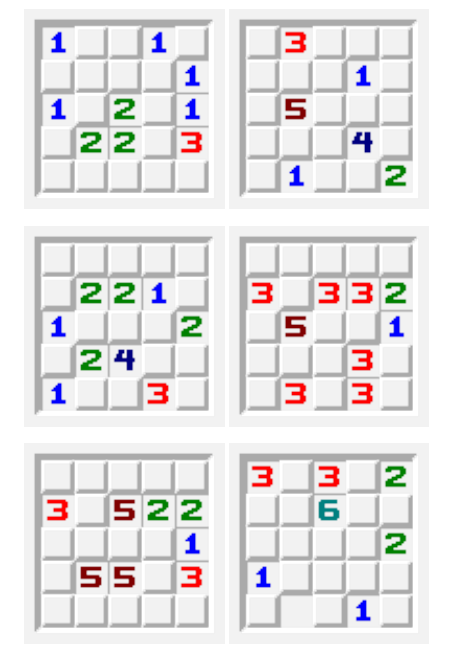

### **Visitenkarten**

Welchen Anagramm-Beruf haben diese Personen?

Hanne Rubbich – Ilztal

Richie Hersvogt – Zell

Meike Schmettelin – Berlin

### **Shikaku**

Teile das Gitter in Rechtecke, sodass jedes Rechteck genau eine Nummer beinhaltet. Die Nummer gibt die Anzahl der Felder an, die das jeweilige Rechteck beinhaltet.

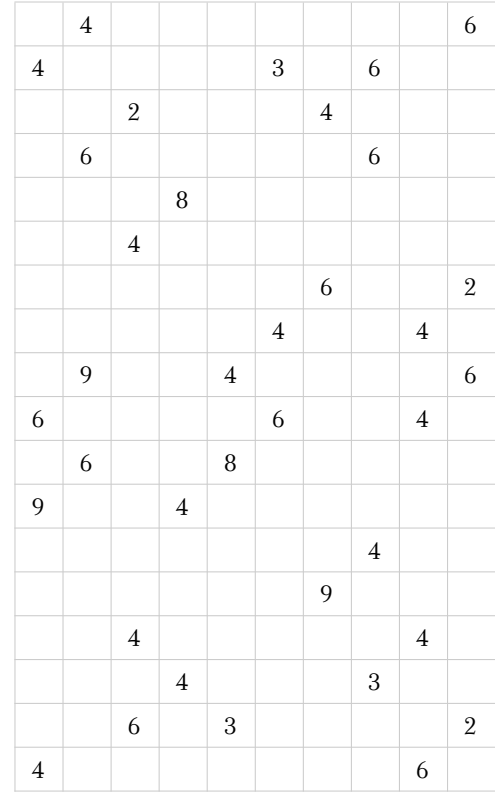

# **C. Häufig gebrauchte Abkürzungen**

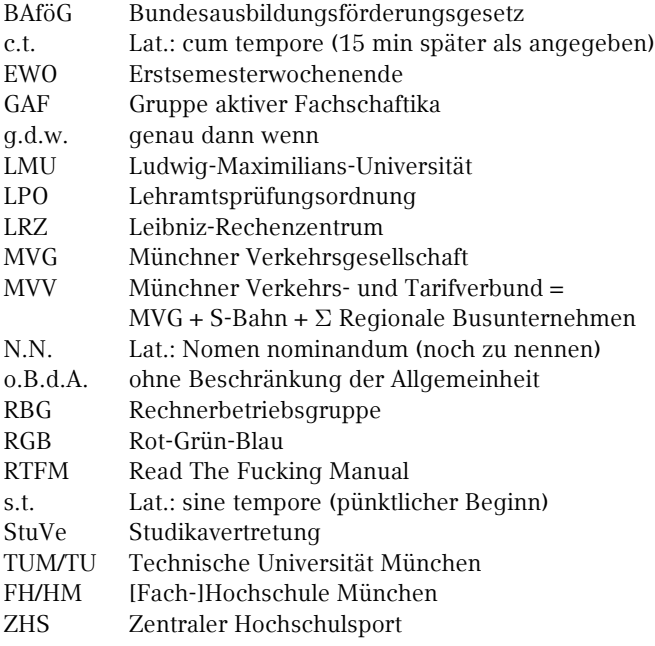

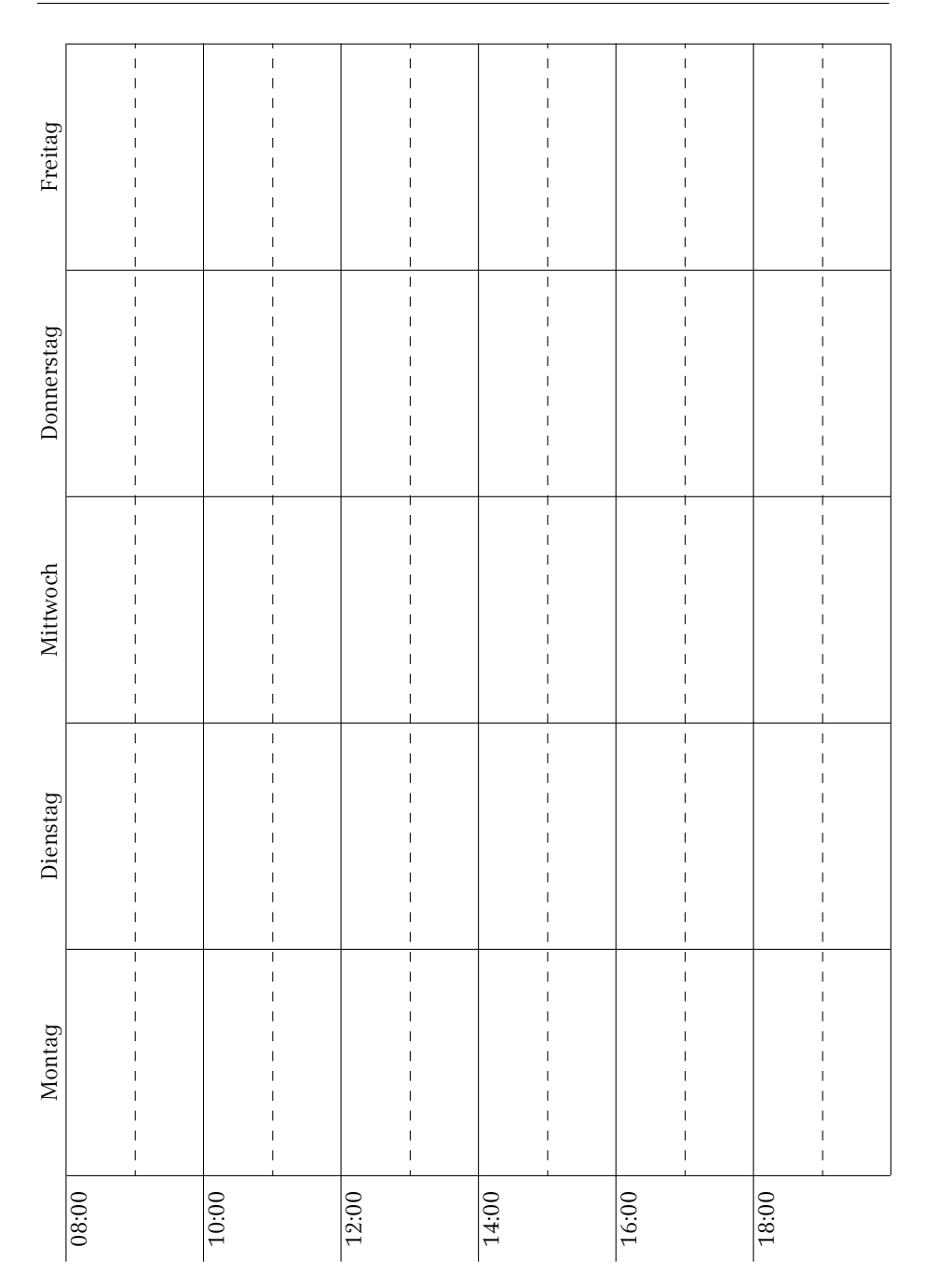

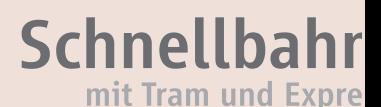

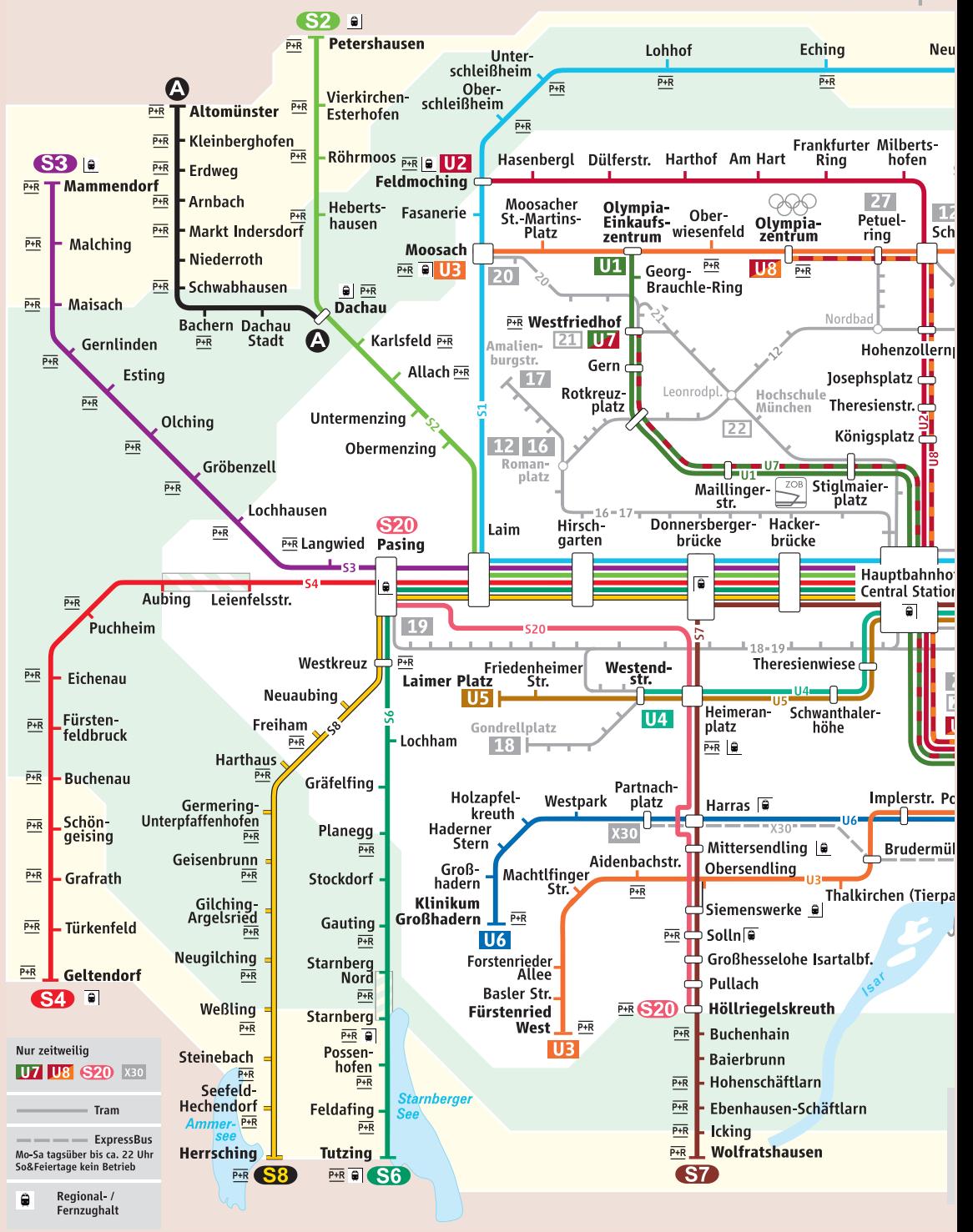

**Tram** 

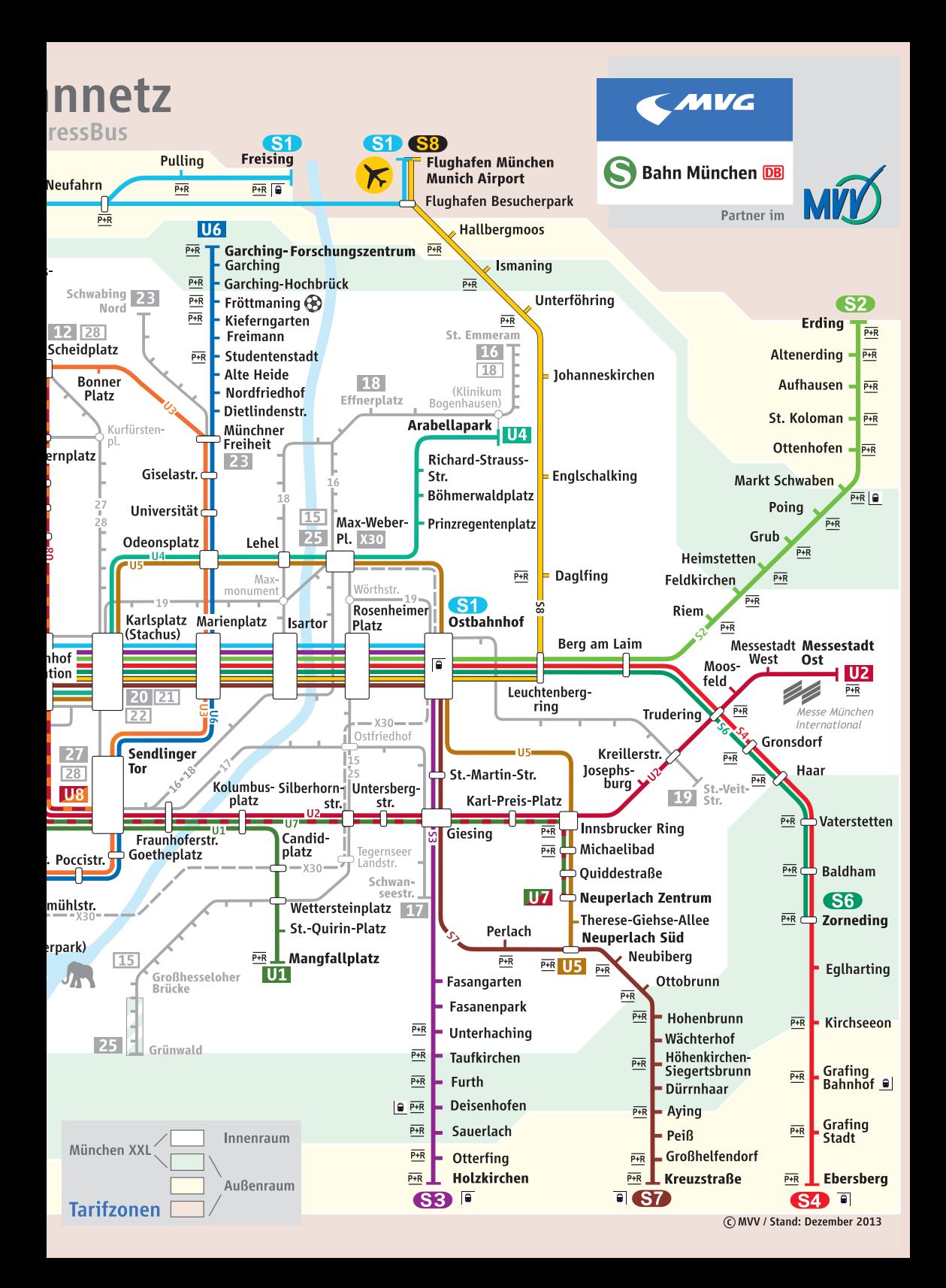

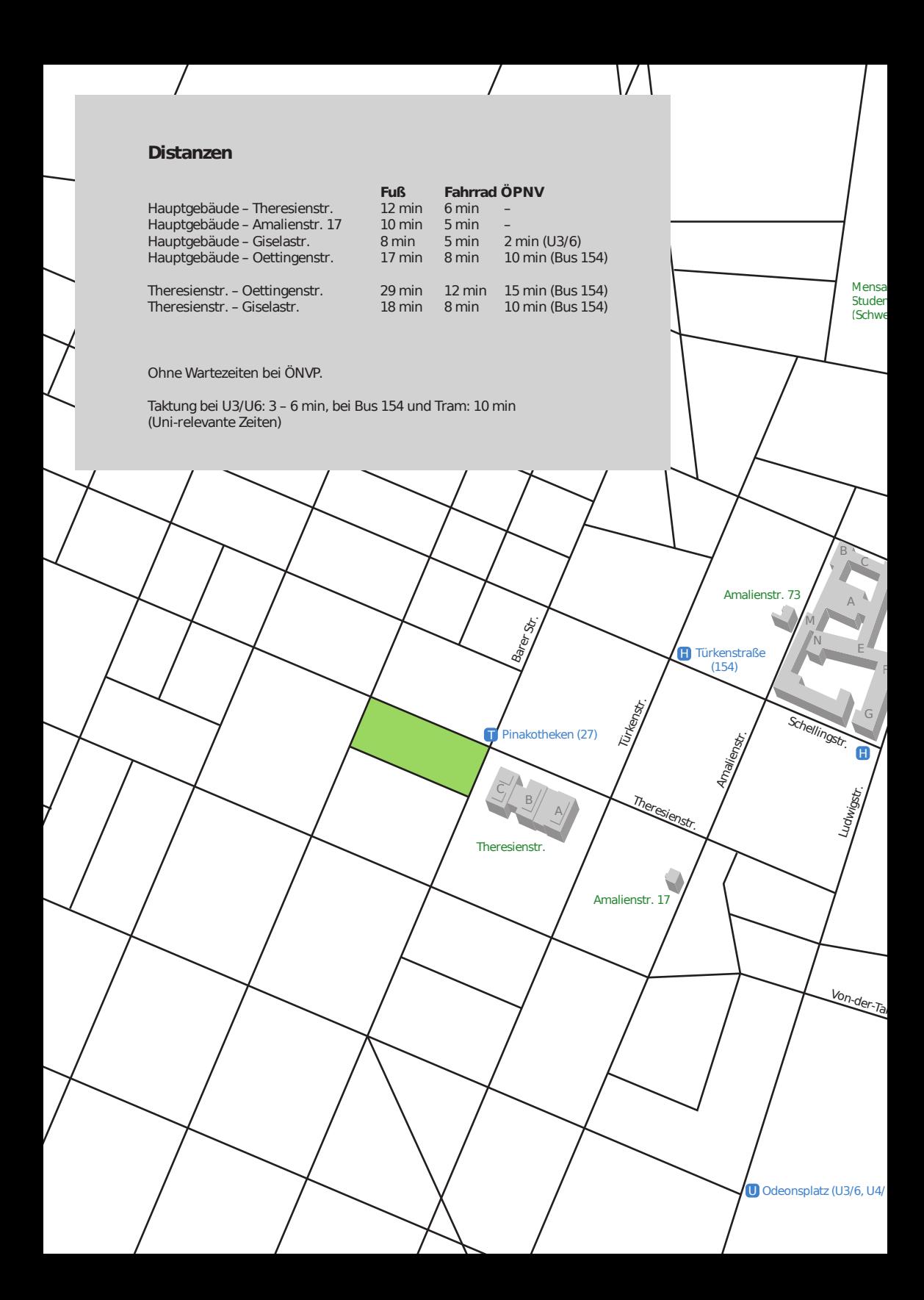

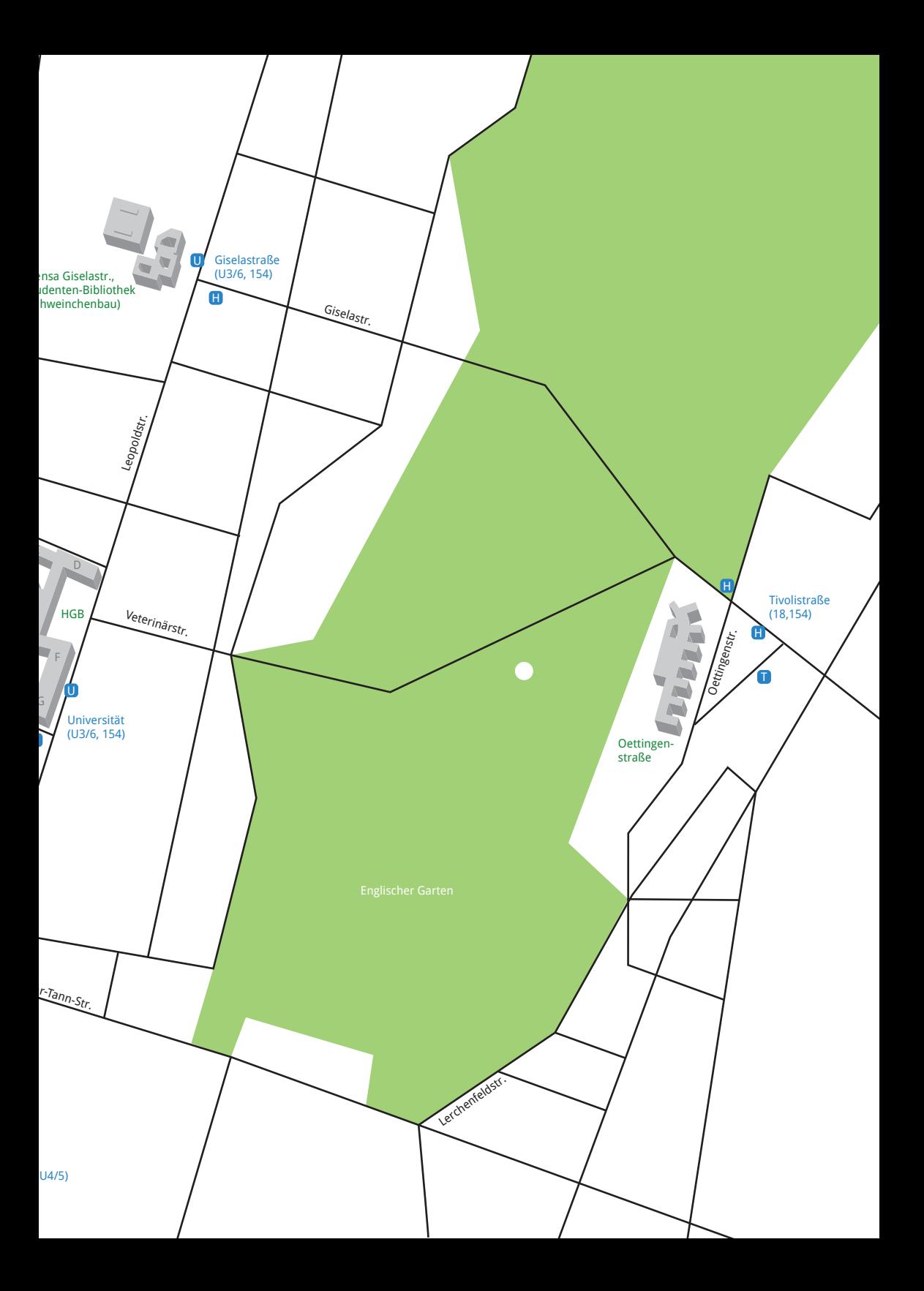

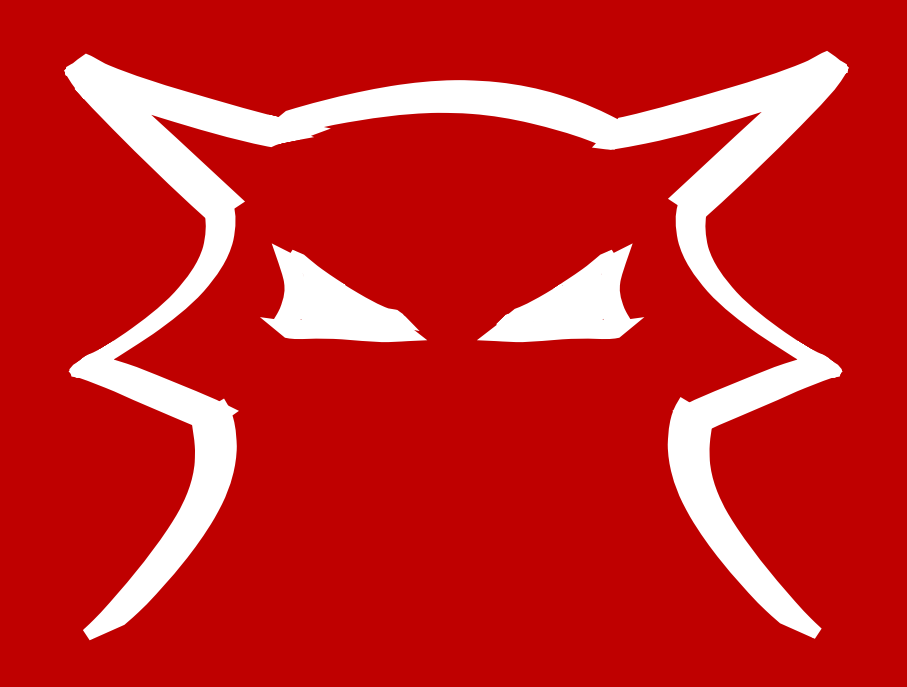

Bei der ganzen Informationsflut, die in der ersten Unizeit auf dich einstürzt, hoffen wir dir mit unserem Ersti-Einstein einen kleinen Ratgeber an die Hand zu geben.

Der Ersti-Einstein bündelt Wichtiges, erklärt dir Nichtoffensichtliches, und versucht bei vielen Problemen zumindest erste Lösungsansätze zu bieten.

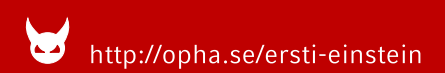

Come to the dark side...